Министерство науки и высшего образования Российской Федерации Федеральное государственное бюджетное образовательное учреждение высшего образования АМУРСКИЙ ГОСУДАРСТВЕННЫЙ УНИВЕРСИТЕТ (ФГБОУ ВО «АмГУ»)

Факультет энергетический Кафедра энергетики Направление подготовки 13.04.02 - Электроэнергетика и электротехника Направленность (профиль) образовательной программы Электроэнергетические системы и сети

ДОПУСТИТЬ К ЗАЩИТЕ И.о. зав. кафедрой Н.В. Савина 2020 г. 06

## МАГИСТЕРСКАЯ ДИССЕРТАЦИЯ

на тему: Проектирование развития электрической сети с использованием инновационных технологий при подключении подстанции Уголь в Приморском крае

Исполнитель студент группы 842-ом 1

ОР. Об АСКОМ.Н. Николаева подпись, дата)

Руководитель канд. техн. наук, профессор

магистерской программы докт. техн. наук, профессор молпись, дата Н.В. Савина

 $706$ 

 $28.06$  dad

 $.06.0000$ 

Н.С. Бодруг

Ю.В. Мясоедов

 $9.10.\times \partial$ an Kun.

(подпись, дата)

Благовещенск 2020

Нормоконтроль ст. преподаватель

Рецензент

Руководитель

#### Министерство науки и высшего образования Российской Федерации Федеральное государственное бюджетное образовательное учреждение высшего образования АМУРСКИЙ ГОСУДАРСТВЕННЫЙ УНИВЕРСИТЕТ (ФГБОУ ВО «АмГУ»)

Факультет энергетический Кафедра энергетики

> **УТВЕРЖДАЮ** И.о. зав. кафедрой **Н.В. Савина**  $\overline{0}4$  $\alpha$   $\alpha$ 2020 г.

#### ЗАДАНИЕ

К выпускной квалификационной работе студента Николаевой Марии Николаевны 1. Тема выпускной квалификационной работы Проектирование развития электрической сети с использованием инновационных технологий при подключении подстанции Уголь в Приморском крае

(утверждена приказом от\_ 10.03.2020 № 548-уч )

2. Срок сдачи студентом законченной работы (проекта) \_\_\_  $09.06.2020$ .

3. Исходные данные к выпускной квалификационной работе: схемы Приморской электрической сети 220-110-35 кВ; электрические нагрузки и уровни токов короткого замыкания на шинах подстанции к 2025 году, а также проект развития Приморской энергосистемы на 2025 г. с учетом перспективы до 2030 г.

4. Солержание выпускной квалификационной работе (перечень поллежаших разработке вопросов): Введение, 1) Инновационные подходы к проектированию новых подстанций, 2) Анализ существующего участка энергосистемы и рассмотрение возможности подключения подстанции Уголь, 3) Проектирование развития рассматриваемой электрической сети на напряжение 35 и 110 кВ, Заключение, Библиографический список

5. Перечень материалов приложения: (наличие чертежей, таблиц, графиков, схем,

программных продуктов, иллюстративного материала и т.п.): приложение А,

приложение Б, приложение В, приложение Г.

6. Консультанты по выпускной квалификационной работе (с указанием относящихся к ним разделов)

7. Дата выдачи задания 11.03.2020.

Руководитель выпускной квалификационной работы: Мясоедов Ю. В., профессор, к. т. н. (фамилия, имя, отчество, должность, у еная степень, ученое звание)  $\overline{P}$ Kun 25.03.2020 Задание принял к исполнению (дата): (подпись студ

### РЕФЕРАТ

Магистерская диссертация содержит 160 с., 10 рисунков, 93 формулы, 36 таблиц, 35 использованных источников, 4 приложения.

ЭЛЕКТРИЧЕСКАЯ СЕТЬ, ЭЛЕКТРОЭНЕРГЕТИЧЕСКАЯ СИСТЕМА, НАПРЯЖЕНИЕ, РЕЖИМ, ВОЗДУШНАЯ ЛИНИЯ, СИЛОВОЙ ТРАНСФОРМАТОР, РАСПРЕДЕЛИТЕЛЬНОЕ УСТРОЙСТВО, СЕЧЕНИЕ ПРОВОДА, ЧИСТЫЙ ДИСКОНТИРОВАННЫЙ ДОХОД, РЕНТАБЕЛЬНОСТЬ.

В магистерской диссертации исследованы электрические сети Приморского края в районе г. Артём.

Цель работы – разработка вариантов подключения ПС Уголь в существующей сети, расчет режимов электрической сети, выбор основного оборудования, расчет экономической эффективности предложенных вариантов.

Основу методологии исследований составляют теория расчёта параметров электрических схем замещения трансформаторов и автотрансформаторов, линий электропередачи, теория расчёта режимов электрических сетей, метод расчета экономической эффективности.

На основании вышеприведённых методов были произведены расчёты установившихся режимов сети с помощью ПВК RastrWin3, выполнен прогноз электрических нагрузок, осуществлён выбор необходимого оборудования.

Произведён выбор оптимального варианта инновационного развития электрической сети Приморского края на основании метода расчёта экономической эффективности.

# СОДЕРЖАНИЕ

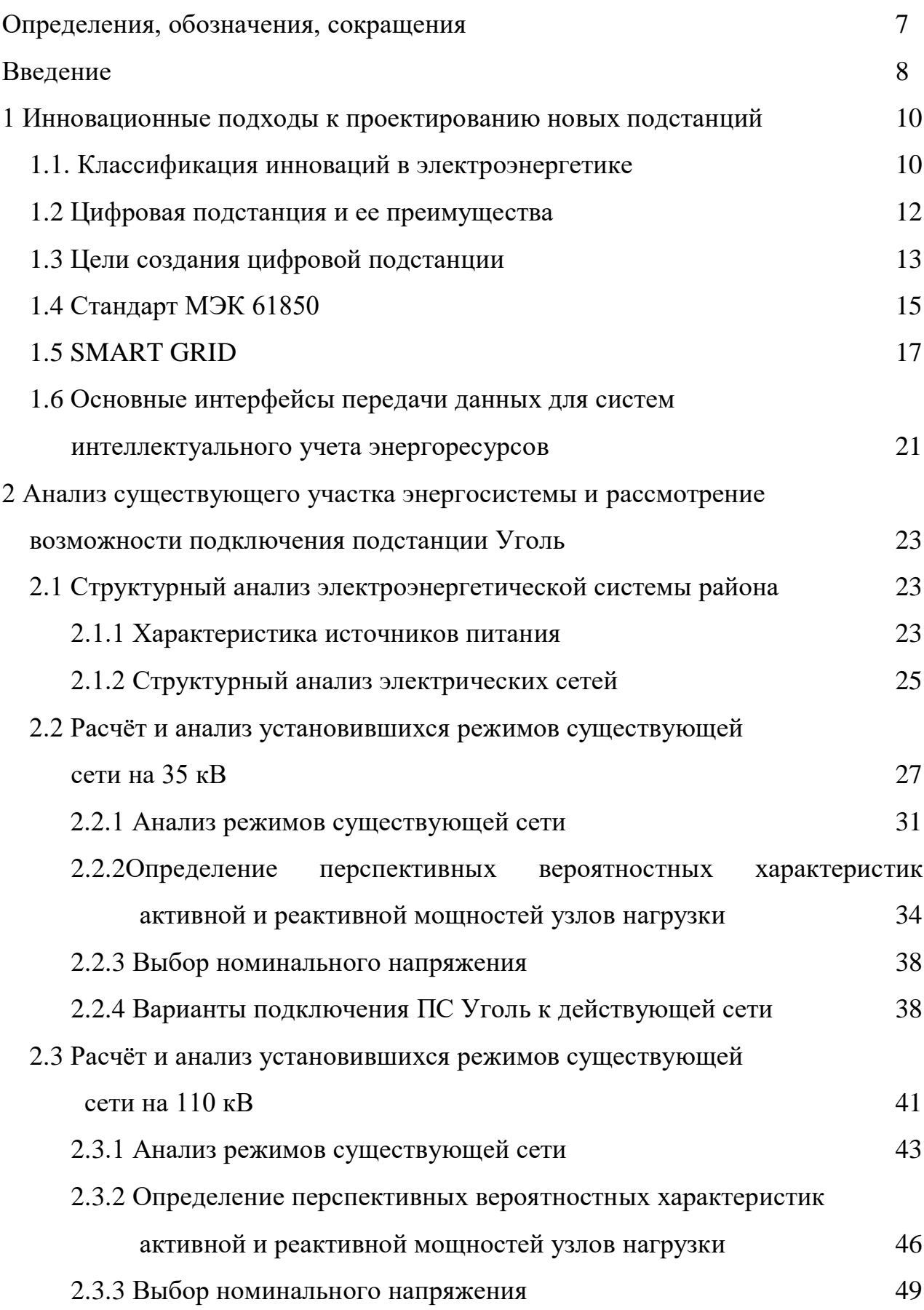

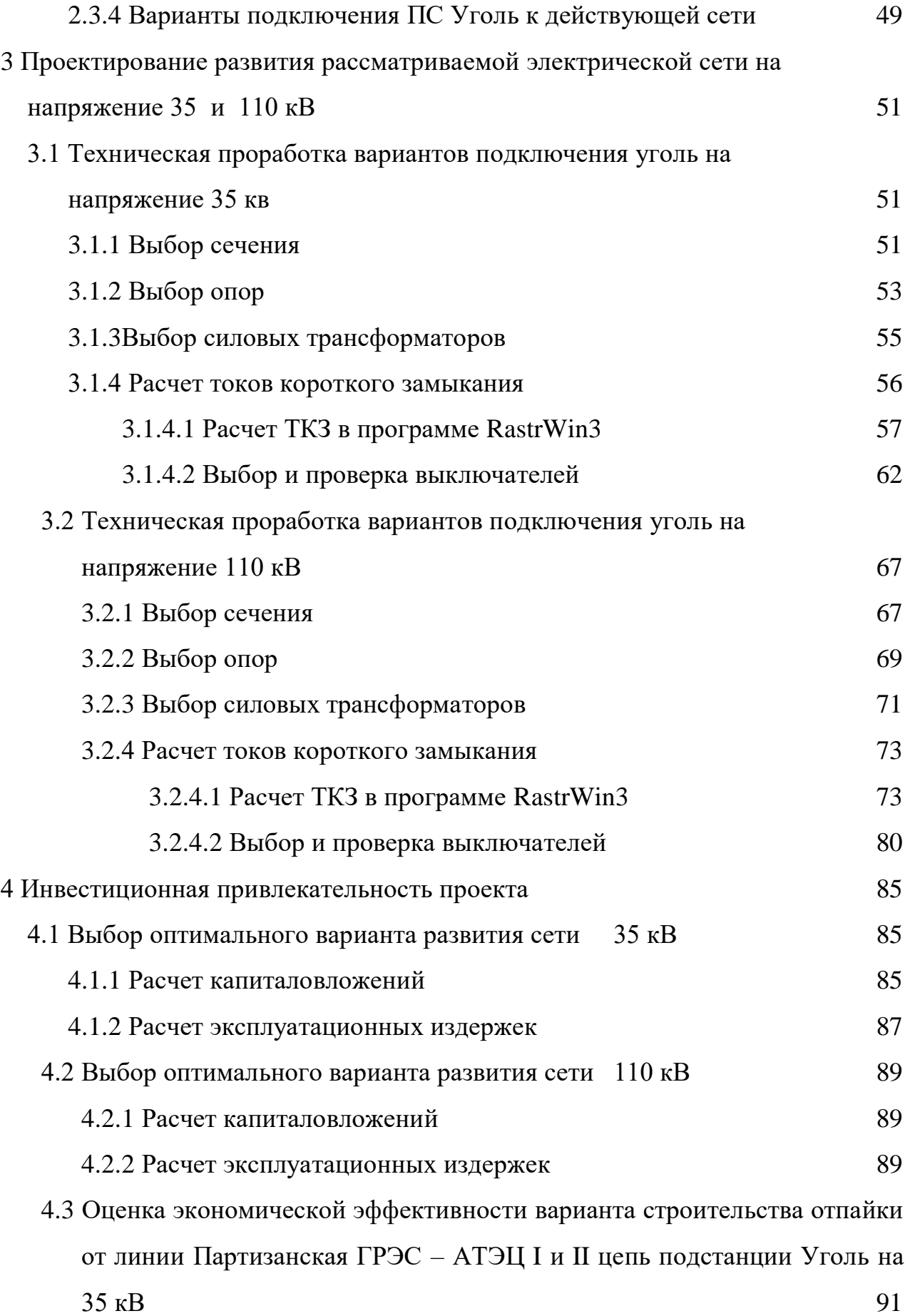

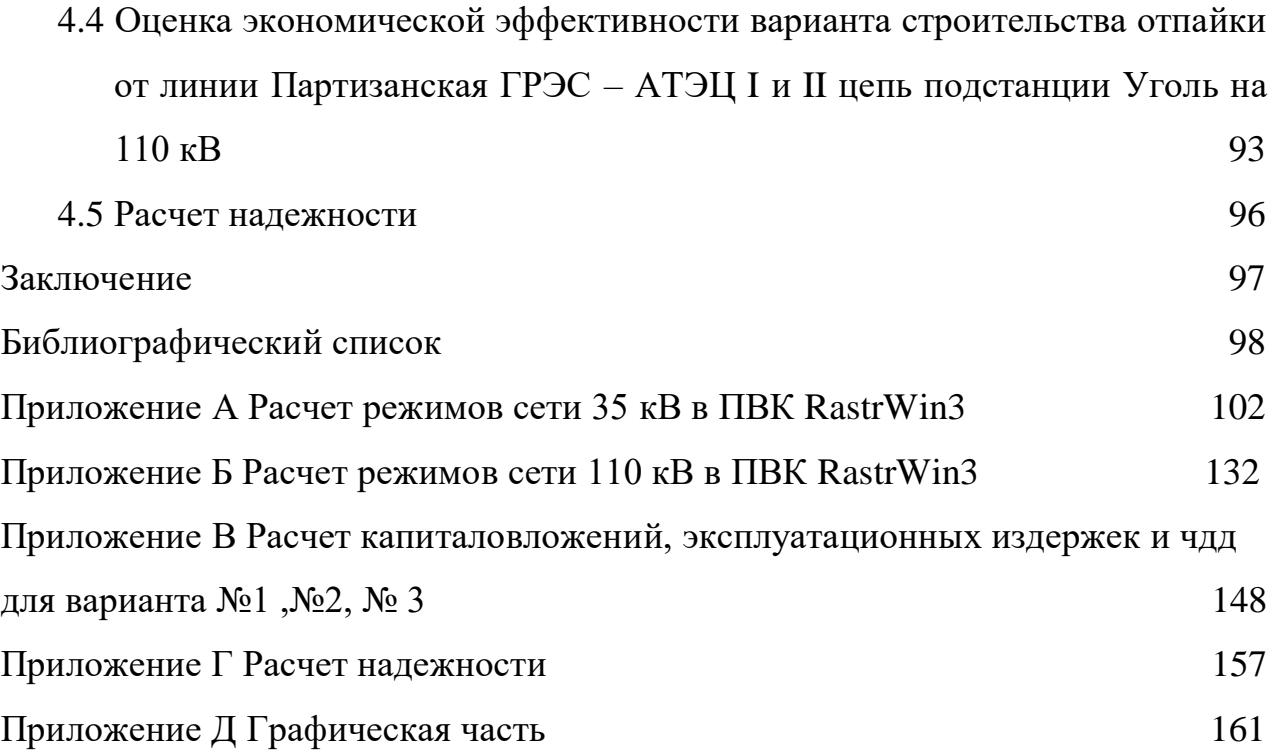

## ОПРЕДЕЛЕНИЯ, ОБОЗНАЧЕНИЯ, СОКРАЩЕНИЯ

ОРУ – открытое распределительное устройство;

ПС – подстанция;

ВЛ – воздушная линия;

ПВК – программно-вычислительный комплекс;

ЛЭП – линия электропередачи;

ЭЭС – электроэнергетическая система;

КЗ – короткое замыкание.

### ВВЕДЕНИЕ

Актуальность темы исследования. B настоящее время **BCC** энергосистемы страны переходят на автоматизированное управление подстанциями, заменяя изношенное оборудование на новое, либо на месте старых подстанций возводят современные.

Отличительными особенностями современных подстанций  $\overline{O}$ традиционных является то, что они оборудованы автоматическими системами управления технологическими процессами, в которых интегрированы системы управлений и диагностики первичного оборудования, релейных защит, противоаварийных автоматик, связи, учета электроэнергии, регистрации аварийных и нормальных режимов работы. По своему составу эта подстанция елиный интеллектуальный комплекс подразумевает управления  $\overline{M}$ мониторинга оборудования, куда входят подсистемы различного назначения.

Целью исследования является разработка такой схемы подключения подстанции Уголь, которая в условиях эксплуатации обеспечит надежное и бесперебойное электроснабжение потребителей электроэнергией требуемого качества, а также принесет максимальную прибыль в условиях эксплуатации при минимальных затратах на строительство и эксплуатацию электрических сетей.

Для достижения постеленной цели необходимо решить следующие залачи:

а)Определение эквивалента рассматриваемого участка сети;

анализа электрической сети района б)Выполнение структурного проектирования;

в)Проведение серии расчетов нормальных послеаварийных  $\mathbf{M}$ электрических режимов в ПВК RastrWin;

г) Разработка нескольких технических вариантов, направленных на повышение эффективности функционирования заданного энергорайона в нормальных и послеаварийных режимах;

д)Выбор основных характеристик технических объектов с использованием инновационного оборудования;

е)Выбор номинального напряжения сети, на котором будет подключаться проектируемый объект;

ё)Расчет токов КЗ на шинах ВН/НН проектируемого технического объекта и выбрать вводные (или другие) выключатели;

ж)Расчет возможных эффектов от реализации каждого рассмотренного варианта;

з)Определение оптимального варианта инновационного развития сети на основании расчета экономической эффективности с учетом фактора надежности.

### **Научная новизна заключается в следующем:**

Обосновать эффективность применения цифровой подстанции для качественного, надежного и бесперебойного электроснабжение потребителей.

### **Практическая значимость заключается в следующем:**

Строительство подстанции Уголь необходимо, потому что в данном районе проектирования является высокая загруженность сетей 110 кВ, а также устаревшее оборудование и большое количество ЛЭП, исполнение которых произведено двумя и более сечениями. Так же происходит рост нагрузки.

**Ожидаемая экономическая эффективность проекта заключается в**  инженерно-грамотном строительстве ПС Уголь, позволяющее снизить потери в электрической сети, повысить качество электроснабжения потребителей, а также повысить надежность и эффективность работы объекта за счет сокращения времени проведения переключений и минимизации риска ошибочных действий персонала.

При реализации проекта были использованы: Microsoft Word 2010, Microsoft Visio 2010, RastrWin3, Mathcad15, схемы Приморской электрической сети 220-110-35 кВ; электрические нагрузки и уровни токов короткого замыкания на шинах подстанции к 2025 году, а также проект развития Приморской энергосистемы на 2025 г. с учетом перспективы до 2030 г.

## 1 ИННОВАЦИОННЫЕ ПОДХОДЫ К ПРОЕКТИРОВАНИЮ НОВЫХ ПОДСТАНЦИЙ

В глобальной энергетической системе становится чрезвычайно актуальной борьба с изменениями климата, удовлетворение растущего спроса на электроэнергию, использование возможностей, полученных благодаря четвертой промышленной революции и затрагивающих все сектора экономики и связанные с ними качественные изменения характеристик спроса на электроэнергию. В последние годы растет общий темп внедрения инноваций, при этом внедрение инноваций в энергетическом секторе стало комплексной долгосрочной задачей. Цифровизация электроэнергетики России является одной из ключевых целей развития отрасли [10, 11].

Мир подходит к переломному моменту в развитии энергетических технологий, после которого производительность энергетического сектора может увеличиться в масштабах, невиданных со времен промышленной революции.

Инновации в энергетике – это совокупность процессов, которые ведут к появлению новых или улучшению существующих технологий, позволяющих увеличить разнообразие используемых энергетических ресурсов, повысить надежность энергетических систем, а также сократить экономические, экологические и политические издержки, связанные с производством и распределением электроэнергии.

Технологии, благодаря которым стремительно снижаются показатели затрат и экономятся деньги потребителей, развиваются значительно быстрее, нежели технологии, экономическая жизнеспособность которых зависит от норм и особенностей регулирования.

### **1.1 Классификация инноваций в электроэнергетике**

Понятие «инновация» и соответствующая классификация инноваций активно рассматриваются в литературе с различных точек зрения [6, 9].

В универсальной классификации выделены следующие типы инноваций:

а)Продуктивные инновации представляют собой значительные изменения в свойствах товаров и услуг, проводимых компанией. Это могут быть как ранее не существовавшие товары и услуги, так и продукты со значительными усовершенствованиями;

б)Процессные инновации обусловлены значительными изменениями методов производства и доставки продуктов и услуг;

в)Организационные инновации - новшества в деловой практике, организации рабочих мест, а также во внешних связях организации;

г)Маркетинговые инновации - изменения в дизайне и упаковке продукта, размещении, методах ценообразования.

Инновации классифицируются по степени новизны:

а)Инкрементальные инновации, которые могут существенно повысить производительность компании или улучшить характеристики существующих технологий, однако не являются кардинальным изменением;

б)Радикальные инновации, которые связанные с высоким уровнем неопределенности и обеспечивают создание нового продукта/ услуги с уникальными свойствами;

в)Новые технологические системы – комплекс инноваций, имеющих общую технологическую базу и оказывающих существенное влияние на различные сектора экономики. Данные инновации могут включать радикальные и инкрементальные инновации как в продуктах, так и

г)Изменения с технико-экономической парадигме (технологическая революция) - долгосрочные инновации, приводящие к коренному изменению технологий, затрагивающему многие сектора экономики, приводящему к созданию новых рынков.

Говоря об электроэнергетике, следует учитывать особенность электроэнергии как товара: в любой момент времени должно быть произведено количество электроэнергии, равное ее потребителю.

Технологии хотя и играют существенную роль в конкурентоспособности и эффективности организации, являются не единственным фактором успеха. Взаимосвязь инноваций и технологий очевидна.

В зависимости от своих возможностей и потребителей, рассмотрим классификации инноваций в энергосистеме.

Таблица 1 - Классификация инноваций в энергосистеме.

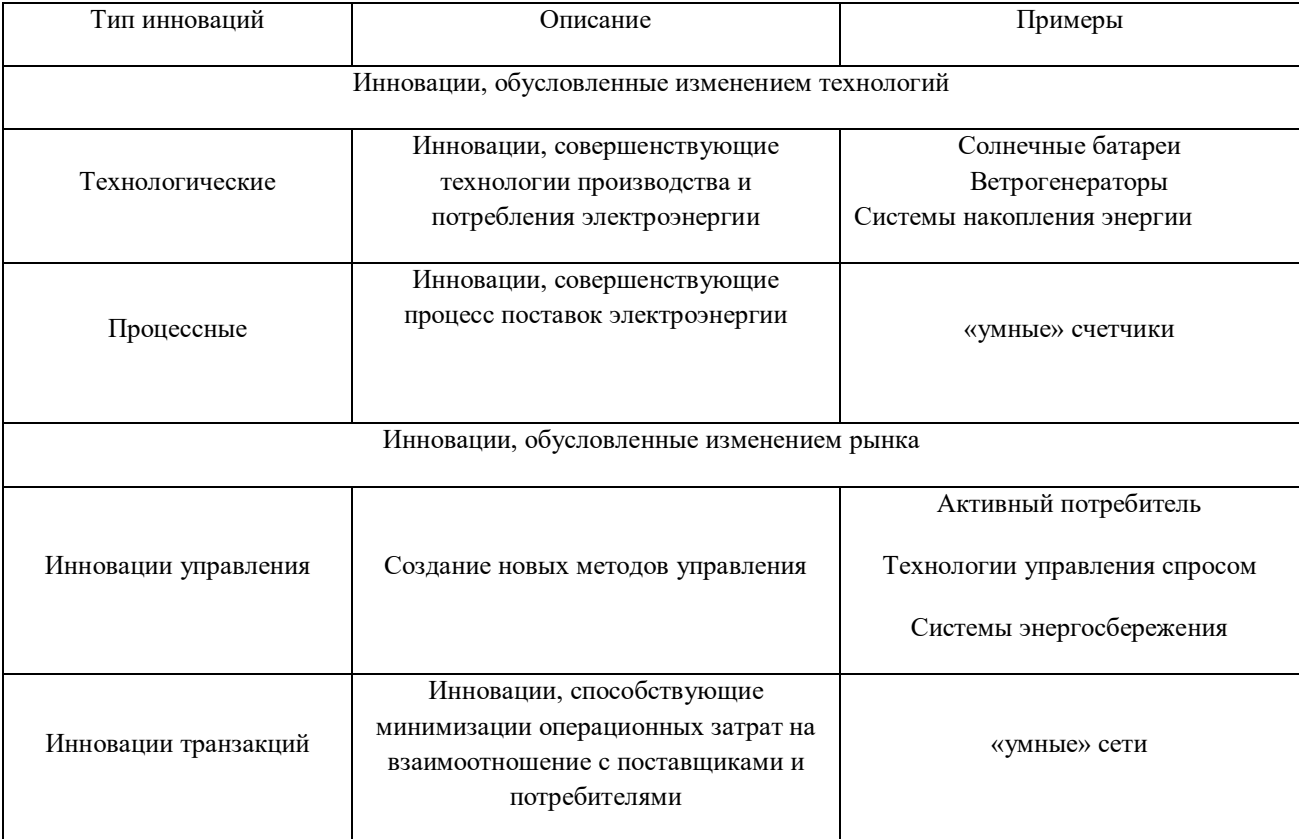

### 1.2 Цифровая подстанция и ее преимущества

«Цифровая подстанция - это подстанция, оснащенная комплексом цифровых устройств, обеспечивающих функционирование систем релейной защиты и автоматики, учета электроэнергии, АСУ ТП, регистрации аварийных событий по протоколу МЭК 61850. Цифровая подстанция обладает многочисленными преимуществами  $\Pi$ O сравнению  $\mathbf{c}$ традиционной подстанцией» [5, 8]. К ним относятся:

а) более простая установка (гораздо меньше проводки);

б) совместимость между устройствами, производимыми разными производителями;

в) повышение надежности;

г) улучшенная точность измерений и запись информации;

д) улучшение ввода в эксплуатацию и эксплуатации;

е) легкое включение современных электронных датчиков CT и VT;

ё) более высокая производительность ЭМС и изоляция цепей.

### **1.3 Цели создания цифровой подстанции**

1) Повышенная надежность и доступность.

Широкие возможности самодиагностики цифровых устройств гарантируют максимальную доступность подстанции, а также полный набор функций: любое снижение производительности актива определяется в реальном времени. Внутренняя избыточность, встроенная в систему, может быть использована для самозавершения неправильной работы и позволяет устранять неполадки без необходимости первичного сбоя системы [1, 15].

2) Оптимизированная работа активов.

Интеллект в цифровых схемах подстанций позволяет проводить тщательный мониторинг грузоподъемности оборудования завода, исходя из их проектных оценок. Этот анализ динамической нагрузки означает, что линии, кабели, трансформаторы и другое сетевое оборудование могут работать ближе к их границам.

3) Повышенная безопасность.

а) Снятие проводных меж-узловых схем ТТ (Трансформатора тока) снижает риск смертельной травмы из-за непреднамеренного открытия цепи персоналом;

б) Отсутствие масла в трансформаторах снижает риск взрыва;

в) Расширенный самоконтроль активов подстанции гарантирует, что они работают в безопасных пределах.

4) Снижение затрат на техническое обслуживание.

Цифровая подстанция тщательно контролирует все активы подстанции с точки зрения условий эксплуатации, эффективной грузоподъемности и показателей состояния активов. Интеллектуальные системы анализируют

данные и дают рекомендации по действиям по техническому обслуживанию и ремонту. Это позволяет перейти к прогностическому обслуживанию, избежать непредвиденных сбоев и затрат на экстренный ремонт [20, 33].

5) Оптимизация инвестиций.

Капитальные затраты на инвестиционные проекты сокращены по многим направлениям:

а) экономия времени, необходимого для проектирования и монтажа подстанций;

б) уменьшенные потребности в недвижимости;

в) медные кабели сокращаются на 80% за счет использования оптического волокна;

г) инструменты оптимизации активов позволяют ускорить нацеливание слабых зон, которые необходимо усилить, что позволяет снизить операционные расходы.

6) Простая модернизация и расширение существующих подстанций.

Взаимодействующие решения и использование волоконной оптики вместо медных проводов уменьшают продолжительность и затраты на отсутствие подстанций на этапе восстановления вторичного оборудования.

Это также относится к работам по расширению.

7) Стандартизация и совместимость.

Будучи совместимым с МЭК 61850, цифровые решения и подстанции разработаны для обеспечения совместимости с оборудованием других поставщиков, с высокой степенью стандартизации на уровне интерфейса систем вторичного оборудования.

8) Улучшенные возможности связи.

Обмен данными между интеллектуальными устройствами, внутри и между подсистемами, оптимизируется через Ethernet-связь. Интеллектуальные локальные и широкополосные блоки управления позволяют осуществлять обмен данными между уровнями напряжения внутри подстанций и между подстанциями. Прямая связь между подстанциями без необходимости

транзита через центр управления уменьшает время отклика, позволяя быстрые приложения в режиме реального времени.

### 1.4 Стандарт МЭК 61850

С появлением первых цифровых устройств, начали формироваться к системам передачи данных. Эти требования касались требования надежности, производительности и совместимости программно-аппаратных решений [5, 21].

С 1960-х годов осуществлялось множество попыток создать систему, удовлетворяющую этим требованиям, но из-за технических сложностей достижение поставленных целей было затруднено.

Движение к достижению 100 % надежности, совместимости и гарантированной доставке данных велось не только путем модернизации компьютерных систем и систем связи, но и путем разработки новых протоколов передачи данных [2, 4, 21].

Каждый производитель строил систему на основе тех протоколов передачи данных, которые он считал наиболее подходящими для решения той или иной задачи. Использовались такие протоколы как МЭК 60870-101/103/104, Modbus, DNP3 и т. д. Некоторые из них стали более популярными, некоторые менее, но такое разнообразие решений приводило к оборудования отсутствию совместимости  $\,$  M взаимозаменяемости  $\mathbf{M}$ усложнению процесса системной интеграции.

Рассмотрим существующие подходы к реализации функций системы Передача передачи информации. сигналов  $\overline{O}$ измерительных трансформаторов тока (ТТ) и напряжения (ТН) осуществляется по кабелям с медными жилами. Для данного способа характерны проблемы, о которых достаточно часто упоминается в литературе [6]:

а) большая разветвленность и протяженность медных кабелей, приводящая к необходимости применения большого числа вспомогательного оборудования (испытательных блоков, клеммников и т.д.) и, как следствие, к повышению стоимости систем и сложности монтажа и наладки;

б) подверженность измерительных цепей воздействию электромагнитных помех;

в) сложность или отсутствие возможности контроля исправности измерительного канала в темпе процесса, сложность поиска места повреждения;

г) влияние сопротивления измерительных цепей на точность измерений и необходимость согласования мощности ТТ/ТН с сопротивлением цепей и нагрузкой приемника.

Передача дискретных сигналов между устройствами традиционно осуществляется подачей оперативного напряжения посредством замыкания выходного реле одного устройства на дискретный вход другого. Такой способ передачи информации имеет следующие недостатки [7, 23]:

а) необходимо большое число контрольных кабелей, проложенных между шкафами с аппаратурой;

б) устройства должны иметь большое число дискретных входов и выходов;

в) количество передаваемых сигналов ограничивается определенным количеством дискретных входов и выходов;

г) отсутствует возможность контроля связи между устройствами;

д) возможно ложное срабатывание дискретного входа устройства при замыкании на землю в цепи передачи сигнала;

е) цепи подвержены воздействию электромагнитных помех;

ё) сложность расширения систем РЗА.

Передача данных между объектом и диспетчерским центром также ведется в цифровом формате. Обычно для этих целей используют протоколы МЭК 60870-101/104. Особенности реализации этих систем связи [8, 16]:

а) необходимость передачи данных в протоколах диспетчерского управления, как правило, отличающихся от протоколов, применяемых на подстанции;

б) передача ограниченного количества информации, что обусловлено необходимостью переназначения всех сигналов с одного протокола на другой, и, как следствие, потеря некоторых данных, передача которых на этапе проектирования не была сочтена целесообразной:

в) отсутствие единых наименований сигналов в рамках объекта и в центрах управления сетями (ЦУС), приводящее к сложности наладки и отслеживания ошибок.

Существующие протоколы связи достаточно успешно позволяют реализовывать задачи диспетчерского управления и интеграции данных в системы управления, однако не позволяют реализовывать функции реального времени (передача мгновенных значений токов и напряжений) и не предъявляют требований к формальному описанию конфигураций протоколов и передаваемых сигналов, в связи с чем проектная документация на системы АСУТП содержит лишь описание сигналов на твердых носителях. [9, 14].

Основой функционирования всех будущих цифровых программноаппаратных комплексов на объектах энергетики по всему миру призван стать международный стандарт МЭК-61850 — «Коммуникационные сети и системы подстанций». Область применения стандарта МЭК 61850 — системы связи внутри подстанции. Это набор стандартов, в который входят стандарт по одноранговой связи и связи клиент-сервер, стандарт по структуре и конфигурации подстанции, стандарт по методике испытаний, стандарт экологических требований, стандарт проекта.

### **1.5 SMART GRID**

Сегодня под «умными сетями», правило, как понимают модернизированные электроснабжения, сети которые включают использование как информационных, так и коммуникационных технологий (ИКТ) с целью сбора информации и о производстве электроэнергии, и об ее потреблении, что позволяет автоматически повышать належность. эффективность, экономическую выгоду, а также обеспечивает устойчивость производства и корректного распределения электроэнергии [10].

Новшества, связанные с электронными технологиями, позволили уже в начале XXI века начать устранять недостатки электрических сетей, а также оптимизировать их с экономической точки зрения.

К примеру, технологические ограничения потребления около пиковой мощности сказывается на всех потребителях в равной степени. Плюс ко всему, росла озабоченность относительно экологического ущерба, причиняемого сжиганием ископаемого топлива, что в итоге привело к решению использовать больше возобновляемых источников энергии [25].

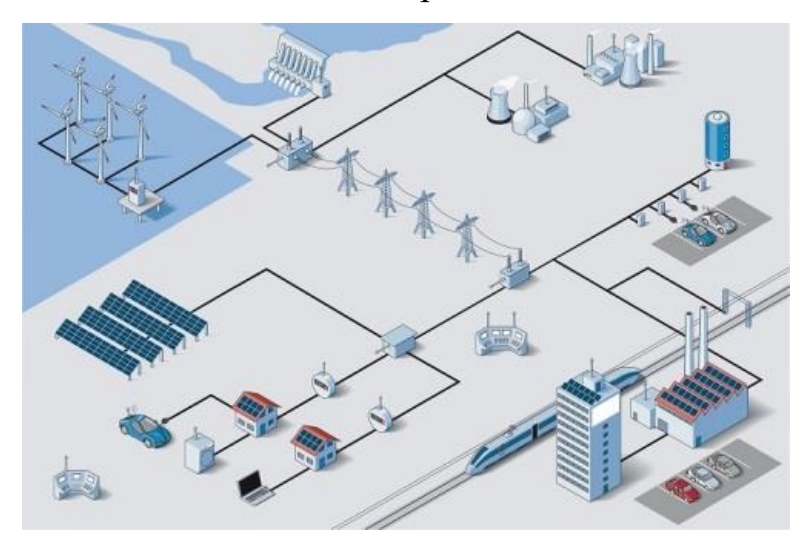

Рисунок 1 – Архитектура сети Smart Grid

Налицо тенденция к переходу от централизованной топологии сети на сильно распределенную, когда производство и расход электроэнергии происходит в пределах локальных сетей.

Террористическая угроза в некоторых странах привела к призывам создать более надежную энергетическую систему, которая была бы менее электростанций, зависима  $OT$ централизованных выступающих потенциальными мишенями для атак.

Так термин Smart Grid получил более широкий смысл и ассоциируется теперь с новом масштабным направлением в энергетике, позволяющем, с одной стороны, решать проблемы, касающиеся энергоэффективности, сокращать энергопотери, уменьшать затраты ресурсов и снижать объемы выбросов в атмосферу.

С другой же стороны - жизнь современного человека делается более удобной и комфортной, например, при помощи этих технологий можно управлять электроснабжением дома и электроникой в нем.

Интеллектуальный счётчик непрерывно связан с производителем энергии, что позволяет вести мониторинг в режиме реального времени, а это, по сути, делает его интерфейсом для устройств быстрого реагирования на спрос и для так называемых «умных розеток». Самые первые формы управления спросом представляли собой устройства, которые пассивно определяли нагрузку на энергосистему, контролируя изменения частоты источника питания.

Где-то был использован широкополосный доступ по линии электропередачи, в иных случаях - беспроводная ячеистая топология для надежного подключения к различным устройствам в доме, а также для поддержания учета других коммунальных услуг, включая газ и воду.

В умных сетях используются следующие технологии и устройства:

а) Комплексная система связи, предназначенная для обмена данными и передачи информации;

б) Датчики и измерительные приборы, которые используются для контроля за стабильностью электросети, отслеживания состояния оборудования, а также предотвращения похищения энергии;

в) Умные счетчики;

г) Устройства синхронизированных векторных измерений для определения комплексных величин тока и напряжения.

д) Устройства для контроля энергопотоков.

Реализация национальных стратегий в сфере развития технологий Smart Grid и смарт-учета в различных странах мира преследует достижение ряда ключевых целей.

Для энергокомпаний ключевыми преследуемыми целями развития технологий Smart Grid являются:

а)снижение потерь энергоресурсов;

б)повышение своевременности и полноты оплаты за потребляемые энергоресурсы;

в)управление неравномерностью графика электрической нагрузки;

г)повышение эффективности управления активами энергокомпаний;

д)повышение качества интеграции объектов возобновляемой е)генерации и распределенной генерации в энергосистему;

ё))повышение надежности функционирования энергосистемы в случае возникновения аварийных ситуаций;

ж)повышение визуализации работы объектов энергетической инфраструктуры.

Ключевыми решаемыми задачами потребителей энергоресурсов при внедрении технологий Smart Grid являются:

а)улучшение доступа потребителей к энергетической инфраструктуре;

б)повышение надежности энергоснабжения всех категорий потребителей;

в)повышение качества энергоресурсов;

г)создание современного интерфейса взаимодействия потребителей энергии с ее поставщиками;

д)возможность для потребителя выступать в качестве полноправного участника энергетического рынка;

е)расширенные возможности для потребителей по управлению энергопотреблением и снижению уровня платежей за потребленные энергоресурсы.

Правительства и регуляторы энергетической отрасли путем развития технологий Smart Grid стремятся достичь следующих целей:

а)повышение уровня удовлетворенности потребителей энергии качеством и стоимостью энергоснабжения;

б)обеспечение устойчивого экономического положения предприятий энергетической отрасли;

в)обеспечение модернизации основных фондов энергетической отрасли без существенного повышения тарифов.

1.6 Основные интерфейсы передачи данных ДЛЯ систем интеллектуального учета энергоресурсов

Информационная сеть Smart Grid объединяет множество технических элементов и узлов.

В домене потребителей электроэнергии такими элементами являются смарт-счетчики, электрические приборы, системы аккумулирования энергии, электротранспорт, а также объекты распределенной генерации [17, 19].

распределения B. ломене передачи  $\mathbf{M}$ энергии элементами информационной системы являются блоки измерения фаз, контроллеры подстанций, объекты распределенной генерации, системы аккумулирования энергии.

B операционном домене элементами информационной системы являются SCADA- системы.

В свою очередь, каждый из вышеперечисленных доменов может состоять из своих подсетей, что делает общую архитектуру сети весьма сложной. При этом одним из ключевых компонентов данной информационной системы является безопасность хранения и передачи данных.

В соответствии с общепринятыми подходами за рубежом, IP (Internet Protocol) - сети являются ключевым элементом информационных систем Smart Grid. К преимуществам использования IP-протоколов следует отнести широкую распространенность данной технологии, наличие значительного числа уже разработанных отраслевых стандартов, значительное число разработанных соответствующих программных продуктов.

Кроме того, решения, построение на принципах IP, обладают хорошей масштабируемостью, что позволяет включать в информационную систему значительное число элементов сети (смарт-счетчиков, домашних приборов и т.д.).

Важную роль в формировании перспектив мирового рынка смарт-учета играет унификация интерфейсов передачи данных от первичных приборов учета к концентраторам и от концентраторов - к системе обработки данных.

В странах ЕС наибольшее распространение получили интерфейсы передачи данных при помощи GSM/GPRS каналов, PLC- и радиоканалов. Ниже приведены ключевые интерфейсы связи, используемые в системах смарт-учета энергоресурсов в странах ЕС.

В рамках пилотных проектов «Умные сети» реализуется во многих странах мира: в Республике Корея, в Китае, в США, в Индии, в Японии, в Канаде, и в Евросоюзе. В инновационном развитии электроэнергетического комплекса, путем внедрения «Умных сетей», заинтересована и Россия, где решением задачи занялась компания ФСК ЕЭС, активно вкладывающая средства в разработку интеллектуальных сетей начиная с 2010 года. Эксперты считают, что в случае успеха, потери в электрических сетях России снизятся на 25%.

# 2 АНАЛИЗ ЭЛЕКТРОЭНЕРГЕТИЧЕСКОЙ СИСТЕМЫ РАЙОНА ПОДКЛЮЧЕНИЯ ПОДСТАНЦИИ УГОЛЬ

Цель данного пункта заключается в описании современного состояния электроэнергетической системы района.

### **2.1 Структурный анализ электроэнергетической системы района**

Структурный анализ электроэнергетической системы района включает в себя следующие задачи [18]:

а) характеристику источников питания;

б) структурный анализ электрических сетей.

2.1.1 Характеристика источников питания.

Основным источником питания в районе проектируемой сети является Артёмовская ТЭЦ 220/110/35/10 кВ.

На АТЭЦ установлено 10 трансформаторов:

а) 2 автотрансформатора АТДЦТН-180000/220/110/35 кВ;

б) 1 двухобмоточный трансформатор ТДЦ-125000/220/10 кВ;

в) 3 трехобмоточных трансформатора ТДТН-40000/110/35/10 кВ;

г) 2 двухобмоточных трансформатора ТДЦ-125000/110/10 кВ;

д) 2 двухобмоточный трансформатор РТСН-15000/110/10 кВ.

Распределительное устройство 110 кВ выполнено по типовой схеме «13 – Две рабочие системы шин», содержит 8 трансформаторных ячеек и 7 линейных.

Распределительное устройство 35 кВ выполнено по типовой схеме «13 – Две рабочие системы шин», содержит 3 трансформаторные ячейки и 5 линейных.

По ВЛЭП 110 кВ АТЭЦ связана с Партизанской ГРЭС.

Сети 110 кВ связывают АТЭЦ и Партизанскую ГРЭС с ПС Анисимовкатяговая, ПС Фридман-тяговая, ПС Вокзальная-тяговая, ПС Промузел, ПС ХФЗ.

Сети 35 кВ связывают Партизанскую ГРЭС с ПС Партизан, ПС Горная, ПС Северная, ПС Авангард, ПС Сергеевка.

Так же в качестве источника питания можно рассмотреть Партизанскую ГРЭС-110/35 кВ.

На АТЭЦ распределительное устройство 220 кВ на однолинейной схеме не задействовано, его описание не требуется.

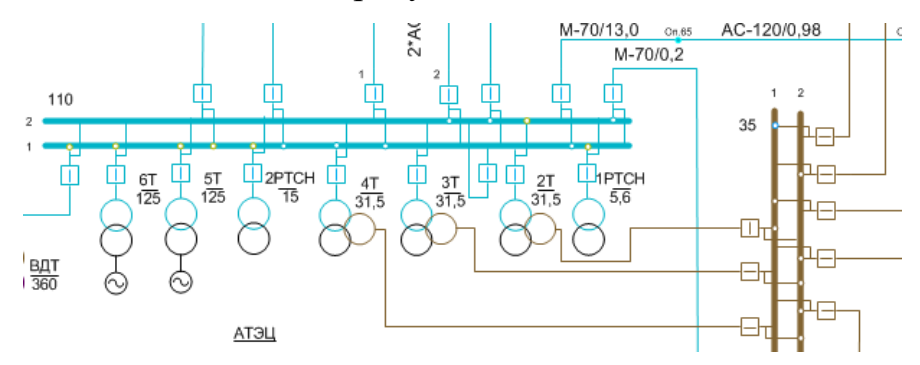

Рисунок 2 – Артемовская ТЭЦ 110/35 кВ

На ПаГРЭС установлено 7 трансформаторов:

а) 2 двухобмоточный трансформатор ТДЦ-125000/220/10 кВ;

б) 2 автотрансформатора АТДЦТН-125000/220/110/35 кВ;

в) 3 двухобмоточных трансформатора ТДЦ-125000/110/10 кВ;

г) 2 двухобмоточный трансформатор РТСН-32000/110/10 кВ.

Распределительное устройство 35 кВ выполнено по типовой схеме «13Н – Две рабочие и обходная система шин», содержит 2 трансформаторные ячейки и 3 линейных.

Распределительное устройство 110 кВ выполнено по типовой схеме «13 – Две рабочие системы шин», содержит 6 трансформаторных ячеек и 7 линейных.

На ПаГРЭС распределительное устройство 220 кВ на однолинейной схеме не задействовано, его описание не требуется.

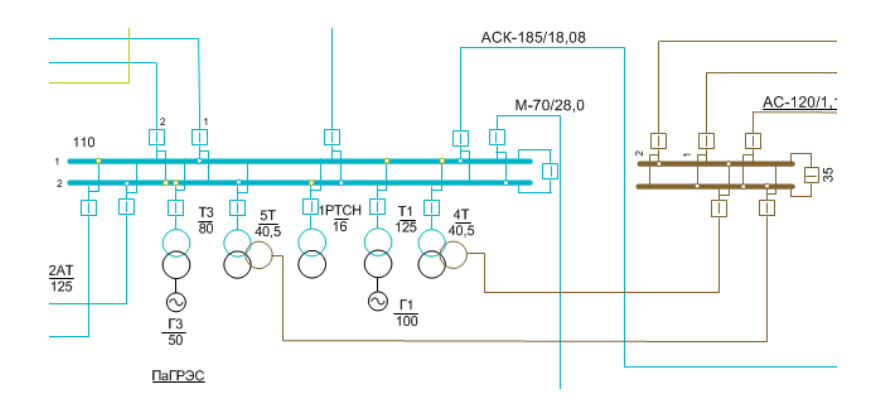

Рисунок 3 – Партизанская ГРЭС 110/35 кВ

2.1.2 Структурный анализ электрических сетей.

В структурном анализе электрических сетей будем рассматривать ЛЭП и ПС напряжением 110 и 35 кВ в районе проектируемой станции Уголь

Электрическая сеть 35 кВ на данном участке сети по типу является тупиковой сетью, питается от ПаГРЭС .

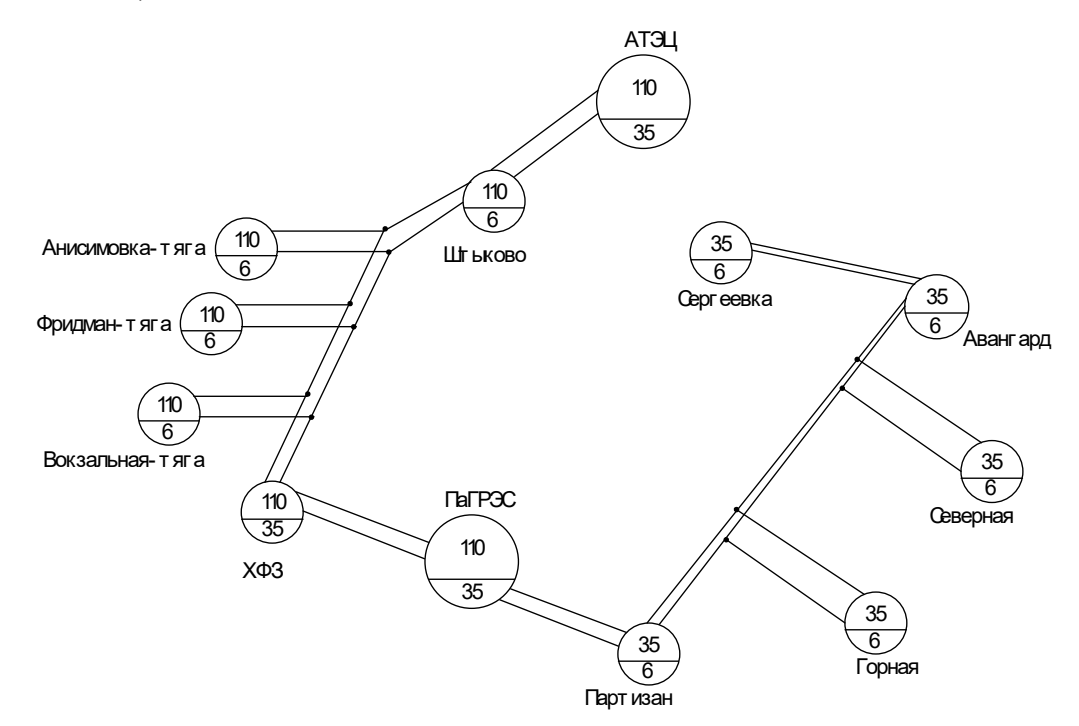

Рисунок 4 – Структурная схема сети

В таблице 2 приведена информация по типу присоединения ПС к сети, также схема РУ каждой ПС, число и мощность трансформаторов.

Вид РУ:

а) 13Н – Две рабочие и обходная система шин;

б) 13 – Две рабочие системы шин;

в) 9 – Одна рабочая секционированная выключателем система шин;

г)5Н – Мостик с выключателями в цепях линии и ремонтной перемычкой со стороны линии;

д)5АН – Мостик с выключателями в цепях трансформаторов и ремонтной перемычкой со стороны трансформаторов.

Всего ПС 110 и 35 кВ в рассматриваемом районе 10, ПС являются двухтрансформаторными, по виду присоединения к сети проходные, отпаечные и тупиковые.

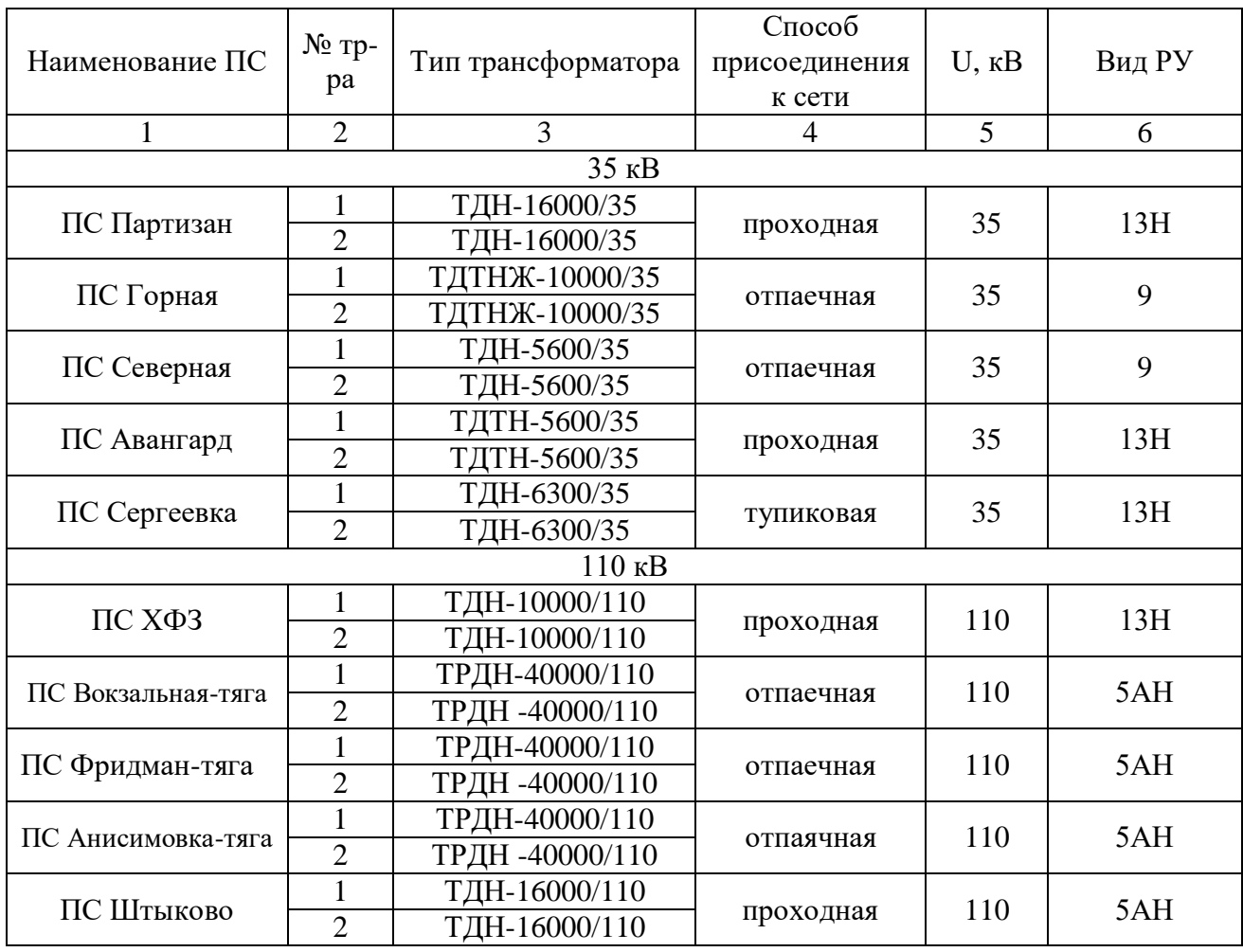

Таблица 2 – Информация по ПС

Характеристика ВЛ 110 и 35 кВ представлена в таблице 3.

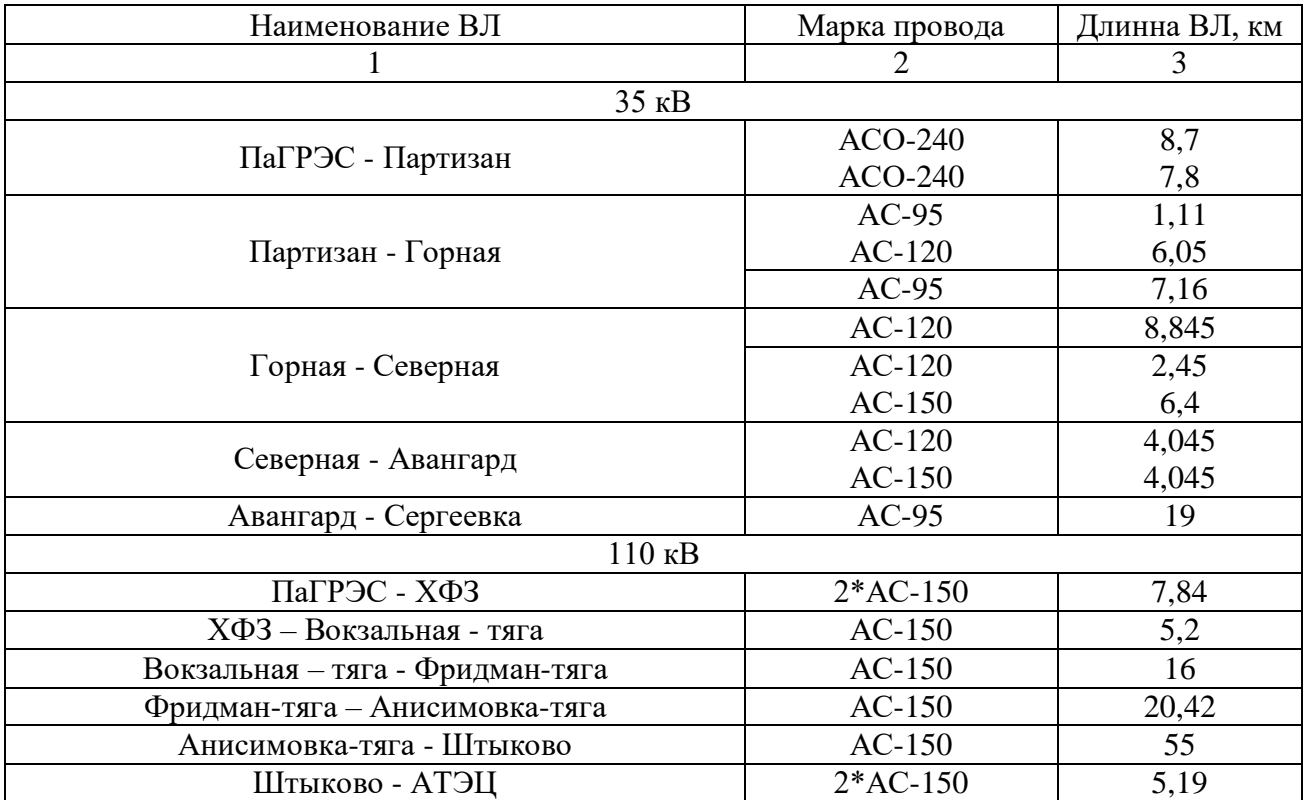

Таблица 3 – Характеристика ВЛ 110 и 35 кВ.

Большинство ЛЭП 110 и 35 кВ являются двухцепными. Многие из линий выполнены не одним сечением и маркой провода, а двумя, что негативно влияет на работу сети, увеличивает потери в линии. В данном районе морской климат, но лишь некоторые ЛЭП выполнены необходимыми марками провода (АСО и АСК), остальные не учитывают специфический климат. Большинство оборудования уже морально и технически устарело и нуждается в замене [22].

### **2.2 Расчёт и анализ установившихся режимов существующей сети**

Определение параметров рабочего установившегося режима электрической сети (напряжения, тока, потокораспределения, потерь мощности) составляет задачу расчёта режима сети.

При решении задачи проектирования электрических сетей необходимо оценить условия, в которых будут работать потребители и оборудование электрической сети. Эта оценка позволяет установить допустимость

анализируемого режима при передаче по сети заданных мощностей, при подключении новых и отключении действующих элементов сети. Помимо этого, такие расчеты дают возможность предусмотреть меры для обеспечения требуемого качества электроэнергии и определить условия для оптимизации производства, передачи и распределения электроэнергии [25].

Расчет режима сети в общем случае представляет собой весьма сложную задачу, связано это прежде всего с большим количеством элементов. Поэтому расчеты параметров установившихся режимов обычно выполняют автоматически формализованными методами с помощью ЭВМ. В данном случае расчет был выполнен в ПВК RastrWin 3. В качестве исходных данных использовались:

а) Однолинейная схема электрической сети ПЭС 2016-2017 г.г.(зимний период)

б) Схема потокораспределения в районе ПЭС (зимний максимум 2016г.).

Согласно методическим рекомендациям по проектированию развития энергосистем СО 153-34.20.118.-2003 расчёт режимов следует осуществлять:

а)Расчет нормальной схемы сети предполагает включение в работу всех ВЛ и трансформаторов. При проведении расчетов рекомендуется руководствоваться следующим:

б) сети 110 кВ и выше - замкнутыми;

в) для проверки соответствия рекомендуемой схемы сети требованиям надежности электроснабжения выполняются расчеты послеаварийных режимов. Исходными условиями в послеаварийных режимах следует считать:

г) для сети региональной энергосистемы или участка сети - отключение одного наиболее нагруженного элемента энергосистемы (энергоблок, автотрансформатор связи шин на электростанции или элемент сети) в период максимальных нагрузок.

Линии электропередачи задаются в данной программе с помощью активного, индуктивного сопротивления и проводимостью на землю, которые берутся из каталога и умножаются на длину линии. Трансформаторы помимо

сопротивлений каждой ступени напряжения и проводимостей, задаются еще и коэффициентами трансформации.

Был выбран эквивалент сети, это сети 35-110 кВ данного района, а также произведён расчёт режима согласно однолинейной схеме электрической сети и схемы потокораспределения. Так как эквивалент сети представлен сетью 35-110 кВ необходимо нагрузки трансформаторов ПС привести к напряжению 35-110 кВ, для этого нужно учесть потери мощности в силовых трансформаторах. Потери активной и реактивной мощности в силовом трансформаторе рассчитываются по формулам:

$$
\Delta P_{TP} = \frac{P_{\scriptscriptstyle H}^2 + Q_{\scriptscriptstyle H}^2}{U^2} \cdot R_T + \Delta P_{\scriptscriptstyle XX} \cdot \left(\frac{U}{U_{\scriptscriptstyle HOM}}\right)^2; \tag{1}
$$

$$
\Delta Q_{TP} = \frac{P_n^2 + Q_n^2}{U^2} \cdot X_T + \Delta Q_{xx} \cdot \left(\frac{U}{U_{\text{max}}}\right)^2.
$$
\n(2)

где  $P_{\mu}$ и  $Q_{\mu}$  – значения активной и реактивной мощности нагрузки, МВт и Мвар;

 $R_T$  и  $X_T$  – активное и индуктивное сопротивление трансформатора, Ом;

 $\Delta P_{xx}$ и  $\Delta Q_{xx}$  – активные и реактивные потери холостого хода СТ, МВт и Мвар;

 $U$  и  $U_{\mu\alpha\mu}$  – фактическое и номинальное напряжение, кВ.

Были произведены расчеты установившегося режима нормального, а несколько послеаварийных учетом линий также  $\mathbf{c}$ отключения  $\overline{M}$ трансформаторов.

Сначала рассчитаем установившийся режим 35 кВ, так как для подключения новой подстанции это экономически целесообразно.

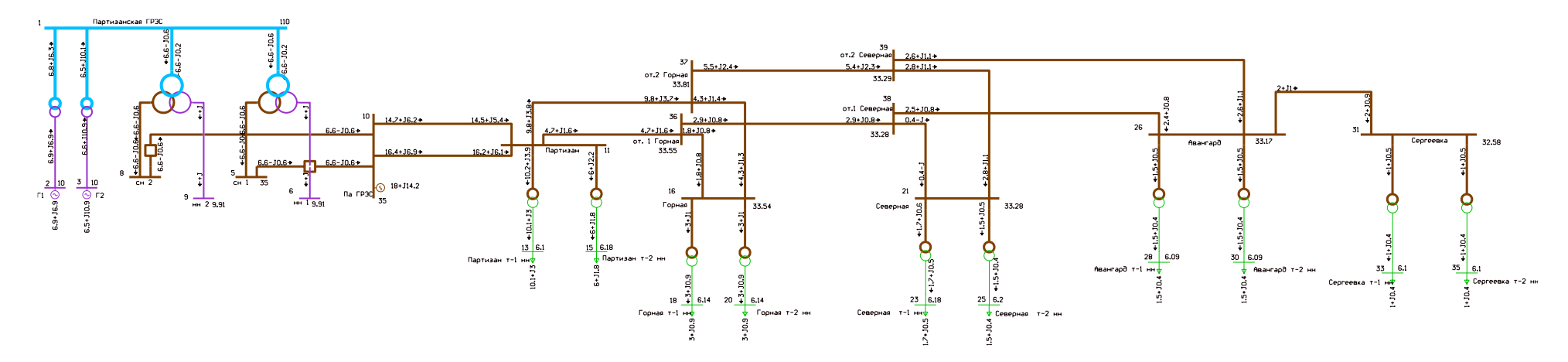

Рисунок 5 – Схема режима рассматриваемого участка сети

2.2.1 Анализ режимов существующей сети.

Анализируя сети в рассматриваемом районе можно сделать следующие выводы:

Исходя из условия:  $30 \leq I_{\text{pacy}}/I_{\text{AOD}}$  ≤70 % некоторые ЛЭП не загружены до оптимального значения [26]. Загрузка ЛЭП представлена в таблице 4.

|                              | Ток в         | Загрузка линии в  |  |  |  |  |  |
|------------------------------|---------------|-------------------|--|--|--|--|--|
| Наименование ВЛ              | нормальном    | нормальном режиме |  |  |  |  |  |
|                              | режиме Інр, А | Кзагр.норм, %     |  |  |  |  |  |
| 1                            | 2             | 3                 |  |  |  |  |  |
| 35 <sub>KB</sub>             |               |                   |  |  |  |  |  |
| Па ГРЭС - Партизан           | 263           | 43,5              |  |  |  |  |  |
| Па ГРЭС - Партизан           | 294           | 48,6              |  |  |  |  |  |
| Партизан - от. 1 Горная      | 85            | 25,6              |  |  |  |  |  |
| от. 1 Горная - Горная        | 33            | 8,5               |  |  |  |  |  |
| Партизан - от.2 Горная       | 179           | 54,1              |  |  |  |  |  |
| от.2 Горная - Горная         | 77            | 23,4              |  |  |  |  |  |
| от. 1 Горная - от.1 Северная | 52            | 13,3              |  |  |  |  |  |
| от.2 Горная - от.2 Северная  | 102           | 22,6              |  |  |  |  |  |
| от.1 Северная - Северная     | 8             | 1,9               |  |  |  |  |  |
| от.2 Северная - Северная     | 52            | 11,6              |  |  |  |  |  |
| от.1 Северная - Авангард     | 45            | 11,5              |  |  |  |  |  |
| от.2 Северная - Авангард     | 50            | 11                |  |  |  |  |  |
| Авангард - Сергеевка         | 39            | 11,9              |  |  |  |  |  |
|                              |               |                   |  |  |  |  |  |

Таблица 4 – Токовая загрузка ЛЭП в нормальной режиме

По таблице 4 видно, что линии на данном участке сети не загружены.

Тангенсы углов, протекающих мощностей по ВЛ, в большей степени, не превышают нормальные значения, что говорит о нормальном значении перетокареактивной мощности относительно активной, исключение составляют лишь несколько ЛЭП. Наиболее загруженными по перетоку реактивной мощности указаны в таблице 5.

| Наименование ВЛ              | $tg \phi$                   |
|------------------------------|-----------------------------|
|                              | $\mathcal{D}_{\mathcal{L}}$ |
| $35$ $\mathrm{KB}$           |                             |
| Па ГРЭС - Партизан           | 0,4                         |
| Па ГРЭС - Партизан           | 0,44                        |
| Партизан - от. 1 Горная      | 0,4                         |
| от. 1 Горная - Горная        | 0,5                         |
| Партизан - от.2 Горная       | 0,4                         |
| от.2 Горная - Горная         | 0,25                        |
| от. 1 Горная - от.1 Северная | 0,33                        |
| от.2 Горная - от.2 Северная  | 0,4                         |
| от.1 Северная - Северная     | 0,33                        |
| от.2 Северная - Северная     | 0,33                        |
| от.1 Северная - Авангард     | 0,5                         |
| от.2 Северная - Авангард     | 0,33                        |
| Авангард - Сергеевка         | 0,5                         |

Таблица 5– Коэффициент реактивной мощности ВЛ

Рекомендуемый tgo для  $35$  кB – 0,4.  $M$ з приведенной выше таблице можно увидеть, что tgφ некоторых линий превышает нормированного значения. Для увеличения пропускной способности данных ЛЭП необходимо уменьшить протекающий по ним поток реактивной мощности.

Рассмотрим степень загруженности трансформаторов. В нормальном режиме коэффициент загрузки трансформаторов должен составлять: к<sub>3</sub>≤0,4-1,4. Подробнее в таблице 6.

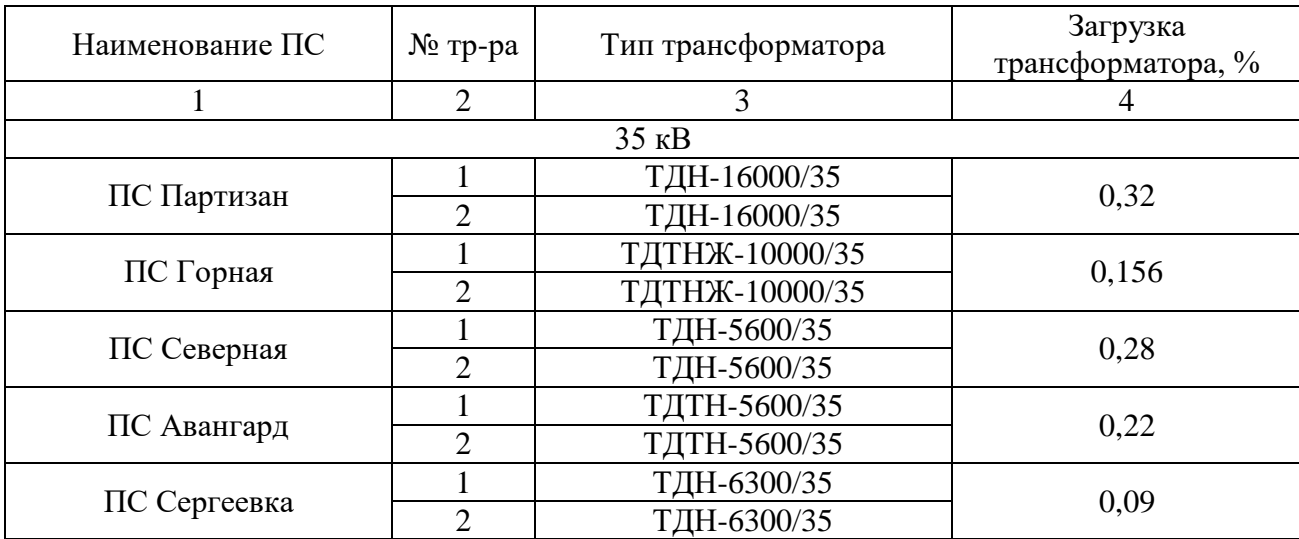

Таблица 6 –Загрузка трансформаторов

Исходя из таблицы выше, видно, что многие трансформаторы недогружены, что говорит о неэффективности их выбора по изначальным капитальным вложениям и завышенным потерям холостого хода во время эксплуатации.

Рассмотрим нормальный режим данной сети, когда все трансформаторы включены. В данном режиме увеличиваются потери холостого хода трансформаторов, так как трансформаторы загружены менее чем на 50%, коэффициент загрузки трансформаторов  $\kappa_3$ <0,4. В связи, с чем можно сделать вывод, что трансформаторы в свою очередь были выбраны экономически нецелесообразно. Так же факт недогруженности ведет к более быстрому износу трансформаторов. В связи с чем, можно сделать вывод, что данный режим немного не целесообразен. Данный режим приведен в приложении А.

В нормальном режиме, при котором отключены трансформаторы на некоторых ПС, уровни напряжений находятся в допустимых пределах согласно нормам качества электроэнергии. Многие трансформаторы загружены менее чем на 50%, что говорит о неправильном их выборе. В связи с этим возрастают потери холостого хода. В тоже время второй трансформатор отключен, что приводит к снижению срока работоспособности, так как трансформатор не находится в эксплуатации. В связи с чем можно сделать вывод, что оборудование выбрано экономически нецелесообразно. Большая протяженность ЛЭП данного энергорайона приводит к большим потерям. В связи с чем наблюдается большое падение напряжения. Ток, протекающий по ЛЭП не выходи за рамки длительно допустимого [3]. В нормальном режиме потери активной мощности в сети составили 6,02 МВт. Расчёт данного режима приведён в приложении А.

Был произведен расчет нескольких послеаварийных режимов:

а)Отключена ВЛ 35 кВ Партизан – ПС Горная;

б) Отключена ВЛ 35 кВ от. Севердая – ПС Авангард.

В послеаварийных режимах напряжения почти не меняется, что говорит о хорошо выстроенной и подобранной электрической сети Приморского края. Немного выходят за пределы допустимых, но путем регулировки напряжения на станции или с помощью РПН на трансформаторах вновь соответствует всем нормам. По результатам расчёта данных режимов видно, что токи находятся в допустимых пределах.

Данные по потерям в рассмотренных режимах сведены в таблицу 7. Таблица 7 – Потери активной мощности в существующей сети

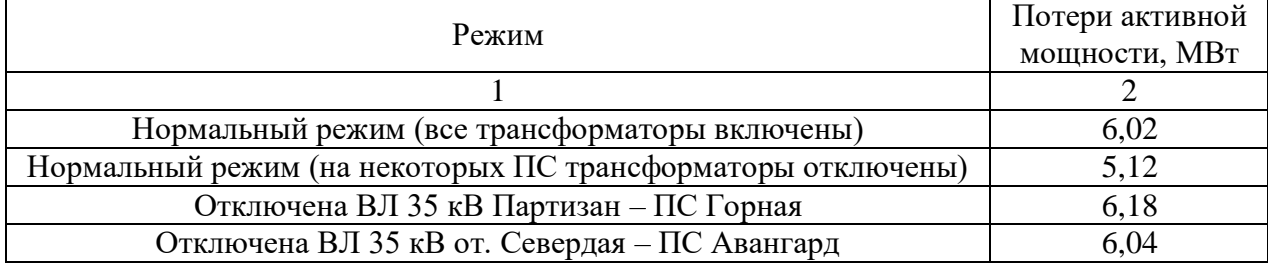

Как видно из выше приведённой таблицы самым оптимальным является нормальный режим (на некоторых ПС трансформаторы отключены). Что подтверждает тот факт, что протяженность линий в данном районе очень велика, что влечет к большим потерям в ЛЭП.

2.2.2 Определение перспективных вероятностных характеристик активной и реактивной мощностей узлов нагрузки.

Задача данного раздела заключается в прогнозировании электрических нагрузок и определения вероятностных характеристик.

Так как известна только максимальная мощность, а информация по типу потребителей и их ГЭН неизвестна. Для расчёта примем, что коэффициент заполнения равен:  $K_3 = 0.5$ , а коэффициент летнего снижения нагрузки равен:  $K_{\pi} = 0.85$ . Коэффициент формы при неизвестном ГЭН можно определить по следующей формуле:

$$
K_{\phi} = \sqrt{\frac{1+2 \cdot K_3}{3 \cdot K_3}} \tag{3}
$$

где  $K<sub>3</sub>$  - коэффициент заполнения.

Средняя активная и реактивная мощности определяется по формулам:

$$
P_{cp} = P_{\text{max}} \cdot K_3 \tag{4}
$$

$$
Q_{cp} = P_{cp} \cdot tg\phi \tag{5}
$$

где  $tg\phi$  - коэффициент реактивной мощности.

Среднеквадратичная активная и реактивная мощности определяется по выражениям:

$$
P_{\rho\phi} = P_{cp} \cdot K_{\phi};\tag{6}
$$

$$
Q_{\beta\phi} = P_{\beta\phi} \cdot tg\phi \tag{7}
$$

Прогноз нагрузки осуществляется по формуле сложных процентов:

$$
P_{cp}^{npoz} = P_{cp}^{6as} \cdot (1+\varepsilon)^N;
$$
\n(8)

где *баз <sup>P</sup>ср* – базовая средняя мощность;

ε– среднегодовой относительный прирост электрической нагрузки;

N – срок выполнения прогноза, для распределительных сетей принимается равным 5 лет..

| Подстанция   | Время          | $P_{cp}$ , MBT   | $P_{\alpha\phi}$ ,<br><b>MBT</b> | $P_{max}$<br><b>MBT</b> | $Q_{cp}$<br>Мвар | $Q_{\alpha\phi}$ ,<br>Мвар | $Q_{max}$<br>Мвар     |
|--------------|----------------|------------------|----------------------------------|-------------------------|------------------|----------------------------|-----------------------|
| $\mathbf{1}$ | $\overline{2}$ | $\mathfrak{Z}$   | $\overline{4}$                   | 5 <sup>5</sup>          | 6                | 7                          | $\boldsymbol{\delta}$ |
| ПС Партизан  | Зима           | 5,05             | 5,831                            | 10,1                    | 1,5              | 1,732                      | $\overline{3}$        |
|              |                | 3                | 3,464                            | 6                       | 0,9              | 1,039                      | 1,8                   |
|              | Лето           | 4,375            | 5,052                            | 8,75                    | 1,85             | 2,136                      | 3,7                   |
|              |                | 2,3              | 2,656                            | 4,6                     | 0,95             | 1,097                      | 1,9                   |
| ПС Горная    | Зима           | $\overline{1,5}$ | 1,732                            | 3                       | 0,45             | 0,52                       | $\overline{0,9}$      |
|              |                | 1,5              | 1,732                            | $\overline{3}$          | 0,45             | 0,52                       | 0,9                   |
|              | Лето           | 1,05             | 1,212                            | 2,1                     | 0,2              | 0,231                      | 0,4                   |
|              |                | 1,05             | 1,212                            | 2,1                     | 0,2              | 0,231                      | 0,4                   |
| ПС Северная  | Зима           | 0,85             | 0,981                            | 1,7                     | 0,25             | 0,289                      | 0,5                   |
|              |                | 0,75             | 0,866                            | 1,5                     | 0,2              | 0,231                      | 0,4                   |
|              | Лето           | 0,7              | 0,808                            | 1,4                     | 0,15             | 0,173                      | 0,3                   |
|              |                | 0,6              | 0,693                            | 1,2                     | 0,1              | 0,115                      | 0,2                   |
| ПС Авангард  | Зима           | 0,75             | 0,866                            | 1,5                     | 0,2              | 0,231                      | 0,4                   |
|              |                | 0,75             | 0,866                            | 1,5                     | 0,2              | 0,231                      | 0,4                   |
|              | Лето           | 0,6              | 0,693                            | 1,2                     | 0,1              | 0,115                      | 0,2                   |
|              |                | 0,6              | 0,693                            | 1,2                     | 0,1              | 0,115                      | 0,2                   |
| ПС Сергеевка | Зима           | 0,5              | 0,577                            | $\mathbf{1}$            | 0,2              | 0,231                      | 0,4                   |
|              |                | 0,5              | 0,577                            | $\mathbf{1}$            | 0,2              | 0,231                      | 0,4                   |
|              | Лето           | 0,35             | 0,404                            | 0,7                     | 0,1              | 0,115                      | 0,28                  |
|              |                | 0,35             | 0,404                            | 0,7                     | 0,1              | 0,115                      | 0,28                  |

Таблица 8 – Значения вероятностных характеристик

Прогноз нагрузки осуществляется по формуле сложных процентов:

$$
P_{cp}^{npoz} = P_{cp}^{6as} \cdot (1+\varepsilon)^N;
$$
\n(9)

где *баз <sup>P</sup>ср* – базовая средняя мощность;
ε– среднегодовой относительный прирост электрической нагрузки;

N – срок выполнения прогноза, для распределительных сетей принимается равным 5 лет.

Результаты расчёта приведены в таблице 9.

### Таблица 9 – Прогнозные нагрузки

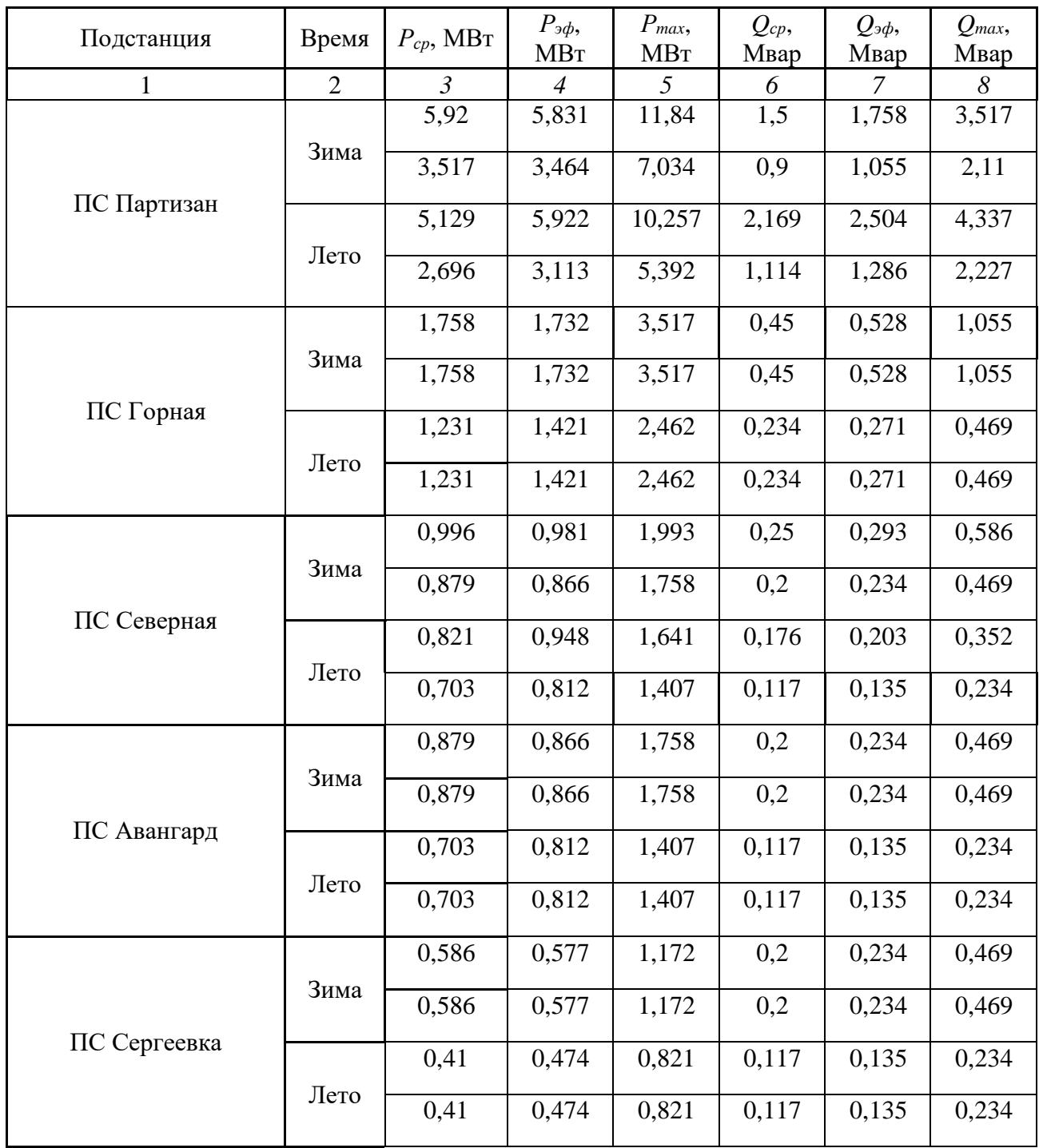

Исходя из расчета нормального режима в ПВК RastrWin 3 с учетом прогнозируемых нагрузок, видно, что напряжение в узлах не выходит за пределы регламентируемые ГОСТ 32144-2013, нагрузки являются оптимальными. В связи с этим можно сделать вывод, что рост нагрузок не приведет к расхождению режима.

Расчёт режима существующей сети с учетом прогноза электрических нагрузок приведён в Приложении А.

2.2.3 Выбор номинального напряжения.

Для определения рационального напряжения воспользуемся формулой Илларионова, которая применяется для классов напряжения 35 кВ и выше.

$$
U_{pau} = \frac{1000}{\sqrt{\frac{500}{L} + \frac{2500}{P}}};
$$
\n(10)

где *L* – длина линии электропередач, км;

*Р* – мощность протекающая по линии, МВт.

Расстояние ВЛ 35 кВ от линии Партизан – Северная по прямой составляет 2,5 км

Примем коэффициент трассы 1,2.

$$
U_{pau} = \frac{1000}{\sqrt{\frac{500}{2.5 \cdot 1, 2} + \frac{2500}{13}}} = 52,78 \text{ }\kappa B
$$

Следовательно, напряжение 35 кВ является достаточным для передачи необходимой мощности 13 МВт.

2.2.4 Варианты подключения ПС Уголь к действующей сети.

Возможные варианты подключения ПС Уголь.

а)Отпайка от линии Партизанская ГРЭС – ПС Авангард;

б)В рассечку линии Партизанская ГРЭС – ПС Авангард I цепь;

Далее необходимо выбрать несколько наиболее оптимальных вариантов, из которых определить лучший на основании расчета экономической эффективности с учётом фактора надёжности.

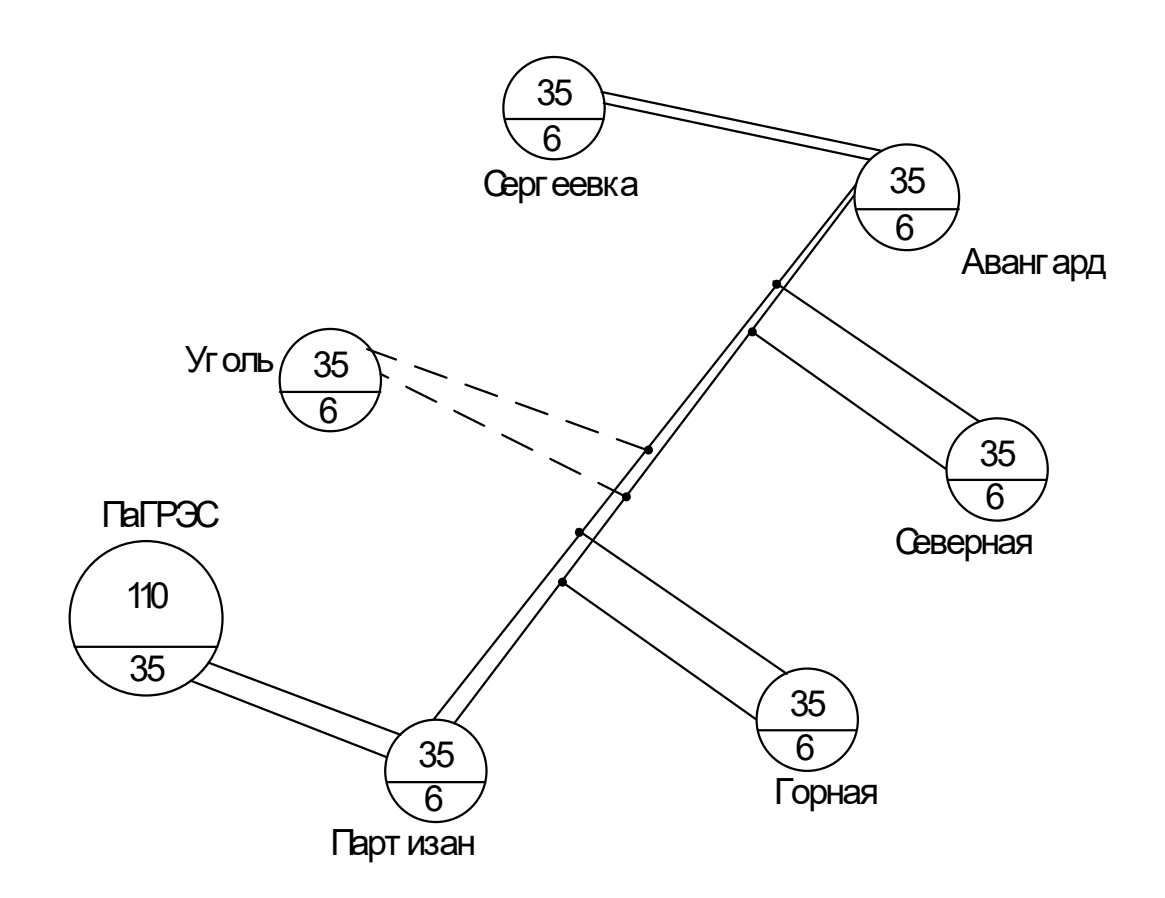

Рисунок 6 – Однолинейная схема варианта №1 – Партизанская ГРЭС – ПС Авангард I и II цепь

Для варианта №1 выберем схему РУ ВН 4Н – Два блока с выключателями и неавтоматической перемычкой со стороны линий.

Для данного варианта возможно применение других схем, таких как: 5Н – Мостик с выключателями в цепях линий и ремонтной перемычкой со стороны линий, 5АН – Мостик с выключателями в цепях трансформаторов и ремонтной перемычкой со стороны трансформаторов, но данные схемы требуют больших капиталовложений и требуют дополнительных обоснований.

39

Поскольку к двухцепной линии допускается подключение до 5 ПС, то подключение ПС Уголь к отпайки от линии Партизанская ГРЭС – ПС Авангард является допустимым вариантов.

При рассмотрении варианта подключения ПС Уголь в рассечку линии, рассмотрим два РУ ВН, которые можно применить.

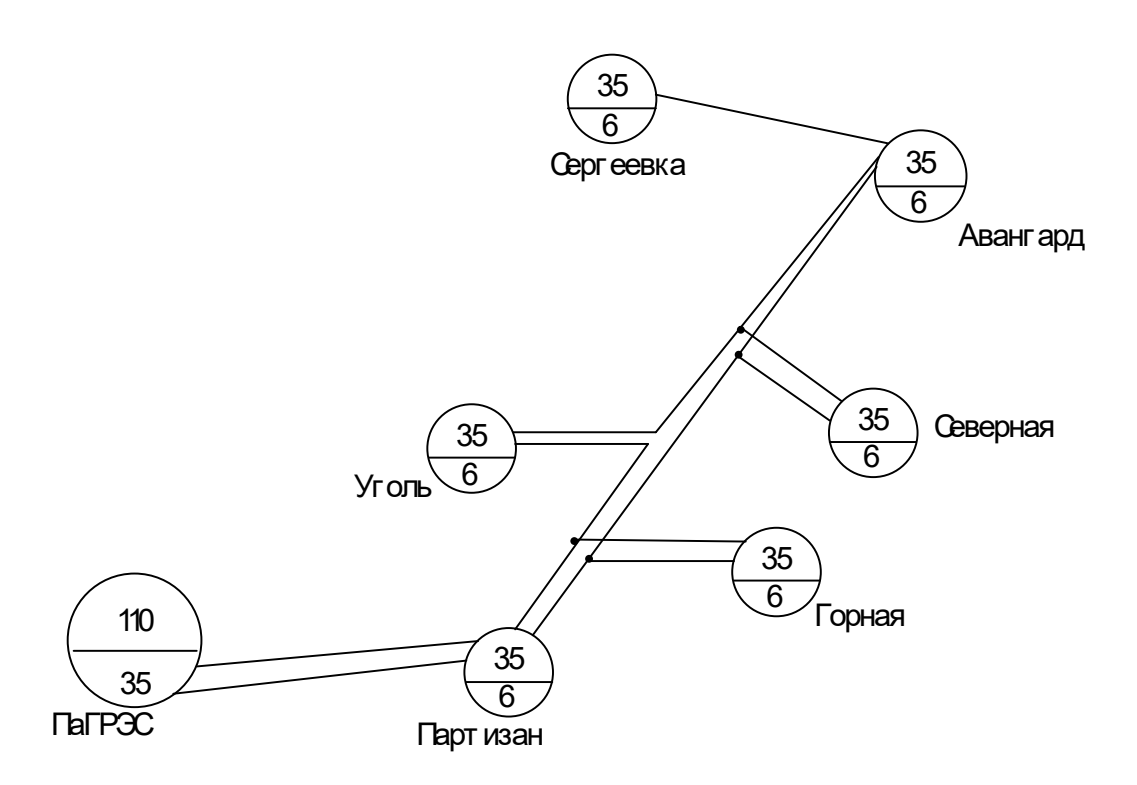

Рисунок 7 – Однолинейная схема варианта №2 – В рассечку линии Партизанская ГРЭС – ПС Авангард I цепь

Для подключения второго варианта можно применить схему распределительного устройства 5АН – Мостик с выключателями в цепях трансформаторов и ремонтной перемычкой со стороны трансформаторов

Сравним варианты № 1, 2 по длине линий и количеству выключателей.

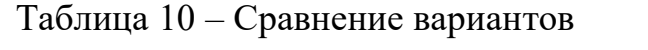

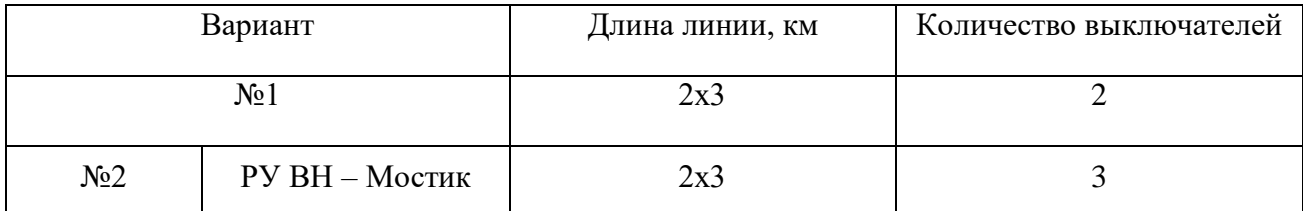

Из представленных вариантов подключения ПС Уголь к действующей сети является вариант  $N_21$  – Отпайка от линии Партизанская ГРЭС – ПС Авангард I и II цепь и варианта  $\mathcal{N}_2$  – В рассечку линии Партизанская ГРЭС – ПС Авангард I цепь, примем данные варианты для дальнейшей разработки.

#### 2.3 Расчёт и анализ установившего режима существующей сети на 110 кв

Сначала рассчитаем установившийся режим 110 кВ, так как для подключения новой подстанции это экономически целесообразно.

Потери активной и реактивной мощности в силовом трансформаторе рассчитываются по формулам [6]:

$$
\Delta P_{TP} = \frac{P_{\scriptscriptstyle H}^2 + Q_{\scriptscriptstyle H}^2}{U^2} \cdot R_T + \Delta P_{\scriptscriptstyle XX} \cdot \left(\frac{U}{U_{\scriptscriptstyle HOM}}\right)^2; \tag{11}
$$

$$
\Delta Q_{TP} = \frac{P_n^2 + Q_n^2}{U^2} \cdot X_T + \Delta Q_{xx} \cdot \left(\frac{U}{U_{\text{max}}}\right)^2.
$$
\n(12)

где  $P_{\mu}$ и  $Q_{\mu}$  – значения активной и реактивной мощности нагрузки, МВт и Мвар;

 $R_T$  и  $X_T$  – активное и индуктивное сопротивление трансформатора, Ом;

 $\Delta P_{xx}$ и  $\Delta Q_{xx}$  – активные и реактивные потери холостого хода СТ, МВт и Мвар;

 $U$  и  $U_{\mu\alpha\mu}$  – фактическое и номинальное напряжение, кВ.

Были произведены расчеты установившегося режима нормального, а несколько послеаварийных с учетом отключения линий также  $\mathbf{M}$ трансформаторов.

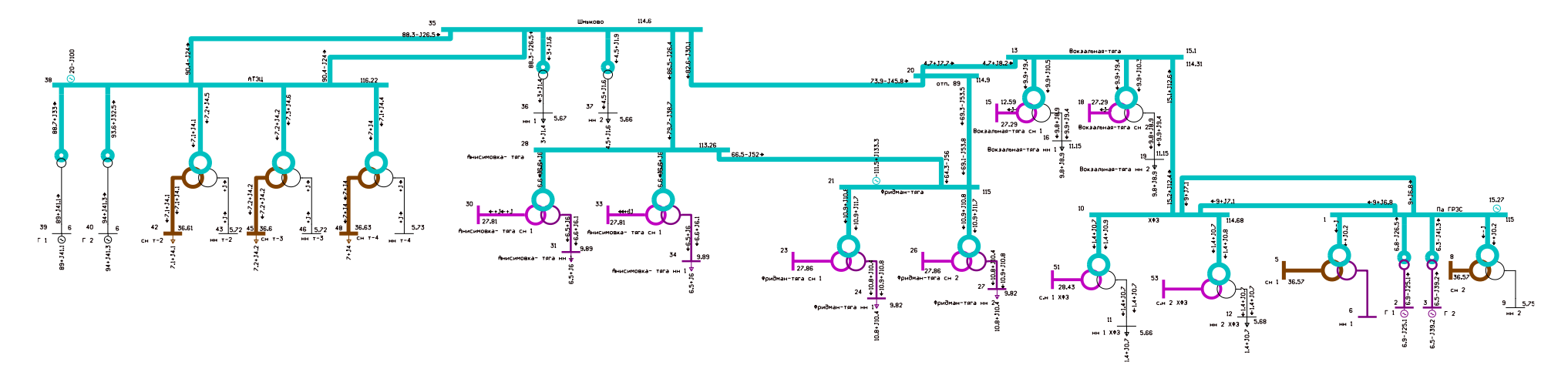

Рисунок 8 – Схема режима рассматриваемого участка сети

2.3.1 Анализ режимов существующей сети.

Анализируя сети в рассматриваемом районе можно сделать следующие выводы:

Исходя из условия:  $30 \leq I_{\text{nacy}}/I_{\text{non}}$  ≤70 % некоторые ЛЭП не загружены до оптимального значения. Загрузка ЛЭП представлена в таблице 11.

Таблица 11 – Токовая загрузка ЛЭП в нормальной режиме

|                                 | Ток в          | Загрузка линии в  |  |  |  |
|---------------------------------|----------------|-------------------|--|--|--|
|                                 | нормальном     | нормальном режиме |  |  |  |
| Наименование ВЛ                 | режиме Інр,    | Кзагр.норм, %     |  |  |  |
|                                 | A              |                   |  |  |  |
| 1                               | $\mathfrak{D}$ | 3                 |  |  |  |
| 110 кВ                          |                |                   |  |  |  |
| Па ГРЭС - ХФЗ                   | 57             | 12,8              |  |  |  |
| Па ГРЭС - ХФЗ                   | 57             | 12,8              |  |  |  |
| ХФЗ - Вокзальная-тяга           | 99             | 22,1              |  |  |  |
| Вокзальная-тяга - отп. 89       | 48             | 10,6              |  |  |  |
| отп. 89 - Фридман-тяга          | 440            | 97,7              |  |  |  |
| Фридман-тяга - Анисимовка- тяга | 428            | 95,6              |  |  |  |
| Шмыково - АТЭЦ                  | 465            | 103,3             |  |  |  |
| Шмыково - АТЭЦ                  | 465            | 103,3             |  |  |  |
| Анисимовка-тяга - Шмыково       | 452            | 101,2             |  |  |  |
| отп. 89 - Шмыково               | 437            | 98,4              |  |  |  |

По таблице 11 видно, что линии на данном участке сети загружены.

Тангенсы углов, протекающих мощностей по ВЛ, в большей степени, не превышают нормальные значения, что говорит о нормальном значении перетокареактивной мощности относительно активной, исключение составляют лишь несколько ЛЭП. Наиболее загруженными по перетоку реактивной мощности указаны в таблице 12.

| Наименование ВЛ                 | $tg \phi$ |  |  |
|---------------------------------|-----------|--|--|
|                                 | 2         |  |  |
| 110 кВ                          |           |  |  |
| Па ГРЭС - ХФЗ                   | 0,57      |  |  |
| Па ГРЭС - ХФЗ                   | 0,57      |  |  |
| ХФЗ - Вокзальная-тяга           | 0,3       |  |  |
| Вокзальная-тяга - отп. 89       | 0,5       |  |  |
| отп. 89 - Фридман-тяга          | 0,47      |  |  |
| Фридман-тяга - Анисимовка- тяга | 0,25      |  |  |
| Шмыково - АТЭЦ                  | 0,33      |  |  |
| Шмыково - АТЭЦ                  | 0,33      |  |  |
| Анисимовка-тяга - Шмыково       | 0,45      |  |  |
| отп. 89 - Шмыково               | 0,52      |  |  |

Таблица 12– Коэффициент реактивной мощности ВЛ

Рекомендуемый tgφ для 110 кВ – 0,54. .Из приведенной выше таблице можно увидеть, что tgφ некоторых линий превышает нормированного значения. Для увеличения пропускной способности данных ЛЭП необходимо уменьшить протекающий по ним поток реактивной мощности.

Рассмотрим степень загруженности трансформаторов. В нормальном режиме коэффициент загрузки трансформаторов должен составлять: к<sub>з</sub>≤0,4-1,4. Подробнее в таблице 13.

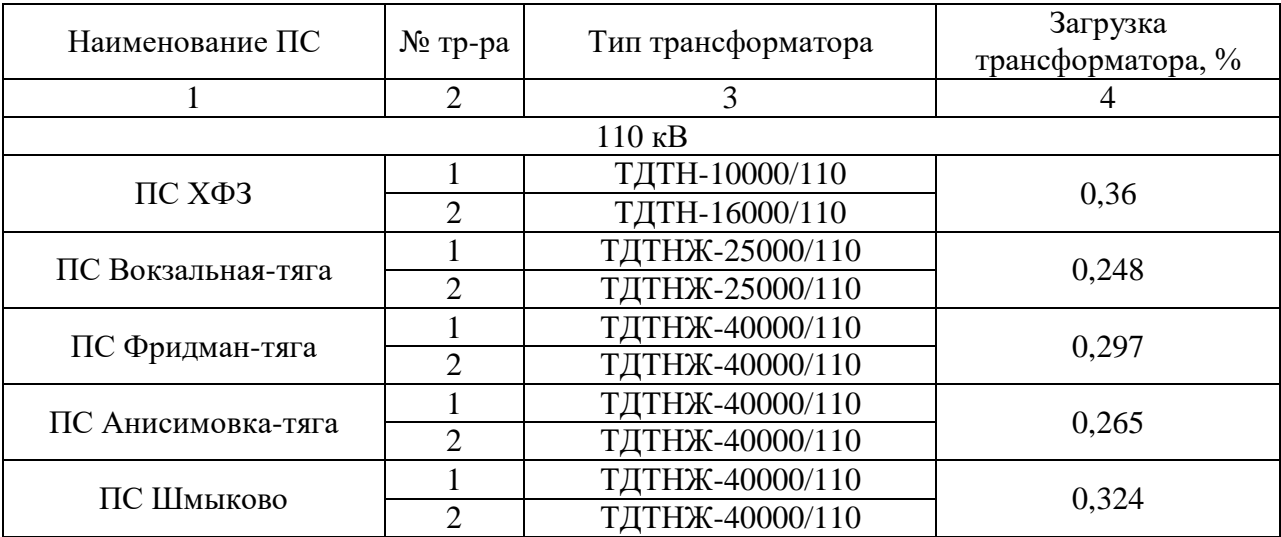

Таблица 13 –Загрузка трансформаторов

Исходя из таблицы выше, видно, что многие трансформаторы недогружены, что говорит о неэффективности их выбора по изначальным капитальным вложениям и завышенным потерям холостого хода во время эксплуатации.

Рассмотрим нормальный режим данной сети, когда все трансформаторы включены. В данном режиме увеличиваются потери холостого хода трансформаторов, так как трансформаторы загружены менее чем на 50%, коэффициент загрузки трансформаторов  $\kappa_3$ <0.4. В связи, с чем можно сделать вывод, что трансформаторы в свою очередь были выбраны экономически нецелесообразно. Так же факт недогруженности ведет к более быстрому износу трансформаторов. В связи с чем, можно сделать вывод, что данный режим немного не целесообразен. Данный режим приведен в приложении Б.

В нормальном режиме, при котором отключены трансформаторы на некоторых ПС, уровни напряжений находятся в допустимых пределах согласно нормам качества электроэнергии. Многие трансформаторы загружены менее чем на 50%, что говорит о неправильном их выборе. В связи с этим возрастают потери холостого хода. В тоже время второй трансформатор отключен, что приводит к снижению срока работоспособности, так как трансформатор не находится в эксплуатации. В связи с чем можно сделать вывод, что оборудование выбрано экономически нецелесообразно. Большая протяженность ЛЭП данного энергорайона приводит к большим потерям. В связи с чем наблюдается большое падение напряжения. Ток, протекающий по ЛЭП не выходи за рамки длительно допустимого. В нормальном режиме потери активной мощности в сети составили 23,97 МВт. Расчёт данного режима приведён в приложении Б.

Был произведен расчет нескольких послеаварийных режимов:

а) Отключена ВЛ 110 кВ Штыково – АТЭЦ ;

б) Отключена ВЛ 110 кВ от.89 – ПС Вокзальная-тяга.

45

В послеаварийных режимах напряжения почти не меняется, что говорит о хорошо выстроенной и подобранной электрической сети Приморского края. Немного выходят за пределы допустимых, но путем регулировки напряжения на станции или с помощью РПН на трансформаторах вновь соответствует всем нормам. По результатам расчёта данных режимов видно, что токи находятся в допустимых пределах.

Данные по потерям в рассмотренных режимах сведены в таблицу 14. Таблица 14 – Потери активной мощности в существующей сети

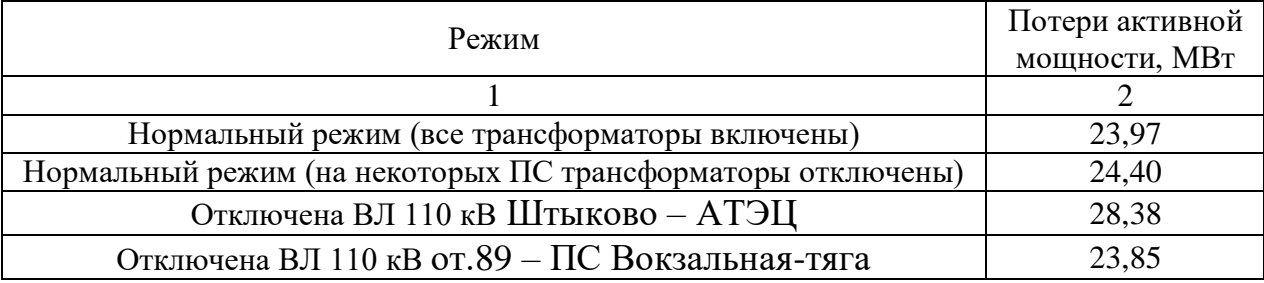

Как видно из выше приведённой таблицы самым оптимальным является нормальный режим (отключена ВЛ 110 кВ от.89 – ПС Вокзальная-тяга). Что подтверждает тот факт, что протяженность линий в данном районе очень велика, что влечет к большим потерям в ЛЭП.

2.3.2 Определение перспективных вероятностных характеристик активной и реактивной мощностей узлов нагрузки.

Задача данного раздела заключается в прогнозировании электрических нагрузок и определения вероятностных характеристик.

Так как известна только максимальная мощность, а информация по типу потребителей и их ГЭН неизвестна. Для расчёта примем, что коэффициент заполнения равен:  $K_3 = 0.5$  , а коэффициент летнего снижения нагрузки равен:  $K_{\text{J}} = 0.85$ . Коэффициент формы при неизвестном ГЭН можно определить по следующей формуле:

$$
K_{\phi} = \sqrt{\frac{1 + 2 \cdot K_3}{3 \cdot K_3}} \tag{13}
$$

где  $K_{\overline{\beta}}$  - коэффициент заполнения.

Средняя активная и реактивная мощности определяется по формулам:

$$
P_{cp} = P_{\text{max}} \cdot K_3 \tag{14}
$$

$$
Q_{cp} = P_{cp} \cdot tg\phi \tag{15}
$$

где *tg* - коэффициент реактивной мощности.

Среднеквадратичная активная и реактивная мощности определяется по выражениям:

$$
P_{\rho\phi} = P_{cp} \cdot K_{\phi};\tag{16}
$$

$$
Q_{\beta\phi} = P_{\beta\phi} \cdot tg\phi \tag{17}
$$

Прогноз нагрузки осуществляется по формуле сложных процентов:

$$
P_{cp}^{npoz} = P_{cp}^{6as} \cdot (1+\varepsilon)^N;
$$
\n(18)

где *баз <sup>P</sup>ср* – базовая средняя мощность;

ε– среднегодовой относительный прирост электрической нагрузки;

N – срок выполнения прогноза, для распределительных сетей принимается равным 5 лет.

Прогноз нагрузки осуществляется по формуле сложных процентов:

$$
P_{cp}^{npoz} = P_{cp}^{6as} \cdot (1+\varepsilon)^N;
$$
\n(19)

где *баз <sup>P</sup>ср* – базовая средняя мощность;

ε– среднегодовой относительный прирост электрической нагрузки;

N – срок выполнения прогноза, для распределительных сетей принимается равным 5 лет.

Результаты расчёта приведены в таблице 15.

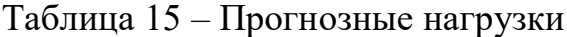

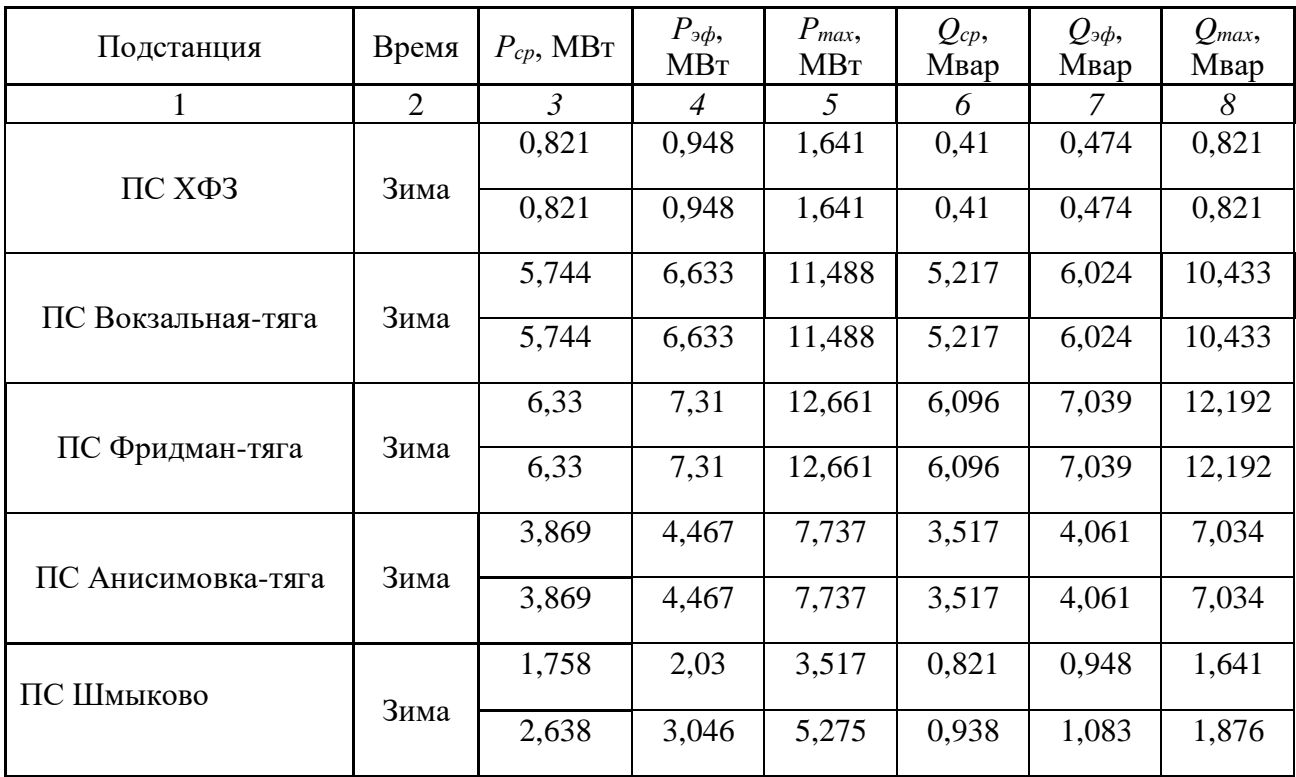

Исходя из расчета нормального режима в ПВК RastrWin 3 с учетом прогнозируемых нагрузок, видно, что напряжение в узлах не выходит за пределы регламентируемые ГОСТ 32144-2013, нагрузки являются оптимальными. В связи с этим можно сделать вывод, что рост нагрузок не приведет к расхождению режима.

Расчёт режима существующей сети с учетом прогноза электрических нагрузок приведён в Приложении Б.

2.3.3 Выбор номинального напряжения.

Для определения рационального напряжения воспользуемся формулой Илларионова, которая применяется для классов напряжения 110 кВ и выше.

$$
U_{pau} = \frac{1000}{\sqrt{\frac{500}{L} + \frac{2500}{P}}}
$$
\n(20)

где *L* – длина линии электропередач, км;

*Р* – мощность протекающая по линии, МВт.

Расстояние ВЛ 110 кВ от линии Партизан – АТЭЦ по прямой составляет 3 км

Примем коэффициент трассы 1,2.

$$
U_{pay} = \frac{1000}{\sqrt{\frac{500}{3 \cdot 1, 2} + \frac{2500}{13}}} = 54,949 \text{ k}
$$

Следовательно, напряжение 110 кВ является достаточным для передачи необходимой мощности 13 МВт.

2.3.4. Варианты подключения ПС Уголь к действующей сети.

Возможные варианты подключения ПС Уголь.

а)Отпайка от линии Партизанская ГРЭС – АТЭЦ;

б)В рассечку линии Партизанская ГРЭС – АТЭЦ I цепь.

Далее алгоритм выбора нескольких наиболее оптимальных вариантов на 35 и 110 к В повторяются.

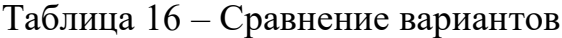

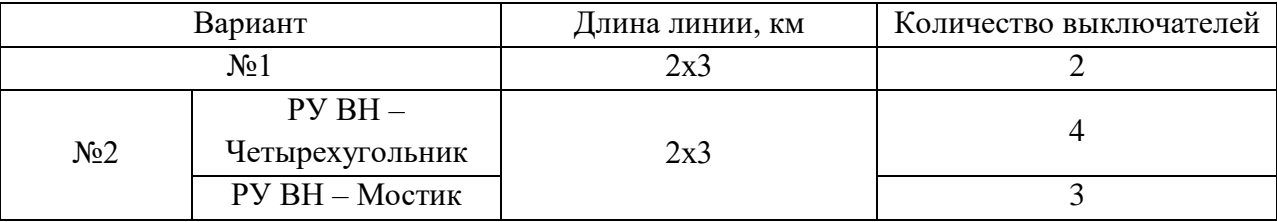

Из представленных вариантов подключения ПС Уголь к действующей сети является вариант №1 – Отпайка от линии Партизанская ГРЭС – ПС Авангард I и II цепь, так как рассчитав капиталовложение на 35 кВ двух вариантов стало видно, что вариант №1 будем рассматривать в дальнейшем при проектировании новой подстанции Уголь.

#### 3 **ПРОЕКТИРОВАНИЕ** РАЗВИТИЯ РАССМАТРИВАЕМОЙ ЭЛЕКТРИЧЕСКОЙ СЕТИ НА НАПРЯЖЕНИЕ 35 И 110 КВ

## 3.1 Техническая проработка вариантов подключения уголь на напряжение 35 кв

Пункты 3.1.1-3.1.3 данного раздела определяют основные технические решения для варианта № 1 - Отпайка от линии Партизанская ГРЭС - ПС Авангард I и II цепь и варианта  $N_2$  – В рассечку линии Партизанская ГРЭС – ПС Авангард I цепь.

Мощность подстанции Уголь берем не 13 Мвт, а 15,24 с учетом прогноза нагрузок на 5 лет.

3.1.1 Выбор сечения.

Произведем выбор сечения для Варианта  $N_21$  – Партизанская ГРЭС – ПС Авангард I и II цепь, представленном на рисунке 6.

На действующей линии Па ГРЭС - ПС Авангард подвешен провод марки –  $ACO-240$ .

Выбор проводов производится по методу экономических токовых интервалов.

Для этого необходимо найти максимальный ток в воздушных линиях.

$$
I_{\text{maxi}} = \frac{\sqrt{P_{\text{maxi}}^2 + Q_{\text{necxi}}^2}}{\sqrt{3} \cdot n \cdot U_{\text{non}}};
$$
\n(21)

 $P_{max}$  $O_{\text{heck}}$ активной максимальной гле потоки  $\overline{M}$ нескомпенсированной реактивной мощностей;

 $n -$ количество цепей;

 $U_{\text{HOM}}$  – номинальное напряжение сети.

Расчетный ток, в зависимости от которых, по экономическим токовым интервалам выберем сечение проводов ЛЭП:

$$
I_P = I_{\text{max}} \cdot \alpha_i \cdot \alpha_t ;
$$

где *α<sup>i</sup>* – коэффициент, учитывающий изменение нагрузки по годам эксплуатации линии;

*α<sup>t</sup>* – коэффициент, учитывающий число часов использования максимальной нагрузки линии и совмещение максимумов нагрузки в электрической сети.

Прогнозирование нагрузки уже произведено, поэтому примем *αi=1*

Поскольку нет данных о значении числа часов использования максимума нагрузки линии и коэффициента участия в максимуме энергосистемы, примем  $\alpha_t = 1$ .

Согласно [13], для номинального напряжения 35 кВ,  $t \cdot g \varphi = 0.4$ , тогда:

$$
Q = P \times tg\varphi = 15,24 \times 0,4 = 6,096MBap
$$
 (23)

Рассчитаем максимальный ток на головном участке:

$$
I_{\text{maxi}} = \frac{\sqrt{15, 24^2 + 6,096^2}}{\sqrt{3} \cdot 2 \cdot 35} = 135 A
$$

Расчетный ток:

 $I<sub>P</sub>$  = 135 · 1,05 · 1 = 141,75 *A* 

Согласно экономическим токовым интервалам с учетом района по гололеду (II) выбираем провод марки АСО-240/32 [1].

Проверка выбранного сечения производиться по длительно допустимому току. Для провода марки АС-240/32 длительный допустимый ток равен 605 А.

Вычислим рабочий максимальный ток, при работе одной линии:

$$
I_{\text{maxi}} = \frac{\sqrt{15, 24^2 + 6,096^2}}{\sqrt{3} \cdot 35} = 271A
$$

Одна линия способна выдержать нагрузку проектируемой подстанции Уголь.

3.1.2 Выбор опор.

В настоящий момент большое распространение получили стальные многогранные опоры. Многогранные опоры устанавливают для линий электропередачи напряжением 10-500 кВ. Такие опоры могут эксплуатироваться в I-V гололедно-ветровых районах, а также в районах с низкими температурами до минус 60ºС.

53 2 2 15,24 В России стальные многогранные опоры производят из низколегированной стали в соответствии с рабочими чертежами российских проектных институтов. Опора представляет собой конструкцию, выполненную из стоек. Отдельные стойки имеют форму полых телескопических конусов, в поперечном сечении – правильный многогранник. Соединения в секциях стоек – телескопические или фланцевые, траверсы – многогранные, решетчатые или изолирующие провода. Обработка от коррозии производиться путем горячего оцинкования или покрытия цинкосодержащим композитом.

Многогранные опоры обладают следующими достоинствами: транспортабельность, малый отвод земли, надежность, вандалоустойчивость, адаптивность, высокая скорость монтажа, в том числе за счет увеличения межопорных расстояний. В отличие от унифицированных опор возможно проектирование опор индивидуально для линии, с учётом рельефа и климата.

В районе строительства проектируемой линии предпочтительнее установка стальных многогранных опор, поскольку суммарная длина проектируемой линии более 500 км, местность необжитая, труднодоступная, со сложными природно-климатическими условиями.

При применении многогранных опор трудозатраты ниже по сравнению с другими типами опор как при выполнении земляных работ при установке фундаментов по опоры, так и при сборке и установке самих опор, это позволяет быстрее производить работы, поскольку строительство будет проходить в специфических условиях Крайнего Севера, и период активного строительства невелик. Снижение трудозатрат связано с увеличением пролетных расстояние, простоты установки, малого количества сборочных элементов.

Большим плюсом применения стальных многогранных опор для данного района является более дешевая транспортировка, в отличие от решетчатых, поскольку данный тип опор легче, также многие конструкции позволяют верхние секции размещать внутри нижних, длина телескопических секций не превышает 12 метров. Данный тип опор легче стальных решетчатых опор, что облегчает выкладку и сбор опор.

Существует несколько способов закрепления многогранных опор в грунте:

а) на сборный железобетонный фундамент;

б) на монолитный фундамент;

в) на винтовые сваи;

г) на пробуренный котлован;

д) на трубы.

В районах с вечной мерзлотой предпочтительнее способ закрепления опоры на винтовые сваи. Опора крепиться к фундаменту с помощью болтов. Установка опоры на фундамент производиться обычным краном, поскольку опоры данного типа компактны и имеют небольшой вес.

Примем к установке стальные многогранные опоры разработанные ОАО «НТЦ электроэнергетики» и имеющие следующую маркировку промежуточные опоры – ПМ35-2, угловая анкерная опора – УМ35-2, анкерная опора – АМ35-2.

54

ОАО «НТЦ электроэнергетики» разработаны стальные многогранные одноцепные опоры ПМ35-2, ПМ35-3, ПМ35-5 изготавливаются по типовому проекту шифр 26.0069; УМ35-1, УМ35-3, КМ35-1, АМ35-1 - по типовому проекту шифр 27.0003.

На опорах указанных проектов предусмотрена подвеска сталеалюминевых проводов АС 240/32, АС 300/39, АС 400/51 и грозозащитного троса ТК11. Опоры рассчитаны на применение подвесных стеклянных изоляторов ПС300В для провода и ПС160Д для грозотроса.

3.1.3 Выбор силовых трансформаторов.

В соответствии с существующими нормативами мощность трансформаторов на понижающих ПС рекомендуется выбирать из условия допустимой перегрузки в послеаварийных режимах до 70—80%, на время максимума общей суточной продолжительностью не более 6 часов в течение не более 5 суток. Если в составе нагрузки ПС имеются потребители 1-й категории, то число устанавливаемых трансформаторов должно быть не менее двух. Мощность силовых трансформаторов определяется по выражению 13:

$$
S_{\scriptscriptstyle mp} = \frac{\sqrt{P^2 + Q^2}}{N \cdot K_{\scriptscriptstyle s}} \,, \tag{24}
$$

где К<sup>з</sup> – коэффициент загрузки силового трансформатора, принимается равным  $K_3 = 0.7$ ;

N – количество трансформаторов,

P – суммарная активная мощность, МВт,

Q – суммарная реактивная мощность, МВар.

Рассчитываем мощность трансформаторов по формуле .

$$
S_{mp.p} = \frac{\sqrt{15,24^2 + 6,096^2}}{2 \cdot 0.7} = 11,724 \text{ MBA}
$$

Рассмотрим возможность применения современных силовых трансформаторов с пониженными значениями потерей ХХ.

Силовые трансформаторы с сердечником из аморфных сплавов выпускают с максимальной мощностью до 1 МВА. Следовательно, такой тип трансформаторов нам не подходит.

АО УЭТМ выпускает трансформаторы ТДНС-16000/35. Трансформатор трехфазный, тип охлаждения Д – масляный с естественной и принудительной циркуляцией воздуха, оснащен устройством РПН.

Таблица 17 – Параметры трансформатора

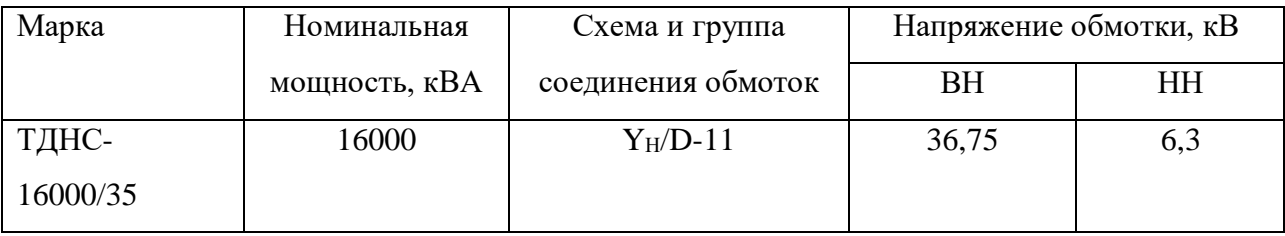

Проверяем выбранный трансформатор по коэффициенту загрузки: В нормальном режиме

$$
K_s = \frac{\sqrt{P^2 + Q^2}}{N \cdot S_{HOM}}\tag{25}
$$

$$
K_{3.HOPM} = \frac{\sqrt{15,24^2 + 6,096^2}}{2.16} = 0,513.
$$

Выбранный автотрансформатор проходит по коэффициенту загрузки.

При расчёте послеаварийного режима в ПВК RastrWin3 было выявлено, что трансформаторы на ПС Уголь не перегружаются выше максимальной величины загрузки в аварийном режиме  $K_{3,\Pi,AB}=1,4$ . Исходя из этого, проверка теплового режима трансформатора не требуется.

3.1.4 Расчет токов короткого замыкания.

В данном разделе будет произведен расчет токов КЗ на шинах 110 кВ ПС Уголь, шинах ОРУ 110 кВ Партизанской ГРЭС.

Расчет токов короткого замыкания необходим для выбора и проверки оборудования, а также для расчета уставок релейной защиты и автоматики.

Основные допущения при расчетах токов КЗ:

а)пренебрегают намагничивающими токами силовых трансформаторов;

б) не учитывают емкостную проводимость линий;

в) считают, что трёхфазная система является симметричной, влияние нагрузок на ток КЗ учитывают приближенно;

г) не учитывается насыщение магнитных систем, что позволяет считать постоянными и не зависящими от тока индуктивные сопротивления всех элементов короткозамкнутой цепи;

д) принимается, что фазы ЭДС всех генераторов не изменяются (отсутствие качания генераторов) в течение всего процесса короткого замыкания.

3.1.4.1 Расчет ТКЗ в программе RastrWin3.

Для расчета тока трехфазного КЗ необходимо составить схему замещения прямой последовательности, для тока однофазного КЗ – схему замещения нулевой последовательности

Согласно [15] в электроустановках выше 1 кВ в качестве расчетных сопротивлений следует принимать индуктивные сопротивления электрических машин, силовых трансформаторов и автотрансформаторов, реакторов, воздушных и кабельных линий, а также токопроводов. Активное сопротивление следует учитывать только для ВЛ с проводами малых сечений и стальными проводами, а также для протяженных кабельных сетей малых сечений с большим активным сопротивлением [34].

Расчет индуктивных сопротивлений для расчета тока трехфазного КЗ. а)сопротивление системы рассчитывается по выражению:

$$
x_C = \frac{U_{cp}}{\sqrt{3} \cdot I_{K3}};
$$
\n<sup>(26)</sup>

57

нулевой Сопротивления системы последовательности находятся аналогичным образом.

Сопротивления линий находятся по формуле, Ом:

$$
x_{\eta} = x_{\eta} \cdot l \tag{27}
$$

Среднее значение отношения Xo/X1 для одноцепных ВЛ со стальными заземленными тросами равно 3, следовательно сопротивление линии для нахождения однофазного тока необходимо умножить на 3.

$$
x_{n,n} = 3 \cdot x_{0} \cdot l \tag{28}
$$

Расчет ТКЗ произведен в ПВК RastrWin3.

Алгоритм расчета ТКЗ в ПВК RastrWin3.

Необходимо во вкладке Узлы/Несим/ИД задать все узлы, для них указать тип нейтрали, номер и номинальное напряжение. Глухозазаемленная нейтраль обозначается - зак., изолированная нейтраль -  $\Delta$ . Во вкладке Ветви/Несим/ИД задаются ветви, для них указывается сопротивление прямой и нулевой коэффициенты трансформации. **Bo** последовательности, вкладке Генераторы/Несим задаются все системы с указанием сопротивлений прямой и нулевой последовательности, ЭДС генератора (системы).

Таблица 18- Узлы/Несим/ИД

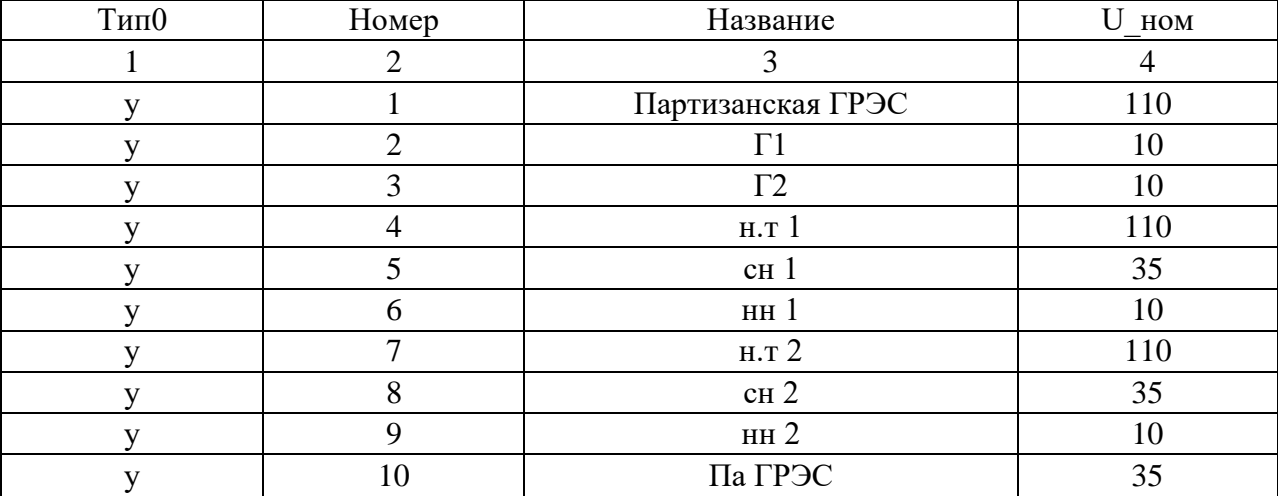

# Продолжение таблицы 18

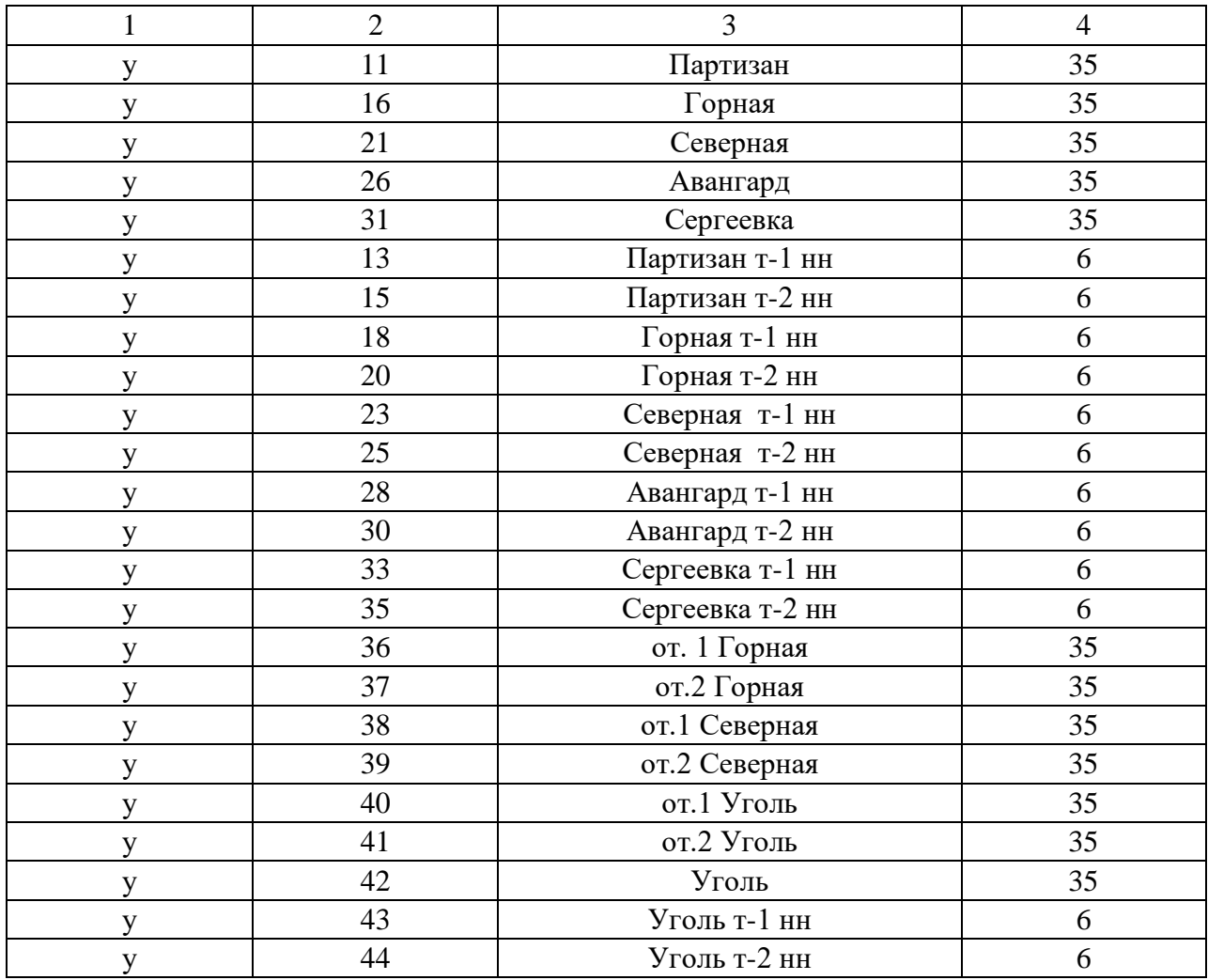

# Таблица 19 - Ветви/Несим/ИД

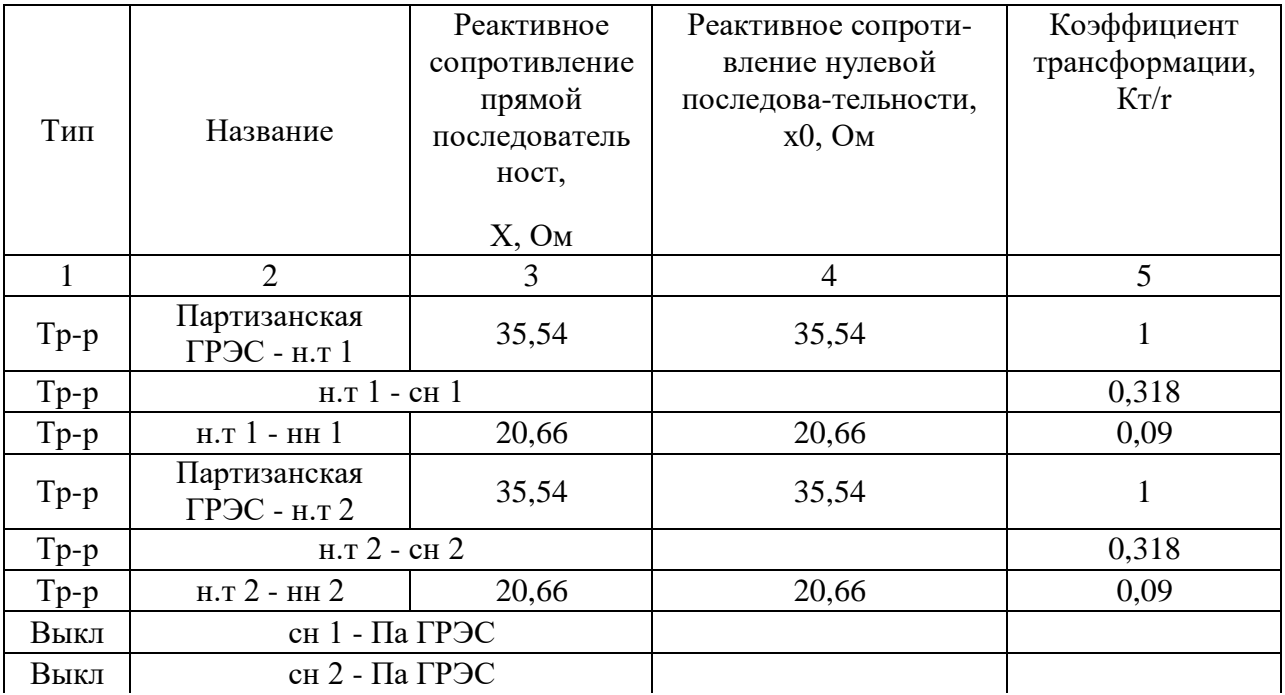

Продолжение таблицы 19

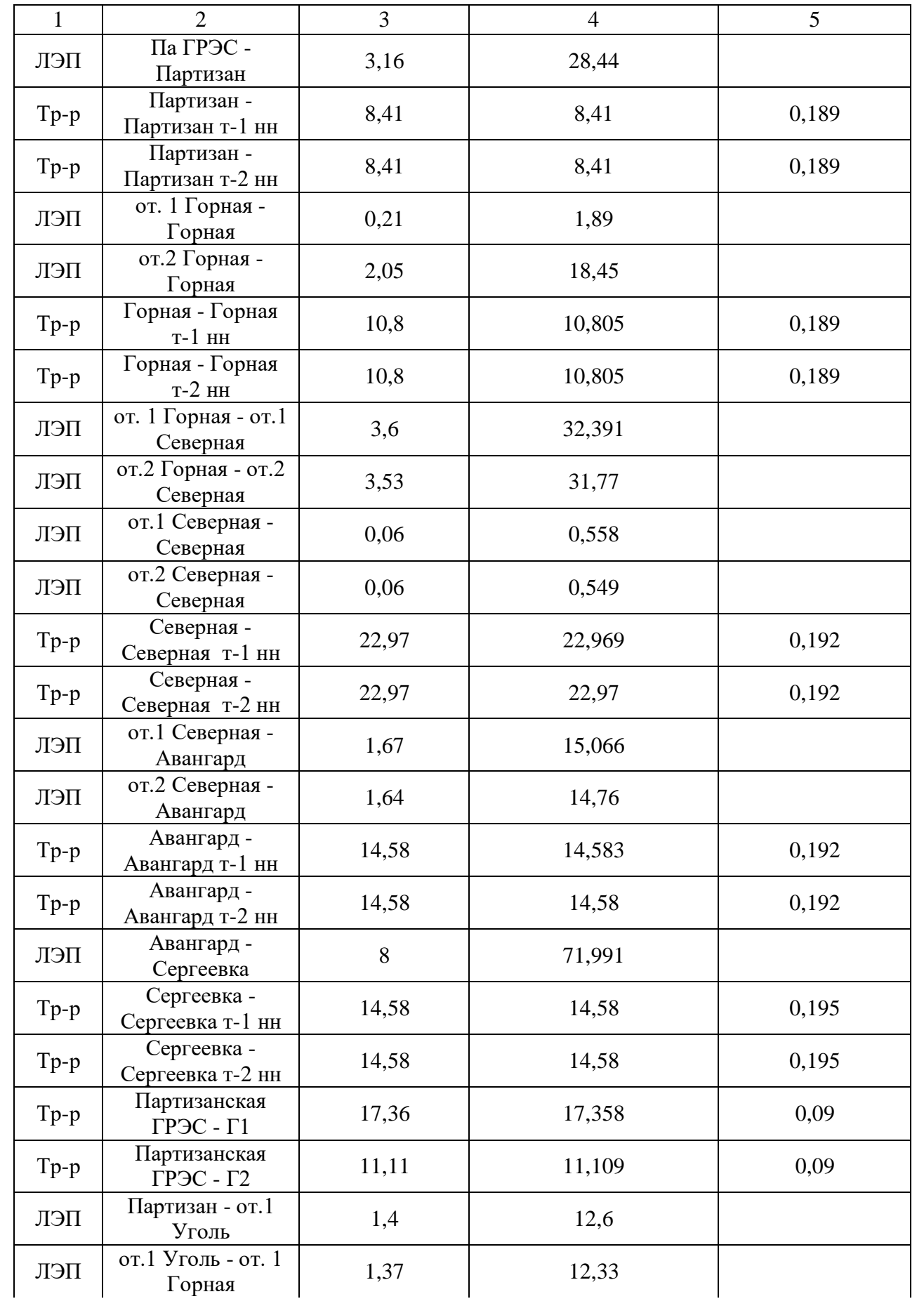

Продолжение таблицы 19

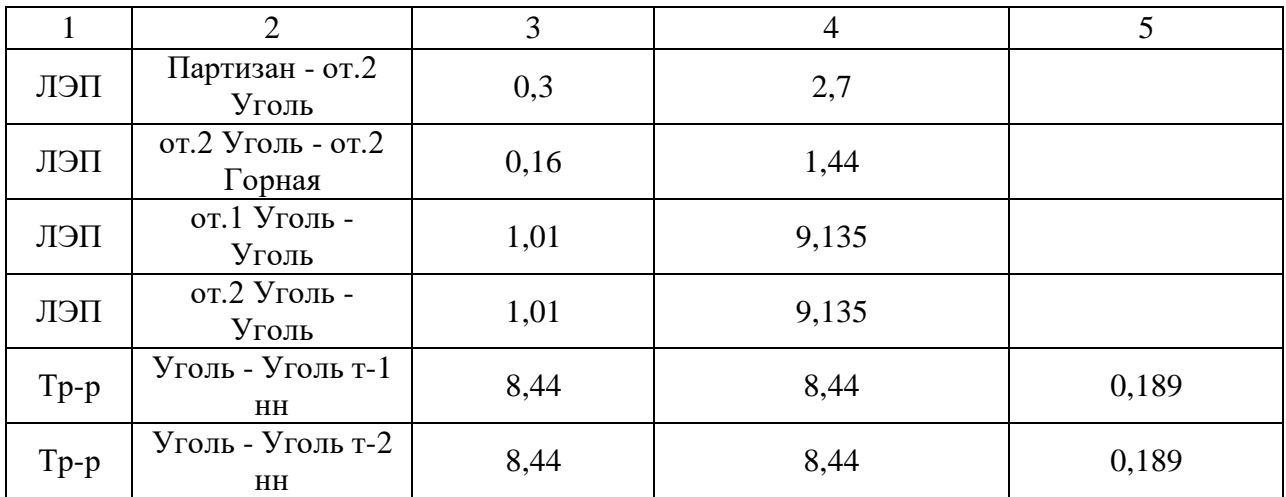

Таблица 20 – Генератор/Несим

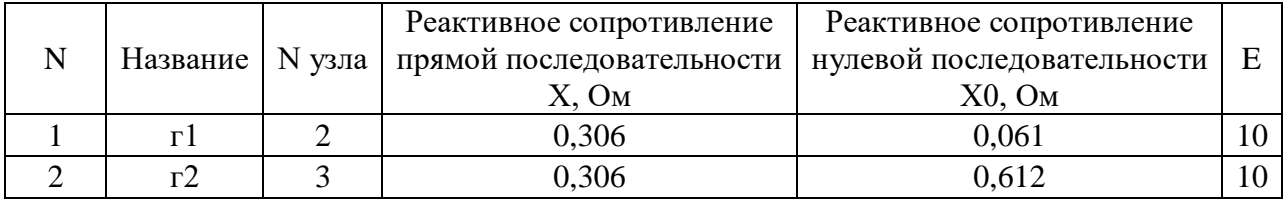

Ударный ток рассчитывается по формуле:

$$
i_{y\partial} = \sqrt{2} \cdot K_{y\partial} \cdot I_{ID}^{(3)} \tag{29}
$$

где  $I_{IO}^{(3)}$  – начальное действующее значение периодической составляющей тока КЗ;

*<sup>K</sup>у<sup>д</sup>* – ударный коэффициент .

Для части системы, с которой электростанция (подстанция) связана ВЛ напряжением 35 кВ ударный коэффициент равен  $K_{y\partial} = 1,717-1,78$ , значение постоянной времени  $T_a = 0,03 - 0,04$  [4].

| Место КЗ                         | Трехфазное КЗ, кА | Однофазное КЗ,<br>кА | Ударный ток, кА |
|----------------------------------|-------------------|----------------------|-----------------|
|                                  |                   |                      |                 |
| Шины 110 кВ ПС Уголь             | 2,37              | 0,79                 | 5,75            |
| Шины 110 кВ ОРУ 110 кВ<br>ПаГРЭС | 3,57              | 1,19                 | 8,66            |

Таблица 21– Значения токов КЗ

Также для выбора оборудования необходимо рассчитать максимальные рабочие токи в элементах подстанции. Оборудование должно выдерживать полную мощность транзита, на случай ремонта или аварии на одной из линий.

Рабочий максимальный ток рассчитывается по формуле:

$$
I = \frac{\sqrt{P^2 + Q^2}}{\sqrt{3} \cdot U_{\text{max}}}
$$
\n
$$
(30)
$$

Вводные выключатели:

$$
I_{\text{maxi}} = \frac{\sqrt{15, 24^2 + 6,096^2}}{\sqrt{3} \cdot 35} = 271A \, \text{A}
$$

Таблица 22 – Рабочие максимальные токи

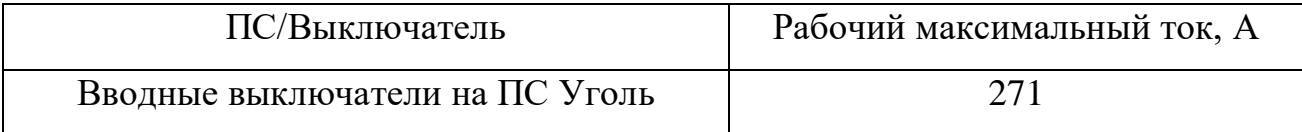

3.1.4.2 Выбор и проверка выключателей.

Выключатель выбирается по номинальному напряжению, длительному номинальному току и проверяется по отключающей способности, динамической и термической устойчивости к токам КЗ [30].

Выбор выключателей произведем по следующим основным параметрам:

а) по напряжению установки

$$
U_{\text{ycm}} \leq U_{\text{max}}\,,\tag{31}
$$

б) по максимальному рабочему току

$$
I_{\max} \le I_{\max},\tag{32}
$$

Проверка выключателей производиться по следующим параметрам. в) проверка на симметричный ток отключения по условию:

$$
I_{\text{omk.hou}} \ge I_{\text{nr}}^{(3)} \tag{33}
$$

где *I*<sup>(3)</sup> – ток в момент расхождения контактов

 $I_{\text{onm}K, HOM}$  – ток предельной коммутационной способности выключателя. г) проверка по включающей способности производится по условиям:

$$
i_{\text{ex},\text{max}} \ge i_{\text{y}\delta},\tag{34}
$$

$$
I_{\text{ex},\text{max}} \ge I_{\text{no}}^{(3)}.\tag{35}
$$

где *iуд* – ударный ток КЗ в цепи выключателя, кА;

*iвкл.ном* – наибольший пик тока включения, кА;

*Iвкл* – номинальный ток включения (действующее значение периодической составляющей), кА;

д) проверка возможности отключения апериодической составляющей тока КЗ:

$$
i_{\text{anom}} \ge i_{\text{at}} \tag{36}
$$

где  $i_{\text{anow}}$  – номинальное допустимое значение апериодической составляющей в отключаемом токе, кА;

 $i_{\alpha\tau}$  – апериодическая составляющая тока КЗ в момент расхождения контактов  $\tau$ , кА.

Значения данных величин находятся по формулам:

$$
i_{\text{anom}} = \sqrt{2} \cdot I_{\text{omkl},\text{mod}} \cdot \frac{\beta}{100} \tag{37}
$$

$$
i_{a\tau} = \sqrt{2} \cdot I_{ID} \cdot e^{-\frac{\tau}{T_a}}
$$
\n(38)

где  $\beta$  – номинальное относительное содержание апериодической составляющей, %

т - наименьшее время от начала КЗ до момента расхождения дугогасительных контактов, с.

$$
\tau = t_{\text{min}} + t_{\text{ce}} \tag{39}
$$

где  $t_{\text{gmin}}$  – минимальное время действия релейной защиты,  $t_{\text{gmin}} = 0.01$  $\mathbf{c}$ ;

 $t_{cs}$  – собственное время отключения выключателя, с.

Если условие  $I_{\text{omx,now}} \geq I_{n\tau}^{(3)}$  соблюдается, а  $i_{\text{anow}} < i_{\text{ar}}$ , то допускается производить проверку по отключающей способности по полному току КЗ:

$$
\sqrt{2} \cdot I_{\text{omkl},\text{mod}} \cdot (1 + \frac{\beta}{100}) \ge \sqrt{2} \cdot I_{\text{IO}}^{(3)} + i_{\text{at}} \tag{40}
$$

е) проверка на электродинамическую стойкость осуществляется по предельным сквозным токам КЗ:

$$
I_{np.cx\omega 3} \ge I_{no}^{(3)} \tag{41}
$$

$$
i_{\text{dual}} \geq i_{\text{y}\delta} \,. \tag{42}
$$

где  $I_{np. c \kappa \omega 3}$  – действующее значение периодической составляющей предельного сквозного тока КЗ, кА;

 $i_{\delta u u}$  – наибольший пик тока электродинамической стойкости, кА.

ё) проверка на термическую стойкость осуществляется по тепловому импульсу тока КЗ:

$$
B_{\kappa} \le I_{\text{mep}}^2 \cdot t_{\text{mep}} \,,\tag{43}
$$

где  $B_{k}$  – тепловой импульс тока КЗ по расчету, кА<sup>2</sup>с;

 $I_{\text{mep}}$ - среднеквадратичное значение тока за время его протекания, кА;

 $t_{\text{meo}}$  – длительность протекания тока термической стойкости, с.

Полный импульс квадратичного тока КЗ определяется из выражения:

$$
B_{\kappa} = I_{m}^{(3)2} (t_{om\kappa} + T_a), \tag{44}
$$

где  $t_{\text{om }k}$  – время отключения, с.

Согласно [15] время отключения (время действия тока КЗ) равно:

$$
t_{\text{om}} = t_{\text{p3}} + t_{\text{om} \kappa. \text{buk} \eta},\tag{45}
$$

где  $t_{_{ps}}$  – время действия основной релейной защиты данной цепи, с;

 $t_{\textit{omk.661K1}}$  – полное время отключения выключателя, с.

Для ПС Уголь выберем элегазовые баковые выключатели типа ВЭБ-35 производства ЗАО «Энергомаш (Екатеринбург) – Уралэлектротяжмаш».

Баковые выключатели по сравнению с колонковыми обладают большей сейсмостойкостью, благодаря своей компактной конструкции и низкому расположению центра тяжести, что необходимо для данного региона.

ВЭБ-35 выполненный в трехполюсном исполнении: три полюса (баки с одноразрывным дугогасительным устройством) размещаются на одной раме и управляются одним пружинным приводом повышенной мощности. Выключатель предназначен для эксплуатации в открытых и закрытых распределительных устройствах в районах с умеренным и холодным климатом. Выключатель снабжен устройствами электроподогрева полюсов, заполненных элегазом, обеспечивая надежную работу выключателя в условиях экстремально низких температур и ветровой нагрузкой, способен выдерживать температуру до минус 60ºС. С помощью установленных в устройствах электроподогрева датчиков температуры предусмотрена сигнализация об исправной работе нагревателей [3].

ВЭБ-35 комплектуется встроенными трансформаторами тока типа ТВГ-35. На полюсы выключателя может быть установлено до 6 трансформаторов тока для коммерческого учета, измерения и защиты. Таблица 23 – Сравнение каталожных и расчетных данных для ВЭБ-35

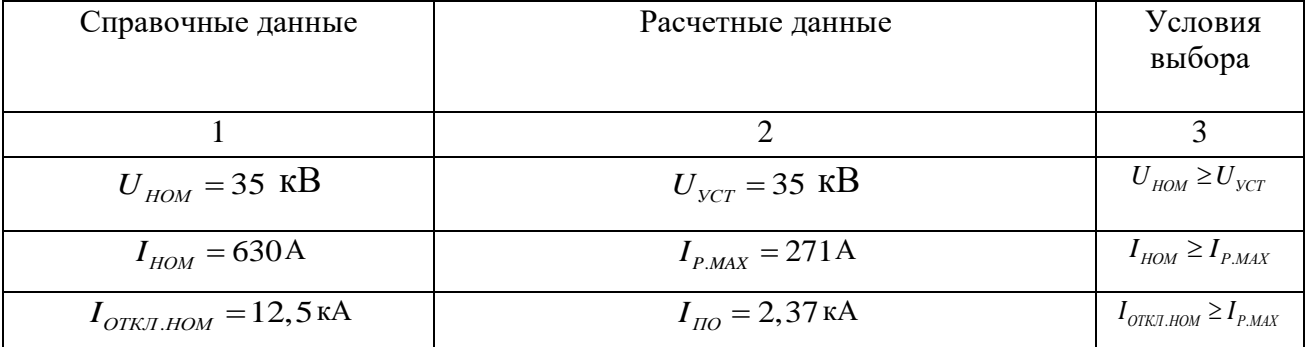

Продолжение таблицы 23

|                                                                        | $\mathcal{D}_{\mathcal{L}}$                                                 | 3                                              |
|------------------------------------------------------------------------|-----------------------------------------------------------------------------|------------------------------------------------|
| $I_{BKL,HOM}$ = 5 kA                                                   | $I_{\text{HO}} = 2,37 \text{ kA}$                                           | $I_{BKT,HOM} \geq I_{HO}$                      |
| $i_{\text{HUK}} = 35 \text{ kA}$                                       | $i_{V/I} = 5,75$ KA                                                         | $i_{\text{IIMK}} \geq i_{\text{VII}}$          |
| $I_{\text{HP.CKR}} = 5 \text{ kA}$                                     | $I_{\text{HO}} = 2,37 \text{ kA}$                                           | $I_{\text{HP} \text{-CKB}} \geq I_{\text{HO}}$ |
| $i_{\text{HP.CKB}} = 125 \text{ kA}$                                   | $i_{V/I} = 5{,}75$ KA                                                       | $i_{\text{HP.CKB}} \geq i_{\text{VII}}$        |
| $I_r^2 \cdot t_r = 50^2 \cdot 3 = 7500 \kappa A^2 / c$                 | $B_{k} = 2.37^{2} \cdot (2 + 0.3 + 0.03) = 13.08 \kappa A^{2} / c$          | $I_r^2 \cdot t_r \geq B_{k}$                   |
| $i_{a.noph} = 50 \cdot \sqrt{2} \cdot \frac{47}{100} = 33,23 \kappa A$ | $i_{\alpha\tau} = \sqrt{2} \cdot I_{\pi\omega} \cdot e^{-\overline{T_a}} =$ | $i_{a,noph} \geq i_{a.\tau}$                   |
|                                                                        | = $\sqrt{2} \cdot 2.37 \cdot e^{-\frac{0.01+0.05}{0.03}}$ = 0.47 kA         |                                                |

Выключатель соответствует условиям и может быть принят к установки.

3.2 Техническая проработка вариантов подключения уголь на напряжение 110 кв

Пункты 3.2.1-3.2.3 данного раздела определяют основные технические решения для варианта № 1 - Отпайка от линии Партизанская ГРЭС - ПС Авангард I и II цепь.

Мощность подстанции Уголь берем не 13 Мвт, а 15,24 с учетом прогноза нагрузок на 5 лет.

3.2.1 Выбор сечения.

Произведем выбор сечения для Варианта №1 - Партизанская ГРЭС -ПС Авангард I и II цепь.

На действующей линии Па ГРЭС - АТЭЦ подвешен провод марки - $AC-150$ 

Выбор проводов производится по методу экономических токовых интервалов.

Для этого необходимо найти максимальный ток в воздушных линиях.

$$
I_{\text{maxi}} = \frac{\sqrt{P_{\text{maxi}}^2 + Q_{\text{necxi}}^2}}{\sqrt{3} \cdot n \cdot U_{\text{nom}}};
$$
\n(46)

 $P_{\text{max}}$  $O_{\mu e c \kappa}$ активной максимальной где  $\equiv$ потоки  $\overline{M}$ нескомпенсированной реактивной мощностей;

 $n -$ количество цепей:

 $U_{\text{HOM}}$  – номинальное напряжение сети.

Расчетный ток, в зависимости от которых, по экономическим токовым интервалам выберем сечение проводов ЛЭП:

$$
I_P = I_{\text{max}} \cdot \alpha_i \cdot \alpha_i; \tag{47}
$$

где  $\alpha_i$  – коэффициент, учитывающий изменение нагрузки по годам эксплуатации линии;

 $\alpha_t$  - коэффициент, учитывающий число часов использования максимальной нагрузки линии и совмещение максимумов нагрузки в электрической сети.

Прогнозирование нагрузки уже произведено, поэтому примем  $a_i = 1$ 

Поскольку нет данных о значении числа часов использования максимума нагрузки линии и коэффициента участия в максимуме энергосистемы, примем  $\alpha_t = 1$ .

Согласно [13], для номинального напряжения 35 кВ,  $t \cdot q\varphi = 0.4$ , тогда:

$$
Q = P \times \text{tg}\varphi = 15,24 \times 0,4 = 6,096 \text{ MBap}
$$
 (48)

Рассчитаем максимальный ток на головном участке:

$$
I_{\text{maxi}} = \frac{\sqrt{15,24^2 + 6,096^2}}{\sqrt{3} \cdot 2 \cdot 110} = 135A
$$

Расчетный ток:

 $I<sub>n</sub> = 135 \cdot 1.05 \cdot 1 = 141.75 A$ 

Согласно экономическим токовым интервалам с учетом района по гололеду (II) выбираем провод марки АС-150/32 [1].

Проверка выбранного сечения производиться по длительно допустимому току. Для провода марки АС-150/32 длительный допустимый ток равен 450 А.

Вычислим рабочий максимальный ток, при работе одной линии:

$$
I_{\text{maxi}} = \frac{\sqrt{15, 24^2 + 6,096^2}}{\sqrt{3} \cdot 110} = 86A
$$

Одна линия способна выдержать нагрузку проектируемой подстанции Уголь.

3.2.2.Выбор опор.

В настоящий момент большое распространение получили стальные многогранные опоры. Многогранные опоры устанавливают для линий электропередачи напряжением 10-500 кВ. Такие опоры могут эксплуатироваться в I-V гололедно-ветровых районах, а также в районах с низкими температурами до минус 60ºС.

69 135 1,05 1 141,75 *P* В России стальные многогранные опоры производят из низколегированной стали в соответствии с рабочими чертежами российских проектных институтов. Опора представляет собой конструкцию, выполненную из стоек. Отдельные стойки имеют форму полых телескопических конусов, в поперечном сечении – правильный многогранник. Соединения в секциях стоек – телескопические или фланцевые, траверсы – многогранные, решетчатые или изолирующие провода. Обработка от коррозии производиться путем горячего оцинкования или покрытия цинкосодержащим композитом.

Многогранные опоры обладают следующими достоинствами: транспортабельность, малый отвод земли, надежность, вандалоустойчивость, адаптивность, высокая скорость монтажа, в том числе за счет увеличения межопорных расстояний. В отличие от унифицированных опор возможно проектирование опор индивидуально для линии, с учётом рельефа и климата.

В районе строительства проектируемой линии предпочтительнее установка стальных многогранных опор, поскольку суммарная длина проектируемой линии более 500 км, местность необжитая, труднодоступная, со сложными природно-климатическими условиями.

При применении многогранных опор трудозатраты ниже по сравнению с другими типами опор как при выполнении земляных работ при установке фундаментов по опоры, так и при сборке и установке самих опор, это позволяет быстрее производить работы, поскольку строительство будет проходить в специфических условиях Крайнего Севера, и период активного строительства невелик. Снижение трудозатрат связано с увеличением пролетных расстояние, простоты установки, малого количества сборочных элементов.

Большим плюсом применения стальных многогранных опор для данного района является более дешевая транспортировка, в отличие от решетчатых, поскольку данный тип опор легче, также многие конструкции позволяют верхние секции размещать внутри нижних, длина телескопических секций не превышает 12 метров. Данный тип опор легче стальных решетчатых опор, что облегчает выкладку и сбор опор [22].

Существует несколько способов закрепления многогранных опор в грунте:

а) на сборный железобетонный фундамент;

б) на монолитный фундамент;

в) на винтовые сваи;

г) на пробуренный котлован;

д) на трубы.

70

В районах с вечной мерзлотой предпочтительнее способ закрепления опоры на винтовые сваи. Опора крепиться к фундаменту с помощью болтов. Установка опоры на фундамент производиться обычным краном, поскольку опоры данного типа компактны и имеют небольшой вес.

Примем к установке стальные многогранные опоры разработанные ОАО «НТЦ электроэнергетики» и имеющие следующую маркировку промежуточные опоры – ПМ110-2, угловая анкерная опора – УМ110-2, анкерная опора – АМ110-2.

ОАО «НТЦ электроэнергетики» разработаны стальные многогранные одноцепные опоры ПМ110-2, ПМ110-3, ПМ110-5 изготавливаются по типовому проекту шифр 26.0069; УМ35-1, УМ35-3, КМ35-1, АМ110-1 - по типовому проекту шифр 27.0003.

На опорах указанных проектов предусмотрена подвеска сталеалюминевых проводов АС 150/32, АС 300/39, АС 400/51 и грозозащитного троса ТК11. Опоры рассчитаны на применение подвесных стеклянных изоляторов ПС300В для провода и ПС160Д для грозотроса.

3.2.3 Выбор силовых трансформаторов.

В соответствии с существующими нормативами мощность трансформаторов на понижающих ПС рекомендуется выбирать из условия допустимой перегрузки в послеаварийных режимах до 70—80%, на время максимума общей суточной продолжительностью не более 6 часов в течение не более 5 суток. Если в составе нагрузки ПС имеются потребители 1-й категории, то число устанавливаемых трансформаторов должно быть не менее двух. Мощность силовых трансформаторов определяется по выражению 1:

$$
S_{\scriptscriptstyle mp} = \frac{\sqrt{P^2 + Q^2}}{N \cdot K_{\scriptscriptstyle q}} \,, \tag{49}
$$

71

где К<sup>з</sup> – коэффициент загрузки силового трансформатора, принимается равным  $K_3 = 0.7$ ;

N – количество трансформаторов,

P – суммарная активная мощность, МВт,

Q – суммарная реактивная мощность, МВар.

Рассчитываем мощность трансформаторов по формуле 1.

$$
S_{mp.p} = \frac{\sqrt{15,24^2 + 6,096^2}}{2 \cdot 0.7} = 11,724 \text{ MBA}
$$

Рассмотрим возможность применения современных силовых трансформаторов с пониженными значениями потерей ХХ.

Силовые трансформаторы с сердечником из аморфных сплавов выпускают с максимальной мощностью до 1 МВА. Следовательно, такой тип трансформаторов нам не подходит.

АО УЭТМ выпускает трансформаторы ТДН-16000/110. Трансформатор трехфазный, тип охлаждения Д – масляный с естественной и принудительной циркуляцией воздуха, оснащен устройством РПН.

#### Таблица 24 – Параметры трансформатора

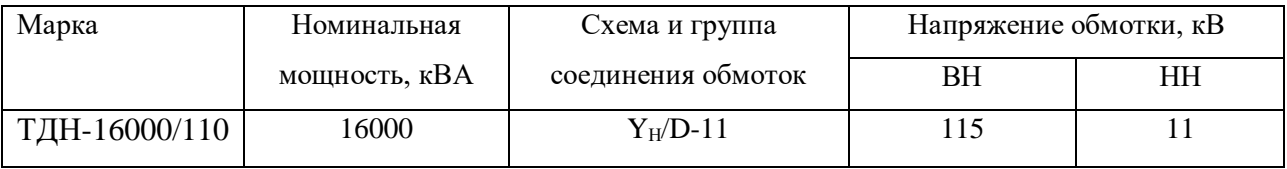

Проверяем выбранный трансформатор по коэффициенту загрузки: В нормальном режиме

$$
K_s = \frac{\sqrt{P^2 + Q^2}}{N \cdot S_{HOM}}
$$
\n
$$
(50)
$$

$$
K_{3.HOPM} = \frac{\sqrt{15,24^2 + 6,096^2}}{2.16} = 0,513.
$$
Выбранный автотрансформатор проходит по коэффициенту загрузки.

При расчёте послеаварийного режима в ПВК RastrWin3 было выявлено, что трансформаторы на ПС Уголь не перегружаются выше максимальной величины загрузки в аварийном режиме  $K_{3,\Pi,AB}=1,4$ . Исходя из этого, проверка теплового режима трансформатора не требуется.

3.2.4 Расчет токов короткого замыкания.

В данном разделе будет произведен расчет токов КЗ на шинах 110 кВ и 10 кВ ПС Уголь, шинах ОРУ 110 кВ Партизанская ГРЭС и на шинах ОРУ 110 кВ АТЭЦ .

Расчет токов короткого замыкания необходим для выбора и проверки оборудования, а также для расчета уставок релейной защиты и автоматики.

Основные допущения при расчетах токов КЗ:

а)пренебрегают намагничивающими токами силовых трансформаторов; б)не учитывают емкостную проводимость линий;

в)считают, что трёхфазная система является симметричной, влияние нагрузок на ток КЗ учитывают приближенно;

г)не учитывается насыщение магнитных систем, что позволяет считать постоянными и не зависящими от тока индуктивные сопротивления всех элементов короткозамкнутой цепи;

д)принимается, что фазы ЭДС всех генераторов не изменяются (отсутствие качания генераторов) в течение всего процесса короткого замыкания.

3.2.4.1 Расчет ТКЗ в программе RastrWin3.

Для расчета тока трехфазного КЗ необходимо составить схему замещения прямой последовательности, для тока однофазного КЗ – схему замещения нулевой последовательности.

Согласно [15] в электроустановках выше 1 кВ в качестве расчетных сопротивлений следует принимать индуктивные сопротивления электрических машин, силовых трансформаторов и автотрансформаторов, реакторов, воздушных и кабельных линий, а также токопроводов. Активное сопротивление

следует учитывать только для ВЛ с проводами малых сечений и стальными проводами, а также для протяженных кабельных сетей малых сечений с большим активным сопротивлением.

Расчет индуктивных сопротивлений для расчета тока трехфазного КЗ. а) сопротивление системы рассчитывается по выражению:

$$
x_C = \frac{U_{cp}}{\sqrt{3} \cdot I_{K3}};
$$
\n<sup>(51)</sup>

Сопротивления системы нулевой последовательности находятся аналогичным образом.

Сопротивления линий находятся по формуле, Ом:

$$
x_{\text{A}} = x_{\text{A}} \cdot l \tag{52}
$$

Среднее значение отношения Xo/X1 для одноцепных ВЛ со стальными заземленными тросами равно 3, следовательно сопротивление линии для нахождения однофазного тока необходимо умножить на 3.

$$
x_{n,n} = 3 \cdot x_{0} \cdot l \tag{53}
$$

Расчет ТКЗ произведен в ПВК RastrWin3.

Алгоритм расчета ТКЗ в ПВК RastrWin3.

Необходимо во вкладке Узлы/Несим/ИД задать все узлы, для них указать тип нейтрали, номер и номинальное напряжение. Глухозазаемленная нейтраль обозначается - зак., изолированная нейтраль -  $\Delta$ . Во вкладке Ветви/Несим/ИД задаются ветви, для них указывается сопротивление прямой и нулевой коэффициенты трансформации. **B**<sub>o</sub> последовательности, вкладке Генераторы/Несим задаются все системы с указанием сопротивлений прямой и нулевой последовательности, ЭДС генератора (системы).

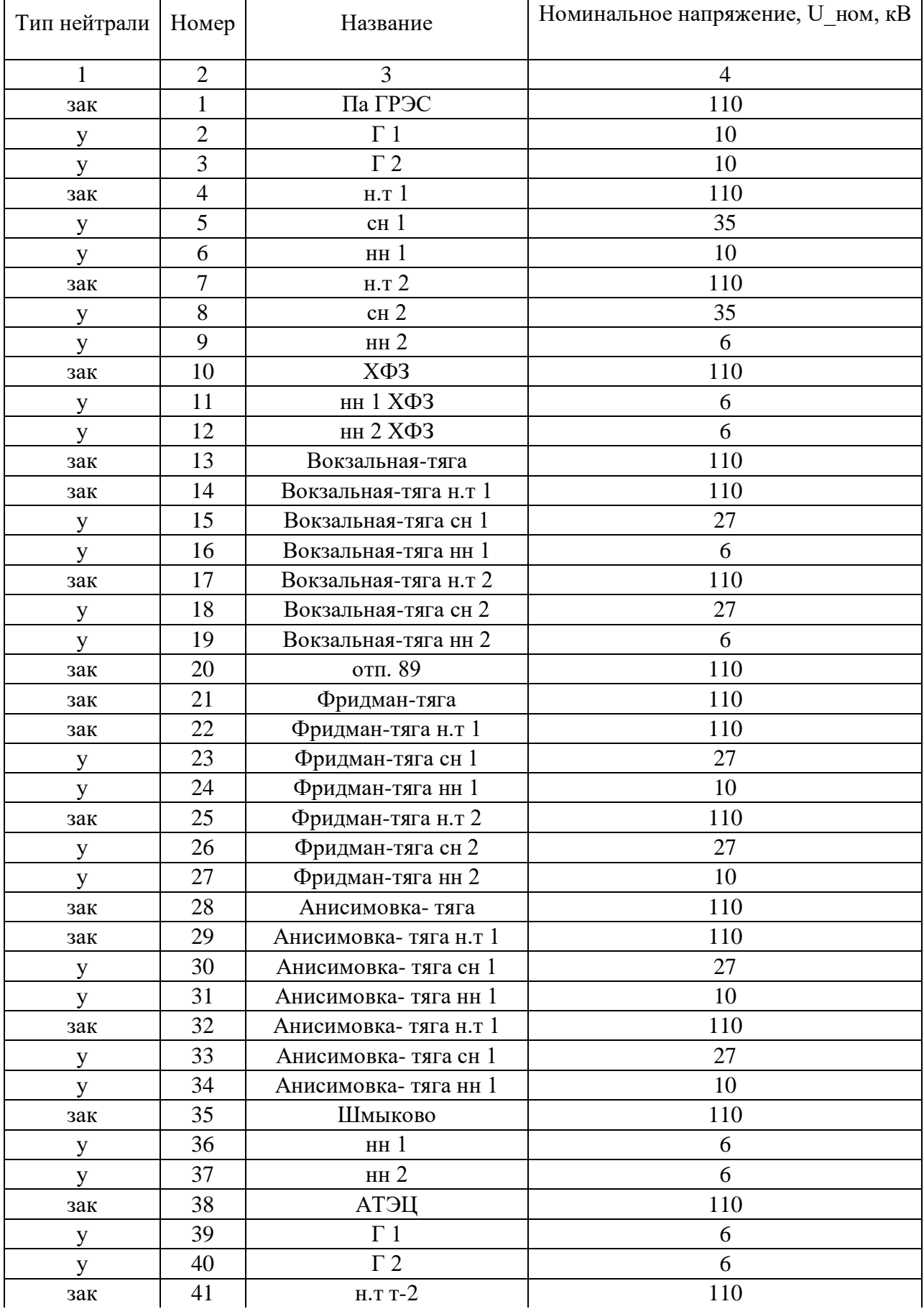

# Таблица 25 - Узлы/Несим/ИД

# Продолжение таблицы 25

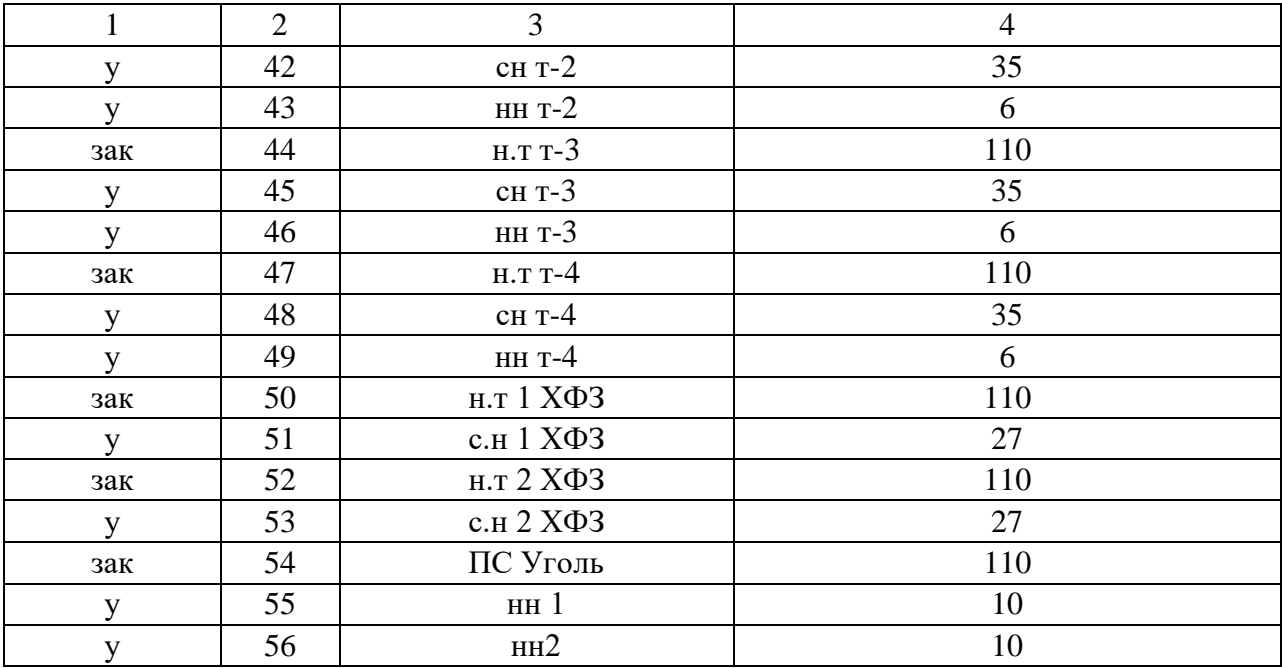

# Таблица 26 - Ветви/Несим/ИД

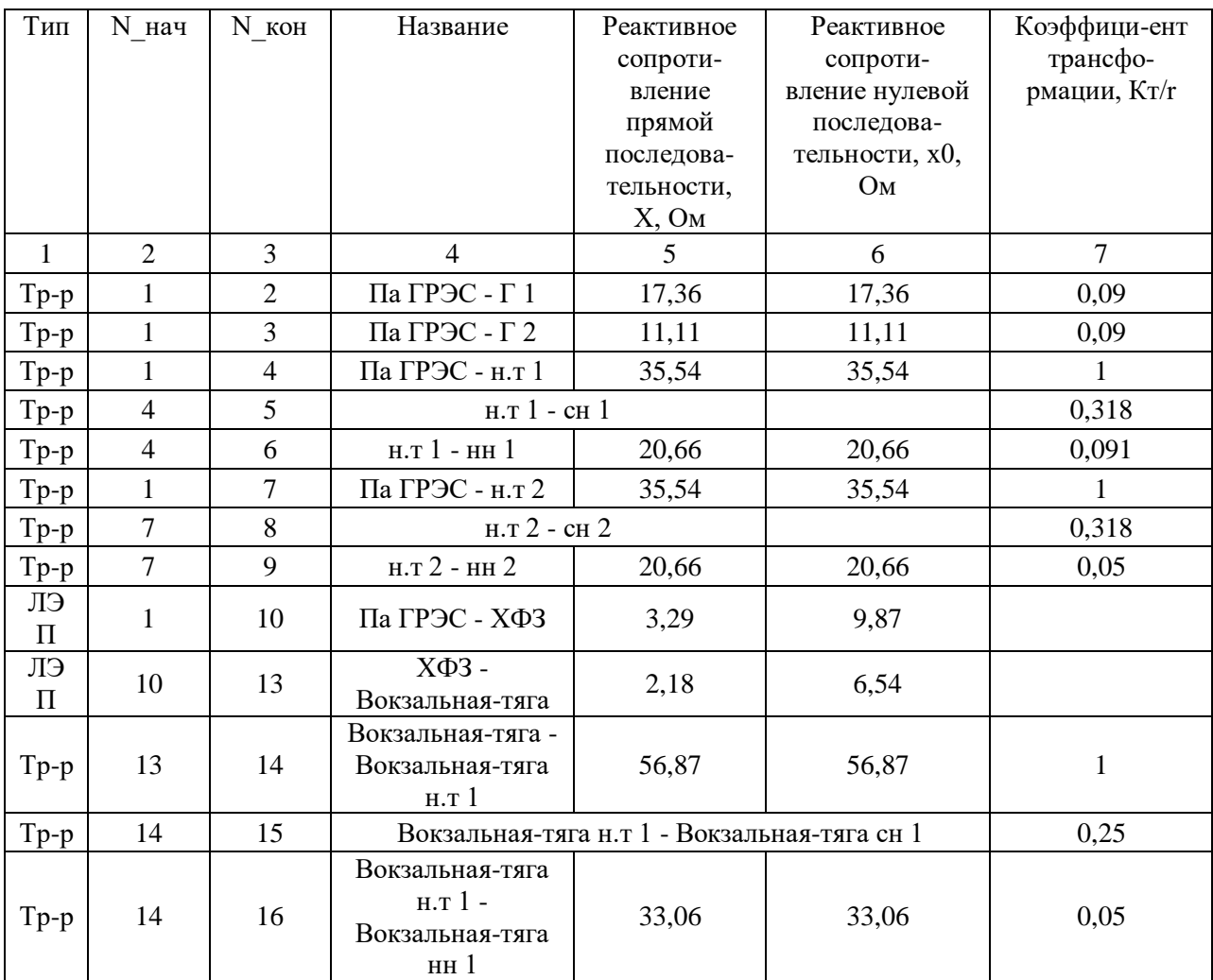

Продолжение таблицы 26

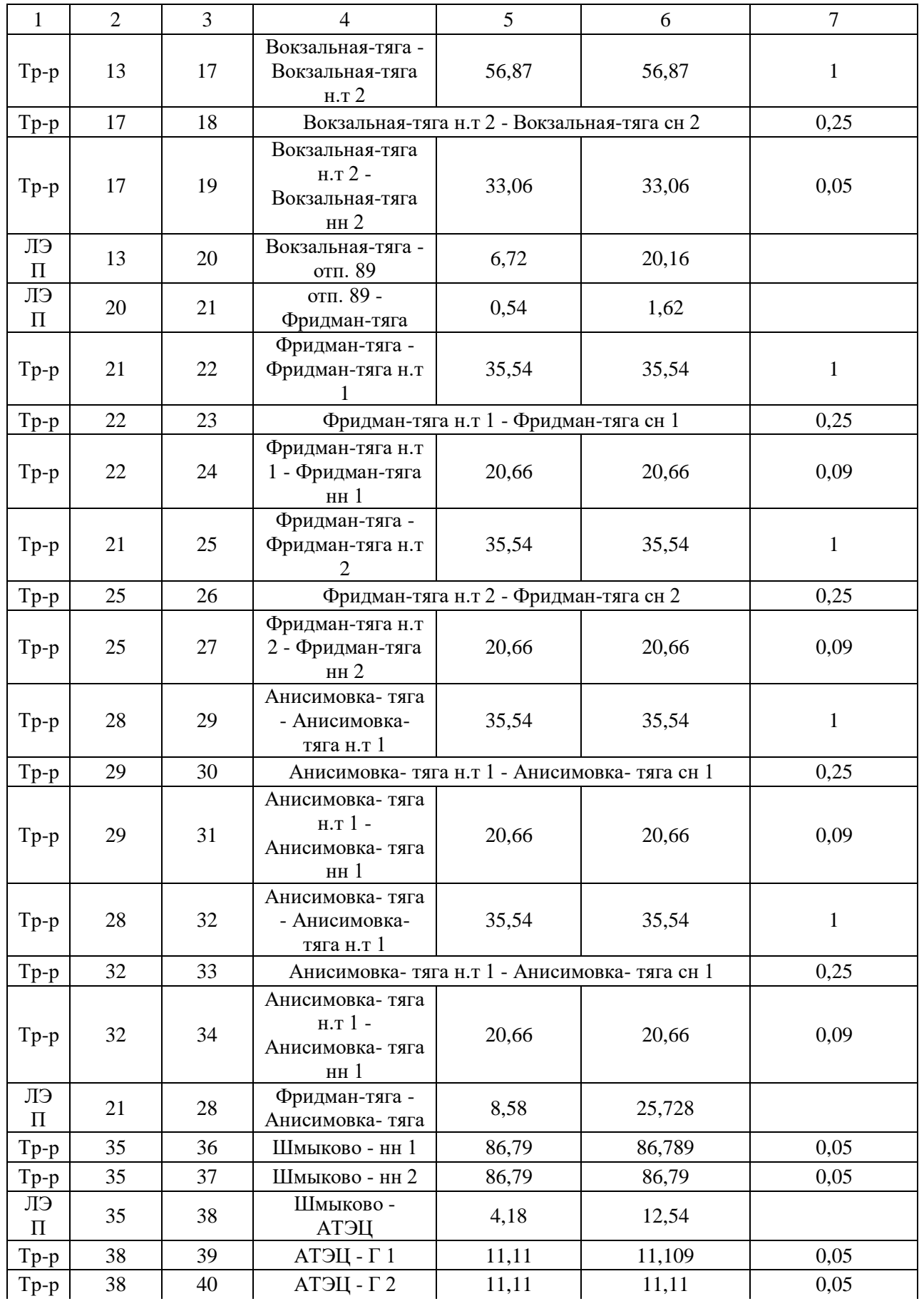

Продолжение таблицы 26

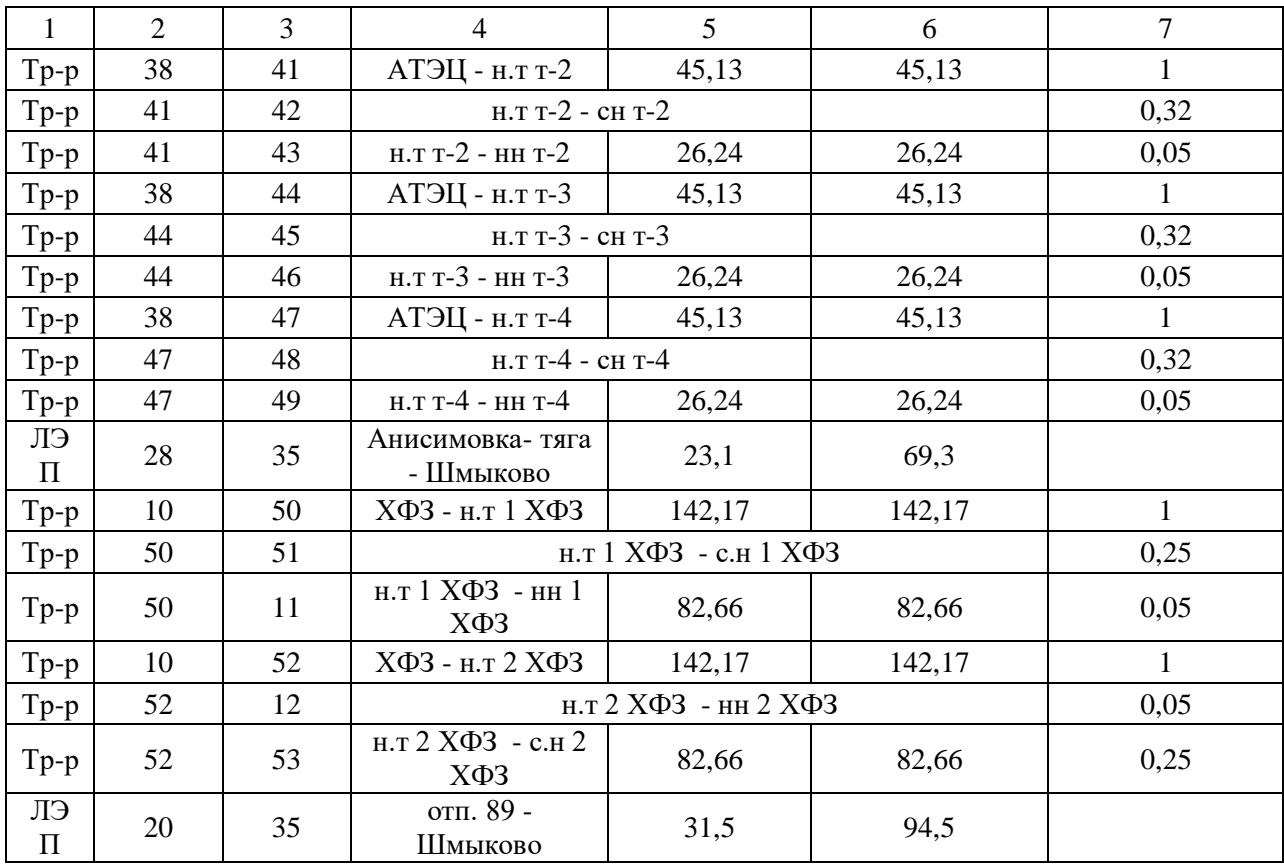

## Таблица 27 - Генератор/Несим

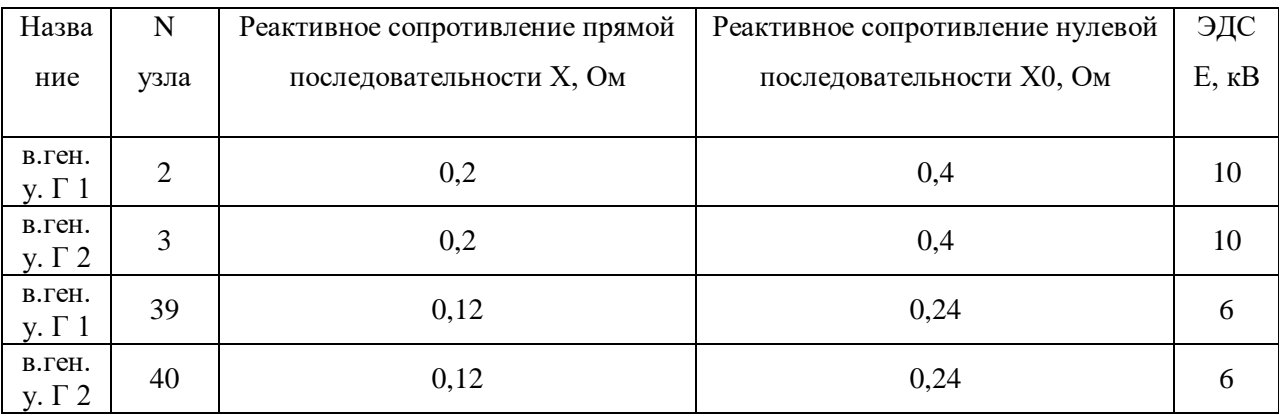

Ударный ток рассчитывается по формуле:

$$
i_{y\partial} = \sqrt{2} \cdot K_{y\partial} \cdot I_{\text{HO}}^{(3)} \tag{54}
$$

где  $I_{HO}^{(3)}$  – начальное действующее значение периодической составляющей тока КЗ;

 $K_{\nu\partial}$  – ударный коэффициент.

Таблица 28 – Значения токов КЗ

| $K_{\nu\partial}$ — ударный коэффициент.                                                                                                    |                   |                                 |                 |  |
|----------------------------------------------------------------------------------------------------|-------------------|---------------------------------|-----------------|--|
| Для части системы, с которой электростанция (подстанция) связана ВЛ                                                                                                    |                   |                                 |                 |  |
| напряжением 110 кВ ударный коэффициент равен $K_{y0} = 1,717 - 1,78$ ,                                                                                                    |                   |                                 |                 |  |
| значение постоянной времени $T_a = 0.03 - 0.04$ [4].                                                                                                    |                   |                                 |                 |  |
| Таблица 28 - Значения токов КЗ                                                                                                    |                   |                                 |                 |  |
| Место КЗ                                                                                                    | Трехфазное КЗ, кА | Однофазное КЗ,<br>$K\mathbf{A}$ | Ударный ток, кА |  |
| Шины 110 кВ Партизанская<br>ГРЭС                                                                                                    | 4,37              | 2,18                            | 10,61           |  |
| Шины 1110 кВ АТЭЦ                                                                                                    | 3,48              | 1,74                            | 8,45            |  |
| Шины 110 кВ ПС Уголь                                                                                                    | 3,3               | 1,65                            | 8,01            |  |
| Также для выбора оборудования необходимо рассчитать максимальные<br>рабочие токи в элементах подстанции. Оборудование должно выдерживать<br>полную мощность транзита, на случай ремонта или аварии на одной из<br>линий.<br>Рабочий максимальный ток рассчитывается по формуле:<br>$I=\frac{\sqrt{P^2+Q}}{P}$<br>(55)<br>$\sqrt{3} \cdot U_{\text{non}}$ |                   |                                 |                 |  |
| Вводные выключатели:<br>$I_{\text{maxi}} = \frac{\sqrt{15,24^2 + 6,096^2}}{\sqrt{3} \cdot 2 \cdot 110} = 135 A A$<br>Таблица 29 – Рабочие максимальные токи                                                                                                    |                   |                                 |                 |  |
| ПС/Выключатель                                                                                                    |                   | Рабочий максимальный ток, А     |                 |  |
| Вводные выключатели на ПС Уголь                                                                                                    |                   | 135                             |                 |  |
| 79                                                                                                    |                   |                                 |                 |  |

$$
I = \frac{\sqrt{P^2 + Q^2}}{\sqrt{3} \cdot U_{\text{max}}}
$$
\n
$$
(55)
$$

$$
I_{\text{maxi}} = \frac{\sqrt{15, 24^2 + 6,096^2}}{\sqrt{3} \cdot 2 \cdot 110} = 135 A A
$$

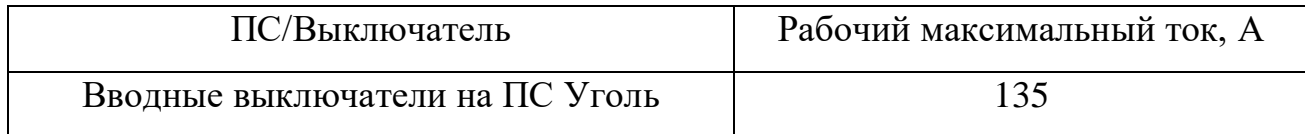

3.2.4.2 Выбор и проверка выключателей.

Выключатель выбирается по номинальному напряжению, длительному номинальному току и проверяется по отключающей способности, динамической и термической устойчивости к токам КЗ.

Выбор выключателей произведем по следующим основным параметрам:

а) по напряжению установки

$$
U_{\text{ycm}} \leq U_{\text{max}}\,,\tag{56}
$$

б) по максимальному рабочему току

$$
I_{\max} \le I_{\max},\tag{57}
$$

Проверка выключателей производиться по следующим параметрам: а) проверка на симметричный ток отключения по условию:

$$
I_{\text{omk.hou}} \ge I_{n\tau}^{(3)} \tag{58}
$$

где *I*<sup>(3)</sup> – ток в момент расхождения контактов

 $I_{\text{onr.10M}}$  – ток предельной коммутационной способности выключателя. б) проверка по включающей способности производится по условиям:

$$
i_{\rm{ex},\rm{hom}} \geq i_{\rm{y0}},\tag{59}
$$

$$
I_{\kappa\pi\mu\omega\mu} \geq I_{\text{no}}^{(3)}\,. \tag{60}
$$

где *iуд* – ударный ток КЗ в цепи выключателя, кА;

 $i_{\kappa\kappa n, \mu\omega\mu}$  – наибольший пик тока включения, кА;

*Iвкл* – номинальный ток включения (действующее значение периодической составляющей), кА;

в) проверка возможности отключения апериодической составляющей тока КЗ:

$$
i_{\text{anom}} \ge i_{\text{at}} \tag{61}
$$

где *аном <sup>i</sup>* – номинальное допустимое значение апериодической составляющей в отключаемом токе, кА;

*а i* – апериодическая составляющая тока КЗ в момент расхождения контактов  $\tau$ , кА.

Значения данных величин находятся по формулам:

$$
i_{\text{anom}} = \sqrt{2} \cdot I_{\text{omkl},\text{mod}} \cdot \frac{\beta}{100} \tag{62}
$$

$$
i_{a\tau} = \sqrt{2} \cdot I_{IO} \cdot e^{-\frac{\tau}{T_a}}
$$
(63)

где  $\beta$  – номинальное относительное содержание апериодической составляющей, %

τ – наименьшее время от начала КЗ до момента расхождения дугогасительных контактов, с.

$$
\tau = t_{\text{3min}} + t_{\text{ce}} \tag{64}
$$

где  $t_{\text{3 min}}$  – минимальное время действия релейной защиты,  $t_{\text{3 min}} = 0.01$ 

 $t_{cs}$  – собственное время отключения выключателя, с.

Если условие  $I_{\text{omx,now}} \ge I_{n\tau}^{(3)}$  соблюдается, а  $i_{\text{anow}} < i_{\text{ar}}$ , то допускается производить проверку по отключающей способности по полному току КЗ:

$$
\sqrt{2} \cdot I_{\text{OMKZ.HOM}} \cdot (1 + \frac{\beta}{100}) \ge \sqrt{2} \cdot I_{HO}^{(3)} + i_{\text{at}}
$$
\n(65)

 $\mathbf{c}$ ;

г) проверка на электродинамическую стойкость осуществляется по предельным сквозным токам КЗ:

$$
I_{np.cx\omega 3} \ge I_{no}^{(3)},\tag{66}
$$

 $(67)$  $i_{\partial u^{\mu}} \geq i_{\nu\partial}$ .

где  $I_{np.c,\kappa\omega3}$  – действующее значение периодической составляющей предельного сквозного тока КЗ, кА;

 $i_{\delta u u}$  – наибольший пик тока электродинамической стойкости, кА.

д) проверка на термическую стойкость осуществляется по тепловому импульсу тока КЗ:

$$
B_{\kappa} \le I_{\text{mep}}^2 \cdot t_{\text{mep}} \,,\tag{68}
$$

где  $B_{k}$  – тепловой импульс тока КЗ по расчету, кА<sup>2</sup>с;

 $I_{\text{meV}}$  – среднеквадратичное значение тока за время его протекания, кА;  $t_{\text{mep}}$  – длительность протекания тока термической стойкости, с.

Полный импульс квадратичного тока КЗ определяется из выражения:

$$
B_{k} = I_{m}^{(3)2} (t_{omk} + T_a), \tag{69}
$$

где *отк <sup>t</sup>* – время отключения, с.

Согласно [15] время отключения (время действия тока КЗ) равно:

$$
t_{\text{omk}} = t_{\text{p3}} + t_{\text{omk.6blk7}},\tag{70}
$$

где *рз <sup>t</sup>* – время действия основной релейной защиты данной цепи, с;

 $t_{\textit{omk.661K1}}$  – полное время отключения выключателя, с.

Для ПС Уголь выберем элегазовые баковые выключатели типа ВЭБ-110 производства ЗАО «Энергомаш (Екатеринбург) – Уралэлектротяжмаш».

Баковые выключатели по сравнению с колонковыми обладают большей сейсмостойкостью, благодаря своей компактной конструкции и низкому расположению центра тяжести, что необходимо для данного региона.

ВЭБ-110 выполненный в трехполюсном исполнении: три полюса (баки с одноразрывным дугогасительным устройством) размещаются на одной раме и управляются одним пружинным приводом повышенной мощности. Выключатель предназначен для эксплуатации в открытых и закрытых распределительных устройствах в районах с умеренным и холодным климатом. Выключатель снабжен устройствами электроподогрева полюсов, заполненных элегазом, обеспечивая надежную работу выключателя в условиях экстремально низких температур и ветровой нагрузкой, способен выдерживать температуру до минус 60ºС. С помощью установленных в устройствах электроподогрева датчиков температуры предусмотрена сигнализация об исправной работе нагревателей [3].

ВЭБ-110 комплектуется встроенными трансформаторами тока типа ТВГ-110. На полюсы выключателя может быть установлено до 6 трансформаторов тока для коммерческого учета, измерения и защиты.

| Справочные данные                                                      | Расчетные данные                                                        | Условия                                        |
|------------------------------------------------------------------------|-------------------------------------------------------------------------|------------------------------------------------|
|                                                                        |                                                                         | выбора                                         |
| $U_{HOM} = 110 \text{ mB}$                                             | $U_{VCT} = 110$ KB                                                      | $U_{HOM} \geq U_{VCT}$                         |
| $I_{HOM} = 2500 \text{Å}$                                              | $I_{P,MAX} = 135 \text{ A}$                                             | $I_{HOM} \geq I_{P.MAX}$                       |
| $I_{OTKI.HOM} = 40 \text{ kA}$                                         | $I_{\text{no}} = 3.3 \text{ kA}$                                        | $I_{OTKJ, HOM} \geq I_{P, MAX}$                |
| $I_{BKJI,HOM} = 40 KA$                                                 | $I_{\text{HO}} = 3.3 \text{ kA}$                                        | $I_{BKT,HOM} \geq I_{HO}$                      |
| $i_{\mu\nu} = 102 \text{ kA}$                                          | $i_{\rm VI} = 8.01$ KA                                                  | $i_{\text{HHK}} \geq i_{\text{V/T}}$           |
| $I_{\text{HP,CKR}} = 5 \text{ kA}$                                     | $I_{\text{no}} = 3.3 \text{ kA}$                                        | $I_{\text{HP} \text{-CKB}} \geq I_{\text{HO}}$ |
| $i_{\text{HP.CKR}} = 40 \text{ kA}$                                    | $i_{\text{V/I}} = 8.01 \text{ K.A}$                                     | $i_{\text{HP} \text{CKB}} \geq i_{\text{VII}}$ |
| $I_r^2 \cdot t_r = 50^2 \cdot 3 = 7500 \kappa A^2 / c$                 | $B_{K} = 8.01^{2} \cdot (2 + 0.3 + 0.03) = 56.4 \kappa A^{2} / c$       | $I_r^2 \cdot t_r \geq B_K$                     |
| $i_{a.noph} = 50 \cdot \sqrt{2} \cdot \frac{47}{100} = 33,23 \kappa A$ | $i_{\alpha\tau} = \sqrt{2} \cdot I_{\pi\alpha} \cdot e^{-T_{\alpha}} =$ | $i_{a,noph} \geq i_{a \tau}$                   |
|                                                                        | $=\sqrt{2}\cdot 8.01\cdot e^{-\frac{0.01+0.05}{0.03}}=0.942\kappa A$    |                                                |

Таблица 30 - Сравнение каталожных и расчетных данных для ВЭБ-110

## Выключатель соответствует условиям и может быть принят к установке

В задачи данного раздела входит сравнение предлагаемых вариантов по капиталовложению. эксплуатационным излержкам  $\overline{M}$ экономической эффективности.

#### 4.1 Выбор оптимального варианта развития сети на 35 кВ

Цель данного пункта является определение оптимального варианта развития электрической сети района проектирования на основании расчёта экономической эффективности с учетом фактора надежности.

4.1.1 Расчет капиталовложений.

В задачи данного раздела входит определение капиталовложений в сооружение ЛЭП и подстанций.

Для создания новых, расширения действующих, а также реконструкции и технического перевооружения предприятий необходимы материальные, трудовые и денежные ресурсы. Совокупные затраты этих ресурсов называются капиталовложениями.

Экономическим критерием, по которому определяют наивыгоднейший вариант, является минимум приведенных затрат, вычисляемых по формуле:

$$
3 = E \cdot K + H,\tag{71}
$$

где  $E$  – норматив дисконтирования, принимаемый равным 0,1 1/год;

 $K$  – капитальные вложения, руб., необходимые для сооружения сети;

 $M$  – эксплуатационные издержки, руб./год.

Капитальные вложения в сооружение электрической сети состоят из двух слагаемых [1]:

а) капиталовложения на сооружение подстанций;

б) капиталовложения на вооружение ЛЭП.

$$
K = K_{\text{HC}} + K_{\text{BH}} \tag{72}
$$

В свою очередь в капиталовложения на сооружение подстанций входят суммы на приобретение трансформаторов и компенсирующих устройств, на сооружение ОРУ, а также постоянная часть затрат, обусловленная вложениями на покупку земли, проведение коммуникаций, благоустройство территории.

$$
K_{\text{HC}} = K_{\text{TP}} + K_{\text{KY}} + K_{\text{OPY}} + K_{\text{IOCT}},\tag{73}
$$

где *КТР* – стоимость трансформатора, зависящая от мощности и класса номинального напряжения;

*ККУ* – стоимость компенсирующих устройств;

*КОРУ* – стоимость ОРУ, зависящая от схему РУ и от класса номинального напряжения;

*КПОСТ* – постоянная часть затрат.

Расчёт капиталовложений для варианта  $N_2$  1 – Отпайка от линии Партизанская ГРЭС – ПС Авангард I и II цепь, приведён в приложении Б, а варианта №2 – В рассечку линии Партизанская ГРЭС – ПС Авангард I цепь, приведён в Приложении В.

Результаты расчета капиталовложений сведены в таблицу 31.

Таблица 31 – Капиталовложения в сооружение ВЛ

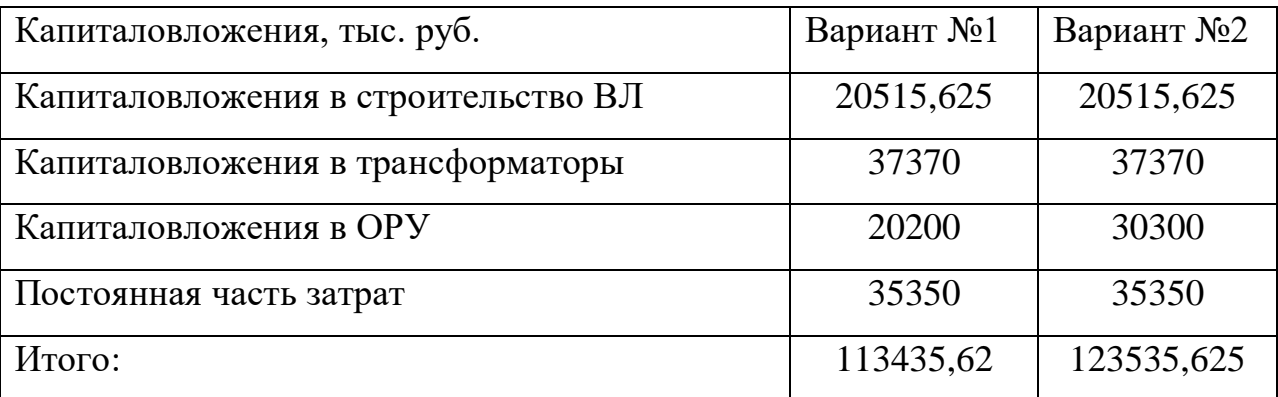

Из расчета капиталовложений видно, что строительство в рассечку дороже, чем подключение отпаек от линии Партизанская ГРЭС – ПС Авангард I и II цепь.

4.1.2 Расчет эксплуатационных издержек.

В задачи данного раздела входит определение эксплуатационных издержек.

Расчёт издержек для варианта № 1 – подключение ПС Уголь в рассечку линии, приведён в приложении Б, а для варианта №2 – В рассечку линии Партизанская ГРЭС – ПС Авангард I цепь, приведён в Приложении В.

Издержки находят по формуле:

$$
H = H_{AM} + H_{3,P} + H_{\Delta W} \tag{74}
$$

где *ИАМ* – амортизационные отчисления на реновацию;

*ИЭ.Р* – издержки на ремонт и эксплуатационное обслуживание;

*ИΔW* – затраты на передачу электроэнергии.

Издержки на эксплуатацию и ремонт определяются по формуле:

$$
H_{\mathcal{I},P} = \alpha_{\mathcal{I},P} \cdot K_{\mathcal{I},T} + \alpha_{\mathcal{I},P} \cdot K_{\mathcal{I},C} \cdot K_{\mathcal{I},C} \tag{75}
$$

где *αтэоВЛ, αтэоПС* – нормы ежегодных отчислений на ремонт и эксплуатацию ВЛ и ПС ( $\alpha_{T30\text{BJ}} = 0.8\%$ ;  $\alpha_{T30\text{IIC}} = 5.9\%$  - для 110 кВ).

Издержки стоимости потерь электроэнергии в сети [1]:

$$
H_{\Delta W} = \Delta W \cdot C_{\Delta W} \tag{76}
$$

где ∆*W* - потери электроэнергии, кВт∙ч;

*С∆W* – стоимость потерь 1 МВт∙ч электроэнергии, согласно данным АО «ДРСК» стоимость потерь составляет 2,8 тыс.руб/ МВт∙ч [8].

Потери электроэнергии определяются по эффективным мощностям и включают в себя потери в ВЛЭП, трансформаторах и компенсирующих устройствах. В данном расчёте потери в сети определялись расчётом соответствующего режима в ПВК RastrWin.

Амортизационные отчисления:

$$
M_{AM} = K \cdot a_p \tag{77}
$$

где K – капиталовложение в соответствующие оборудование;

*<sup>р</sup> <sup>a</sup>* – норма отчислений на реновацию для соответствующего оборудования.

Результаты расчета издержек приведены в таблице 32:

Таблица 32 – Издержки

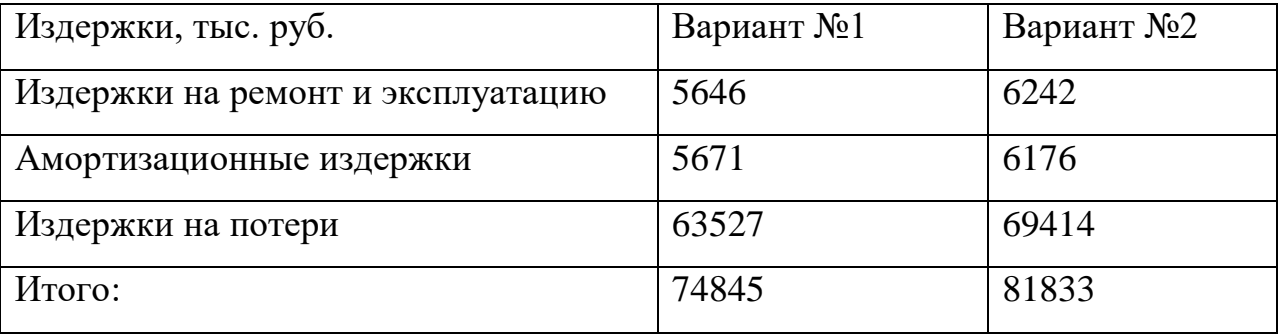

Результаты среднегодовых приведённых затрат занесем в таблицу 33.

Таблица 33 – Затраты

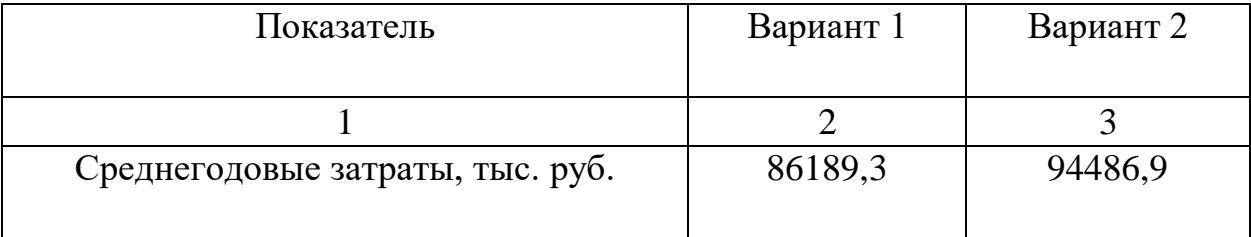

В данном случае среднегодовые приведённые затраты варианта №2 больше, поскольку для капиталовложения в вариант №2 больше, следовательно амортизационные отчисления и издержки на ремонт и эксплуатацию выше.

#### **4.2 Выбор оптимального варианта развития сети на 110 кВ**

Цель данного пункта является определение оптимального варианта развития электрической сети района проектирования на основании расчёта экономической эффективности с учетом фактора надежности [26].

4.2.1 Расчет капиталовложений.

В задачи данного раздела входит определение капиталовложений в сооружение ЛЭП и подстанций. Капиталовложения определяются также, как и для напряжения 35 кВ.

Из расчета капиталовложений вариантов на 35 кВ видно, что строительство в рассечку дороже, чем подключение отпаек от линии. Поэтому на напряжение 110 кВ рассчитаем только один вариант подключения.

Результаты расчета капиталовложений в рассечку сведены в таблицу 34.

Таблица 34 – Капиталовложения в сооружение ВЛ

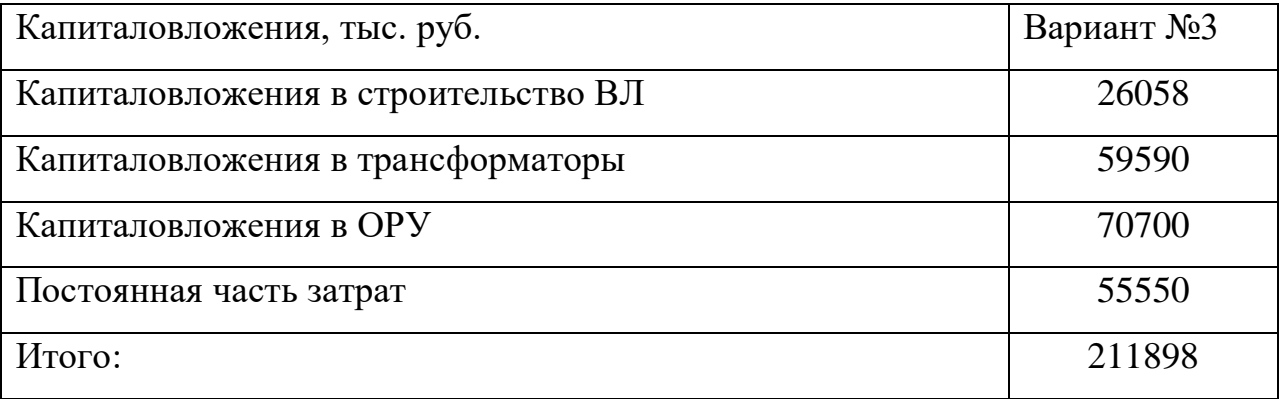

4.2.2 Расчет эксплуатационных издержек.

В задачи данного раздела входит определение эксплуатационных издержек [28].

Издержки находят по формуле:

$$
H = H_{AM} + H_{\partial P} + H_{\Delta W} \tag{78}
$$

где *ИАМ* – амортизационные отчисления на реновацию;

*ИЭ.Р* – издержки на ремонт и эксплуатационное обслуживание;

*ИΔW* – затраты на передачу электроэнергии.

Издержки на эксплуатацию и ремонт определяются по формуле:

$$
H_{\mathcal{I},P} = \alpha_{\mathcal{I},P} \cdot K_{\mathcal{I},T} + \alpha_{\mathcal{I},P} \cdot K_{\mathcal{I},TC} \tag{79}
$$

где *αтэоВЛ, αтэоПС* – нормы ежегодных отчислений на ремонт и эксплуатацию ВЛ и ПС ( $\alpha_{T30} = 0.8\%$ ;  $\alpha_{T30} = 5.9\%$  - для 110 кВ).

Издержки стоимости потерь электроэнергии в сети [1]:

$$
H_{\Delta W} = \Delta W \cdot C_{\Delta W} \tag{80}
$$

где  $\Delta W$  - потери электроэнергии, кВт∙ч;

*С∆W* – стоимость потерь 1 МВт∙ч электроэнергии, согласно данным АО «ДРСК» стоимость потерь составляет 1,5 тыс.руб/ МВт∙ч [8].

Потери электроэнергии определяются по эффективным мощностям и включают в себя потери в ВЛЭП, трансформаторах и компенсирующих устройствах. В данном расчёте потери в сети определялись расчётом соответствующего режима в ПВК RastrWin.

Амортизационные отчисления:

$$
H_{AM} = K \cdot a_p \tag{81}
$$

где K – капиталовложение в соответствующие оборудование;

*<sup>р</sup> <sup>a</sup>* – норма отчислений на реновацию для соответствующего оборудования.

Результаты расчета издержек приведены в таблице 35:

Таблица 35 – Издержки

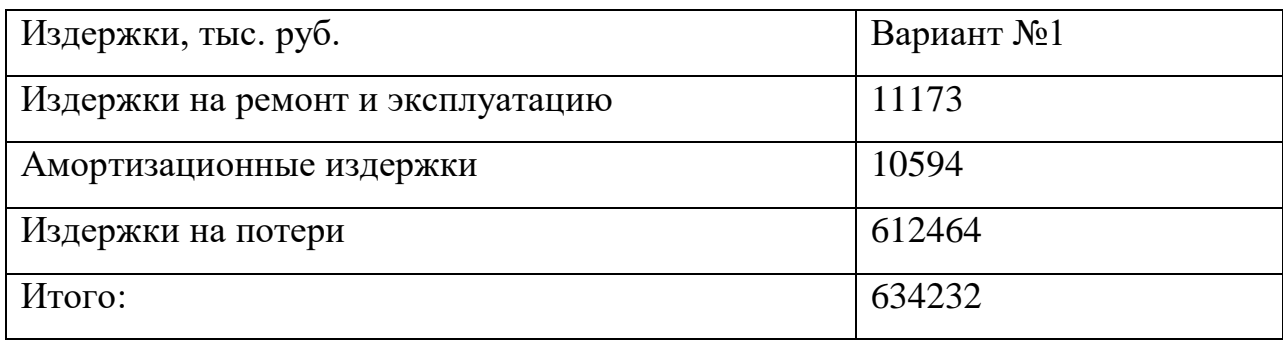

Результаты среднегодовых приведённых затрат занесем в таблицу 36. Таблица 36 – Затраты

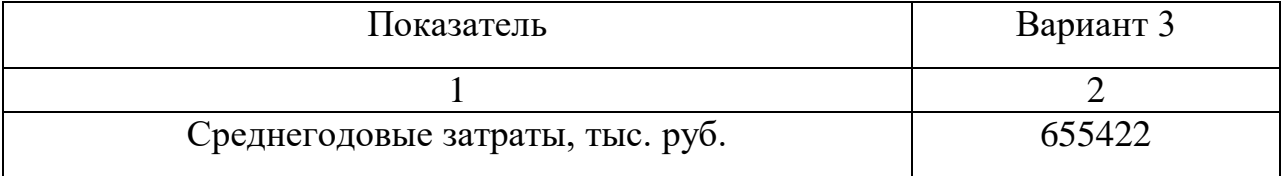

**4.3 Оценка экономической эффективности варианта строительства отпайки от линии Партизанская ГРЭС – АТЭЦ I и II цепь подстанции Уголь на 35 кВ**

Основной задачей стоимостной оценки результатов деятельности инвестиционного проекта является оценка выручки от реализации проекта. Для реконструкции объекта такая оценка не представляет затруднений и определяется в зависимости от объемов продаж электроэнергии потребителю в год t по формуле [12]:

$$
\mathbf{O}_{P_t} = W_t \cdot \sum_{i=1}^{N} \mathbf{T}_i \cdot D_i, \qquad (82)
$$

где w – полезно отпущенная потребителю электроэнергия, для данного варианта составляет 63527 МВт∙ч;

N – количество потребителей;

т<sub>і</sub> – одноставочный тариф для і-го потребителя, тыс.руб/МВт∙ч [8];

 $\mathrm{D}_\mathrm{i}$  – доля i-го ЭП в годовом потреблении, о.е.

$$
O_{Pt} = 2{,}8 \cdot 1 \cdot 63527 = 177875 \text{ TbIC.py6}.
$$

Величина прибыли после вычета налогов ( $\Pi_{\Psi}$ ) численно равна прибыли от реализации ( $\Pi_{\text{bt}}$ ) за вычетом выплачиваемых налогов на прибыль:

$$
\Pi_{\Psi} = \Pi_{\delta t} - H_t = O_{Pt} - H_t \, ; \tag{83}
$$

где *OРt* – стоимостная оценка результатов без НДС;

*И<sup>t</sup>* – суммарные эксплуатационные издержки в год.

Прибыль от реализации продукции определится:

$$
\Pi_{\delta t} = O_{Pt} - H_t; \tag{84}
$$

*Пбt = 177875 – 74 845 = 103000 тыс. руб.*

Определяем ежегодные отчисления налога на прибыль:

$$
H_t = 0.2 \cdot (H_{\text{\'{o}t}}); \tag{85}
$$

*Н<sup>t</sup> = 0,2 ∙ 103000 = 20600 тыс. руб.*

Прибыль от реализации после вычета налога:

$$
\Pi_{tt} = 103000 - 20600 = 82400 \text{ mbc. } py6.
$$

 $O_{p_l} = 2,8 \cdot 1 \cdot 63527 = 177875$  тыс.руб.<br>Величина прибыли после вычета в<br>изации (П<sub>Б</sub>) за вычетом выплачи<br>Пизации (П<sub>Б</sub>) за вычетом выплачи<br>Пизации (П<sub>Б</sub>) за вычетом выплачи<br>П<sub>Ф</sub> =  $H_a - H_i = O_{p_l} - H_i - H_i$ ;<br>де  $O_{p_l}$  – стои Чистый дисконтированный доход рассчитывается дисконтированным чистого потока платежей  $\Theta_t$ , который определяется как разность между притоками и оттоками денежных средств (без учета источников финансирования) [1]:

$$
P_t = O_{pt} - H_t - H_t - K_t - V = \prod_{u,m} + H_{mt} - K_t - V,
$$
\n(86)

Расчетный период принимаем равным  $T_p = 20$  лет.

Сумма дисконтированных чистых потоков платежей чистый  $\sim$ дисконтированный доход (ЧДД) определяется следующим образом:

$$
VIII = \sum_{t=0}^{T_p} \mathfrak{I}_t \cdot \frac{1}{(1+d)^t} \tag{87}
$$

 $d = 12$ % - коэффициент дисконтирования. гле Инвестирование капиталовложений в реконструкцию сетей 3 года. Результаты расчёта ЧДД представлены на рисунке 7.

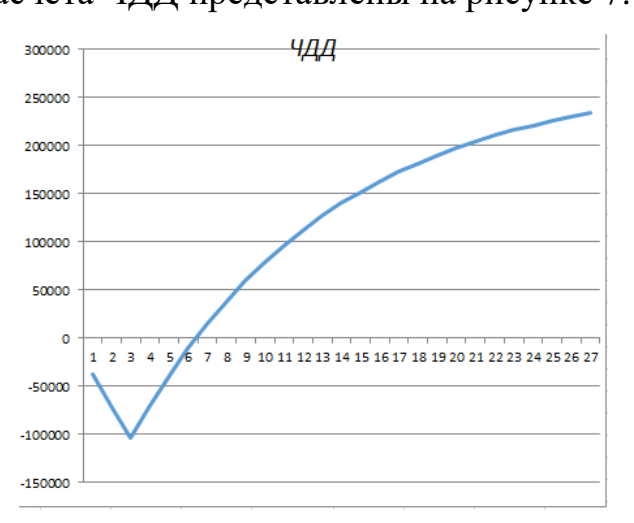

Рисунок 9 - ЧДД для варианта подключения Уголь в отпайку линии

Из графика ЧДД видно, что проект окупается за 6 лет.

В Приложении Г представлен подробный ЧДД.

4.4 Оценка экономической эффективности варианта строительства отпайки от линии Партизанская ГРЭС - АТЭЦ I и II цепь подстанции **Уголь на 110 кВ** 

Основной задачей стоимостной оценки результатов деятельности инвестиционного проекта является оценка выручки от реализации проекта. Для реконструкции объекта такая оценка не представляет затруднений и

определяется в зависимости от объемов продаж электроэнергии потребителю в год t по формуле [17]:

$$
\mathbf{O}_{p_t} = W_t \cdot \sum_{i=1}^{N} \mathbf{T}_i \cdot D_i, \qquad (88)
$$

где w - полезно отпущенная потребителю электроэнергия, для данного варианта составляет 612464 МВт∙ч;

N – количество потребителей;

- $_{\mathrm{T_{i}}}$  одноставочный тариф для i-го потребителя, тыс.руб/МВт∙ч [8];
- $\mathrm{D}_\mathrm{i}$  доля i-го ЭП в годовом потреблении, о.е.

 $O_{p_t} = 2.8 \cdot 1 \cdot 612464 = 1714899$  *muc.pyb.* 

Величина прибыли после вычета налогов ( $\Pi_{\Psi}$ ) численно равна прибыли от реализации ( $\Pi_{\text{bt}}$ ) за вычетом выплачиваемых налогов на прибыль:

$$
\Pi_{\text{Vt}} = \Pi_{\text{6t}} - \Pi_{\text{t}} = O_{\text{Pt}} - \Pi_{\text{t}} - \Pi_{\text{t}} \tag{89}
$$

где  $O_{Pt}$  – стоимостная оценка результатов без НДС;

 $M_t$  – суммарные эксплуатационные издержки в год.

Прибыль от реализации продукции определится:

$$
\Pi_{\delta t} = O_{Pt} - H_t; \tag{90}
$$

 $\Pi_{6t} = 1714899 - 634232 = 1080667$ тыс. руб.

Определяем ежегодные отчисления налога на прибыль:

 $H_t = 0.2 \cdot (\Pi_{6t});$  (91)

 $H_t = 0.2 \cdot 1080667 = 216133$ тыс. руб.

Прибыль от реализации после вычета налога:

 $\Pi_{\text{4t}}$  =11080667–216133 = 892534 тыс. руб.

Чистый дисконтированный доход рассчитывается дисконтированным чистого потока платежей  $\Theta_t$ , который определяется как разность между притоками и оттоками денежных средств (без учета источников финансирования) [1]:

$$
G_t = O_{pt} - H_t - H_t - K_t - V = \Pi_{u,m} + H_{mt} - K_t - V,
$$
\n(92)

Расчетный период принимаем равным *Тр = 20 лет*.

Сумма дисконтированных чистых потоков платежей – чистый дисконтированный доход (ЧДД) определяется следующим образом:

$$
VIII = \sum_{t=0}^{T_p} \mathfrak{I}_t \cdot \frac{1}{(1+d)^t};\tag{93}
$$

где d = 12 % – коэффициент дисконтирования.

Инвестирование капиталовложений в реконструкцию сетей 3 года. Результаты расчёта ЧДД представлены на рисунке 9.

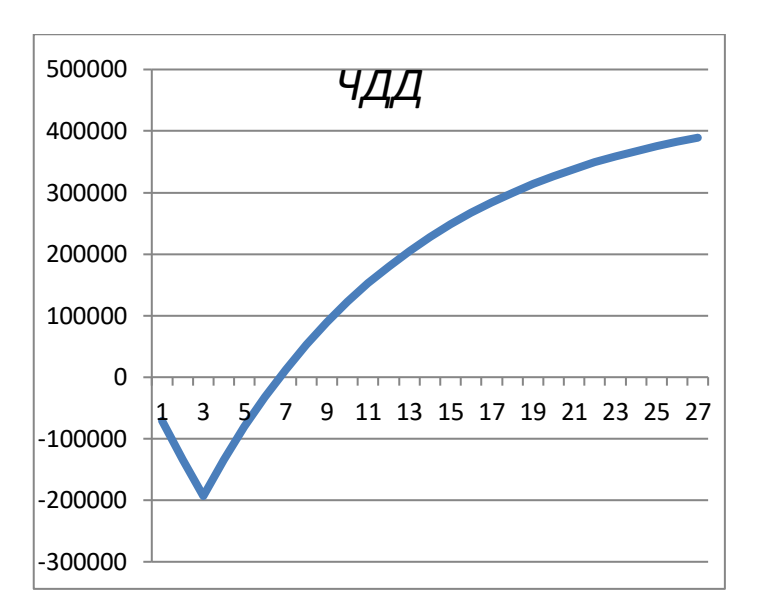

Рисунок 10 – ЧДД для варианта подключения Уголь в отпайку линии

Из графика ЧДД видно, что проект окупается за 6 лет.

В Приложении Г представлен подробный ЧДД

#### **4.5 Расчет надежности**

Расчет надежности варианта № 1 – Отпайка от линии Партизанская ГРЭС – АТЭЦ I и II цепь, представлен в Приложении Г.

#### ЗАКЛЮЧЕНИЕ

В ходе выполнения магистерской диссертации был проведён структурный и режимный анализ существующей электрической сети.

Рассчитаны вероятностные характеристики электрических нагрузок, определяющиеся с целью проектирования надежной и экономически выгодной электрической сети.

Предложены несколько вариантов развития электрической сети данного района проектирования с применением инновационного оборудования и использования элементов активно-адаптивной сети, позволяющие повысить надёжность электроснабжения потребителей электроэнергии, уменьшить потери электроэнергии в сети.

Выполнены расчёты нормальных режимов и токов короткого замыкания.

Осуществлён выбор оптимального варианта подключения Уголь в действующей сети.

#### БИБЛИОГРАФИЧЕСКИЙ СПИСОК

1. Ананичева, С. С. Справочные материалы для курсового и дипломного проектирования: Методическое пособие / А. Л. Мызин, С. Н. Шелюг. - Екатеренбург : Изд-во ГОУ ВПО УГТУ-УПИ, 2005. – 52 с.

2. Аношин А. О. Протоколы связи в электроэнергетике и предпосылки для разработки МЭК-61850 / А. О Аношин, А. В. Головин // Новости ЭлектроТехники, 2012. – №3.

3. Аношин А.О. Стандарт МЭК 61850. Протокол GOOSE / А. О Аношин, А. В. Головин // ЭлектроТехники. – 2012. – № 6.

4. Баглейбтер О. И. Трансформатор тока в сетях релейной защиты. Противодействие насыщению ТТ апериодической составляющей тока КЗ / О. И. Баглейбтер // ЭлектроТехники. – 2008. – № 5.

5. Высоковольтное оборудование [Электронный ресурс] : офиц. сайт. – 20.01.2001. – Режим доступа: http://www.uetm.ru/products/146. – 28.03.2020.

6. Герасимов, В.Г. Электротехнический справочник : в 4т. Производство, передача и распределение электрической энергии / под общ. ред. профессоров МЭИ В. Г. Герасимова и др. – М. : издательство МЭИ,  $2004. - 964$  c.

7. Горелик Т. Г. Автоматизация энергообъектов с использованием технологии "цифровая подстанция". Первый российский прототип / Т. Г. Горелик, О. В. Кириенко // Релейная зашита и автоматизация. – 2012. –  $\mathbb{N}^{\circ}$  1. – С. 86–89.

8. Горелик Т. Г. Цифровая подстанция. Подходы к реализации / Т. Г. Горелик, О. В. Кириенко // Энергетик. – 2013. – № 2. – С. 15-17.

9. ГОСТ Р МЭК 60870-101. Устройства и системы телемеханики. Протоколы передачи. Обобщающий стандарт по основным функциям телемеханики, 2010.

10. ГОСТ Р МЭК 61850-8-1. Сети и системы связи на подстанциях. Назначение на определенный коммуникационный сервис. – Назначение на MMS и МЭК 8802-3, 2011.

11. Гуртовцев А. Л. [Оптические трансформаторы и преобразователи](http://www.news.elteh.ru/arh/2012/78/07.php)  тока [/ А. Л. Гуртовцев // ЭлектроТехники. –](http://www.news.elteh.ru/arh/2012/78/07.php) 2009. –  $\mathbb{N}_2$  6.

12. Данилин А. С. [Цифровая подстанция. Подходы к реализации / А.](https://www.ruscable.ru/article/Cifrovaya_podstanciya_Podxody_k_realizacii/)  [С. Данилин, Т. А. Горелик, О. В. Кириенко // Энергетика. Электротехника.](https://www.ruscable.ru/article/Cifrovaya_podstanciya_Podxody_k_realizacii/)  Связь,  $2012. - N<sub>2</sub>3$ .

13. Данилин А.В. Цифровая подстанция. Подходы к реализации / А. В. Данилин, Т. Г. Горелик, О. В. Кириенко, Н. А. Дони // Электроэнергия. Передача и распределение. – 01.07.2012.

14. Дементьев В. Е. Информационно-вычислительные сети: учебное пособие / В. Е. Дементьев. – Ульяновск : УлГТУ, 2011.

15. Епифанов А. М. В цифровых подстанциях мы видим огромный потенциал / А. М. Епифанов // Электроэнергия. Передача и распределение. –  $2016. - N_2 1. - C. 6-9.$ 

16. Идельчик, В. И. Электрические системы и сети : учеб.пособие / В. И. Идельчик. – М. : Энергоатомиздат, 2009. – 592 с.

17. Королев Е. П. Расчеты допустимых нагрузок в токовых цепях релейной защиты / Е. П. Королев, Э. М. Либерзон. – 2-е изд., перераб. и доп. – Томск: релейная защита, 2014. – 96 с.

18. Кузьмин С. В. Алгоритм управления статистическим компенсатором тяговых подстанций переменного тока в целях симметрирования нагрузки питающей линии и компенсации реактивной мощности / С. В. Кузьмин //Техника и технологии, 2012. – $N_2$ 4. – С. 105-107.

19. Методические рекомендации по проектированию развития энергосистем. СО 153-34.20.118, 2003. – Утверждено приказом Минэнерго России,  $30.06.03. - N<sub>2</sub>281.$ 

20. МЭК 61850 – стандарт «Коммуникационные сети и системы подстанций», описывающий свод правил для организации событийного протокола передачи данных.

21. Мясоедов, Ю.В. Электрические станции и подстанции: Учебное пособие / Ю. В. Мясоедов, Н. В. Савина, А. Г. Ротачева. – Благовещенск: Изд-во АмГУ, 2013.

22. Неклепаев, Б. И. Электрическая часть станций и подстанций. Справочные материалы для курсового и дипломного проектирования : Учеб. пособие для вузов / Б. И. Неклепаев, И. П. Крючков. – 5-е изд. – Изд-во БХВ – Петербург, 2013. – 608 с.

23. Нормы технологического проектирования подстанций переменного тока с высшим напряжением 35-750 кВ (НТП ПС). Стандарт организации ПАО «ФСК ЕЭС» СТО 56947007- 29.240.10.248, 2017.

24. Официальный сайт RastrWin [Электронный ресурс] : офиц. сайт. – 06.05.2000. – Режим доступа : http: // [www.rastrwin.ru.](http://www.rastrwin.ru/) – 20.02.2020.

25. Партизанская ГРЭС [Электронный ресурс] : офиц. сайт. – 10.01.2001. – Режим доступа : [http://www.rosteplo.ru.](http://www.rosteplo.ru/) – 15.02.2020.

**26.** Правила устройства электроустановок. – 7-е изд. – М. : Энергоатомиздат, 2010. – 118 с**.** 

27. Приказ Минэнерго России от 01.03.2017 №147 «Об утверждении схемы и программы развития Единой энергетической системы России на 2017-2022 годы».

28. Приказ от 23 июня 2015 г. № 380 «О порядке расчета значений соотношения потребления активной и реактивной мощности для отдельных энергопринимающих устройств (групп энергопринимающих устройств) потребителей электрической энергии».

29. [Протокол МЭК 61850. Коммуникационные сети и системы](https://www.compel.ru/wordpress/wp-content/uploads/2018/11/iec_61850.pdf)  [подстанций. Общий обзор для пользователей. Drew Baigent, Mark Adamiak,](https://www.compel.ru/wordpress/wp-content/uploads/2018/11/iec_61850.pdf)  [Ralph Mackiewicz;](https://www.compel.ru/wordpress/wp-content/uploads/2018/11/iec_61850.pdf)

30. Рожкова, Л. Д. Электрооборудование электрических станций и подстанций: учебник для техникумов / Л. Д. Рожкова, Л. К. Карнеева, Т. В. Чиркова. – 6-е издание, стереотипное. – М. : Издательский центр «Академия», 2009. – 448 с.

31. Ураксеев М. А. Оптоволоконные трансформаторы как элементы современных электротехнических комплексов и систем / М. А. Ураксеев, Т. М. Левин // Электротехнические и информационные комплексы и системы,  $2013. - N<sub>2</sub>2. - C.23-28.$ 

32. Ураксеев М. А. Оптоволоконные трансформаторы как элементы современных электротехнических комплексов и систем / М. А. Ураксеев, Т. М. Левин // Электротехнические и информационные комплексы и системы. –  $2013. - N<sub>2</sub>2. - C.23-28.$ 

33. Файбисович Д. Л. Справочник по проектированию электрических сетей / Д. Л. Файбисович. – 4-е изд., перераб. и доп. – М. : ЭНАС, 2012. – 376 с.

34. Чичёв С. И. Методология проектирования цифровой подстанции в формате новых технологий / С. И. Чичёв, В. Ф. Калинин, Е. И. Глинкин. – М. : Издательский дом «Спектр», 2014. – 228 с.

35. Шевцов М. В. Передача дискретных сигналов между УРЗА по цифровым каналам связи / М. В. Шевцов // Релейщик, 2009. – № 1.

## ПРИЛОЖЕНИЯ А

## Расчет нормального режима сети 35 кВ в ПВК RastrWin3

(все трансформаторы включены)

#### Таблица-Узлы

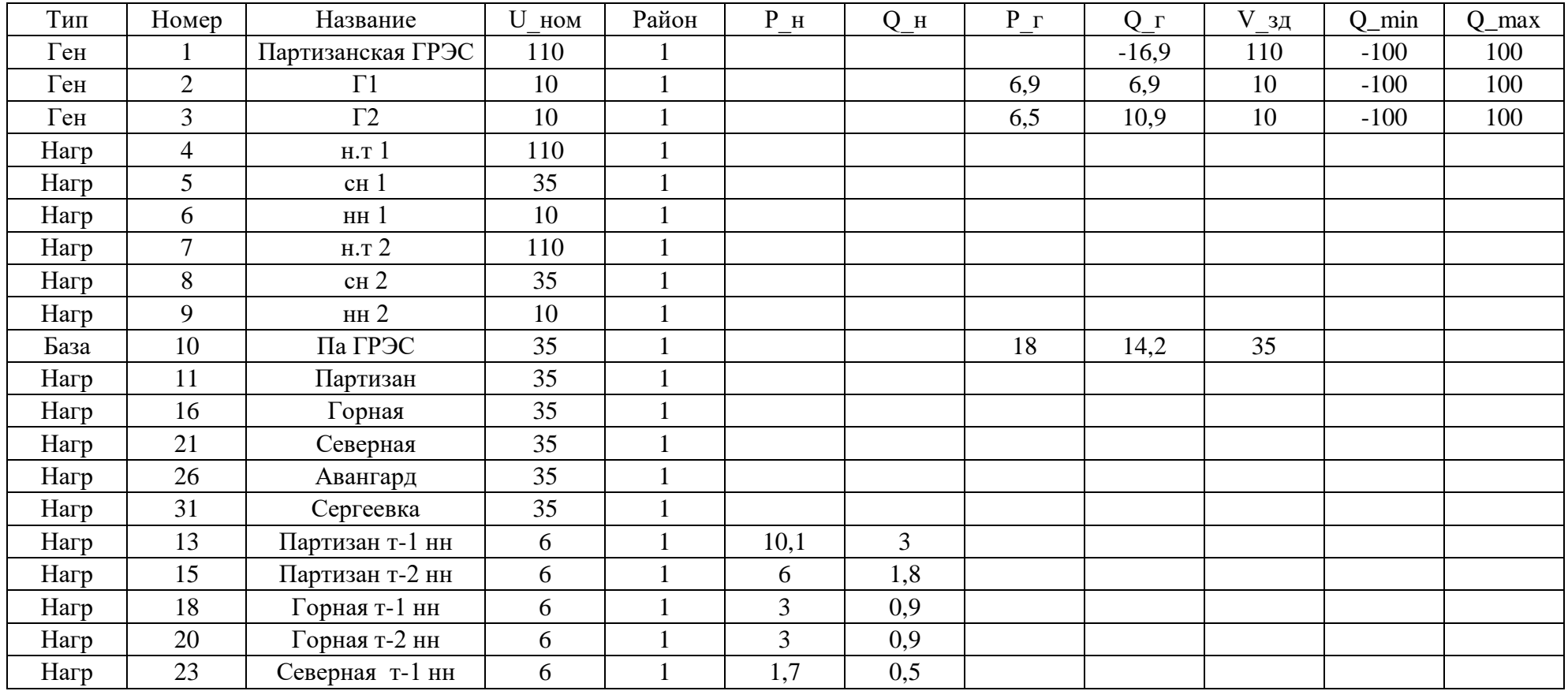

# Расчет нормального режима сети 35 кВ в ПВК RastrWin3

## (все трансформаторы включены)

## Продолжение таблицы-Узлы

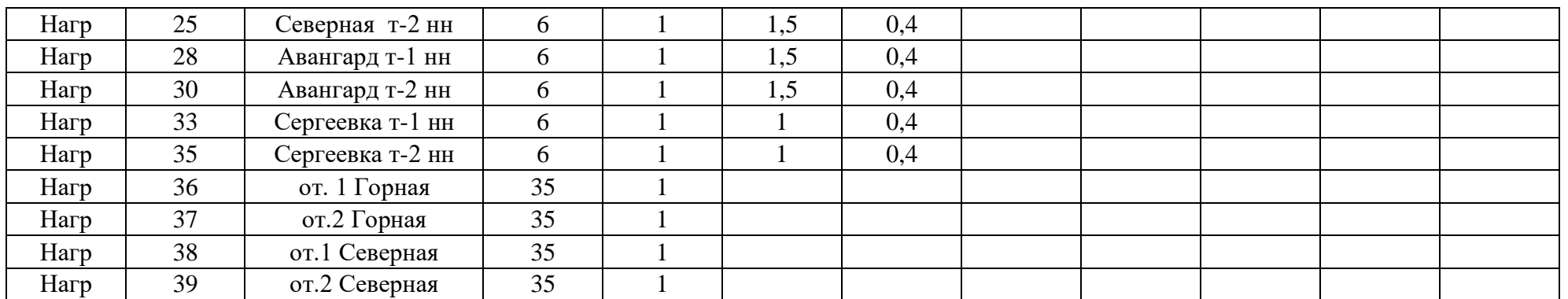

## Таблица-Ветви

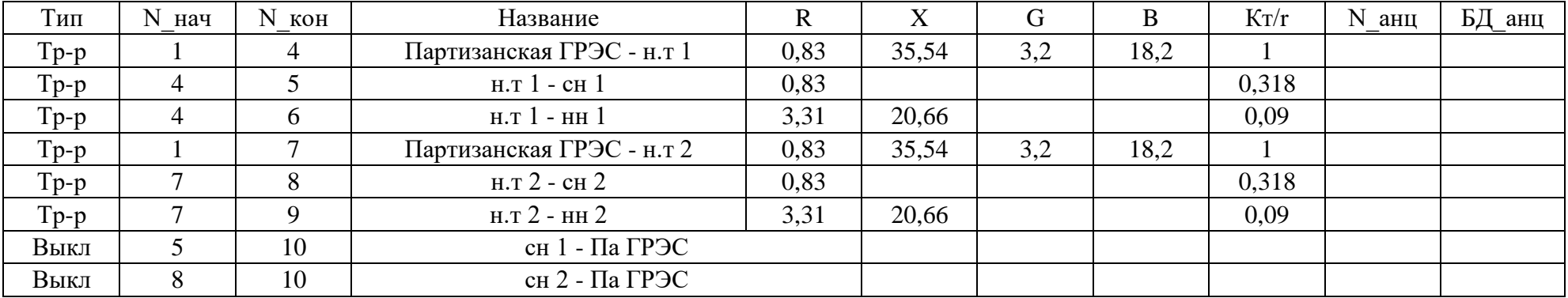

# Расчет нормального режима сети 35 кВ в ПВК RastrWin3

## (все трансформаторы включены)

# Продолжение таблицы-Ветви

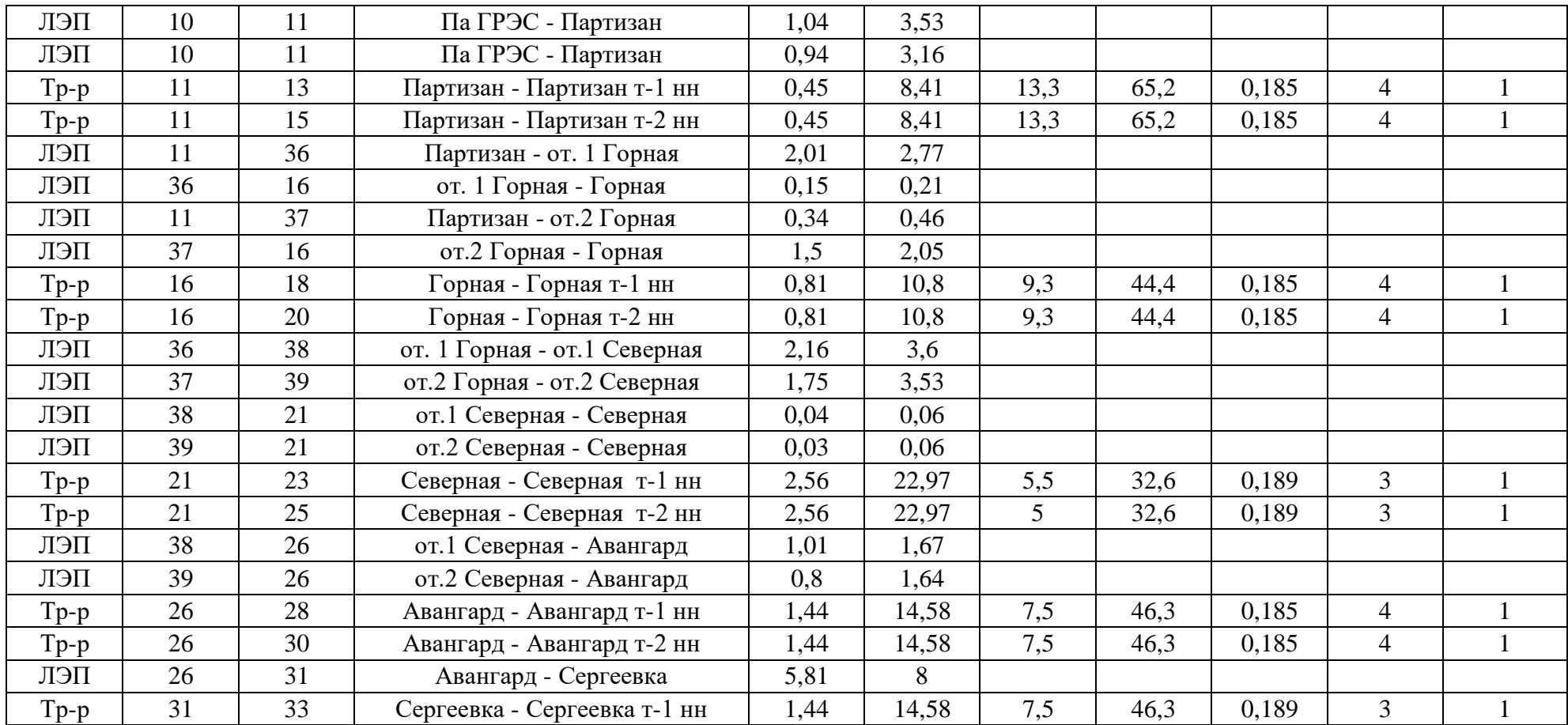

## Расчет нормального режима сети 35 кВ в ПВК RastrWin3

## (все трансформаторы включены)

#### Продолжение таблицы-Ветви

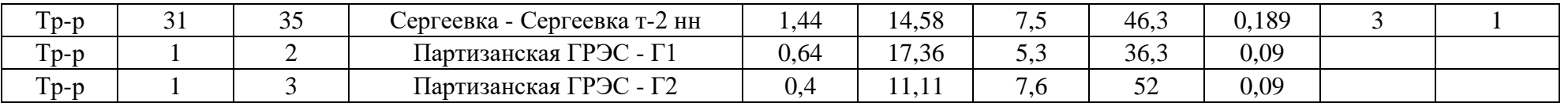

## Таблица -Токовая загрузка лэп

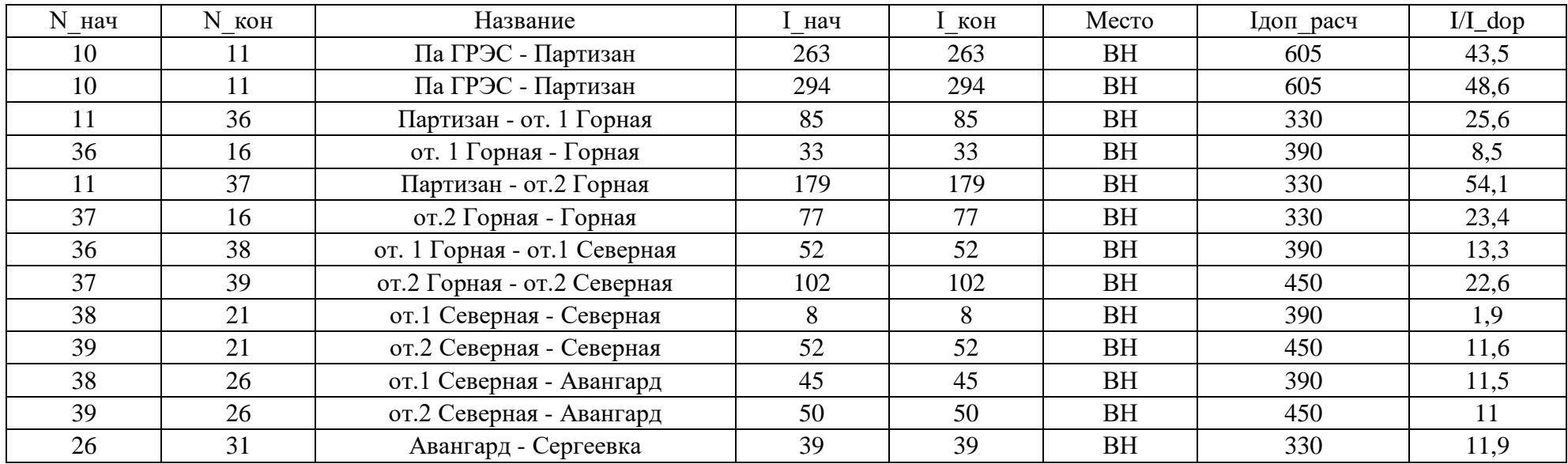

Расчет нормального режима сети 35 кВ в ПВК RastrWin3

(все трансформаторы включены)

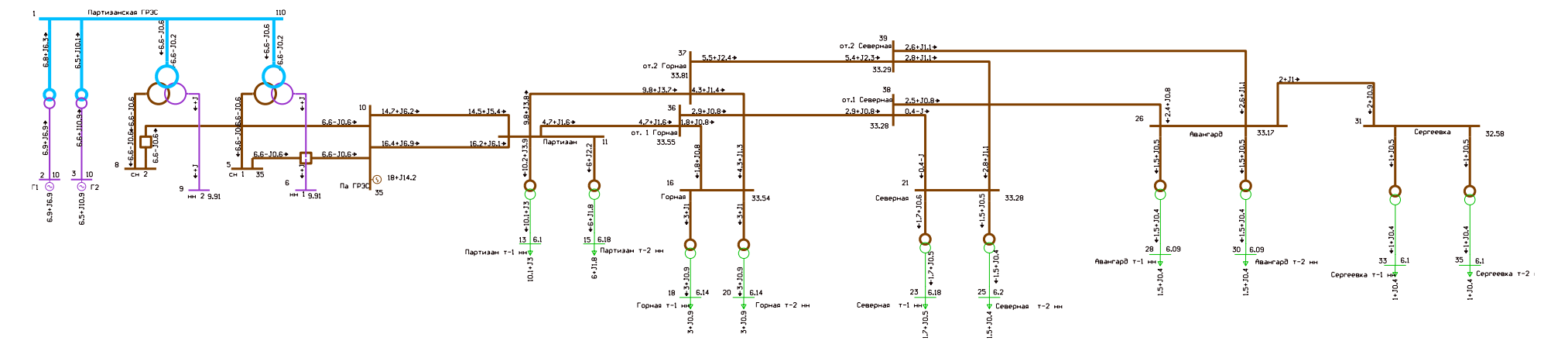

Схема режима рассматриваемого участка сети

## Таблица- Потери

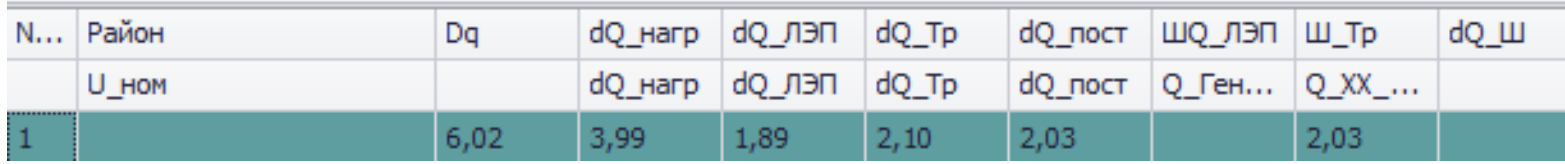

## Расчет нормального режима сети 35 кВ в ПВК RastrWin3

(с отключенными на некоторых ПС трансформаторами)

#### Таблица-Узлы

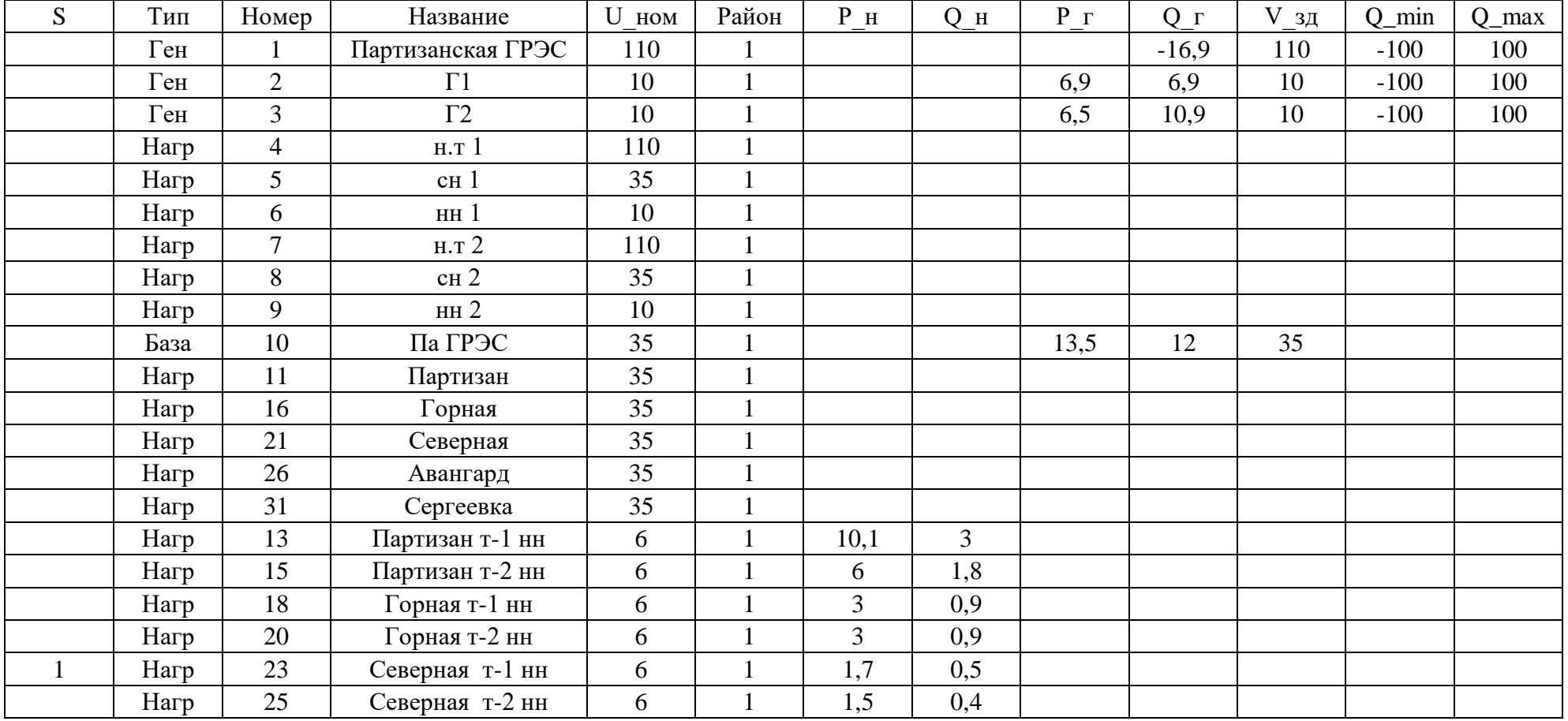

# Расчет нормального режима сети 35 кВ в ПВК RastrWin3

#### (с отключенными на некоторых ПС трансформаторами)

## Продолжение таблицы-Узлы

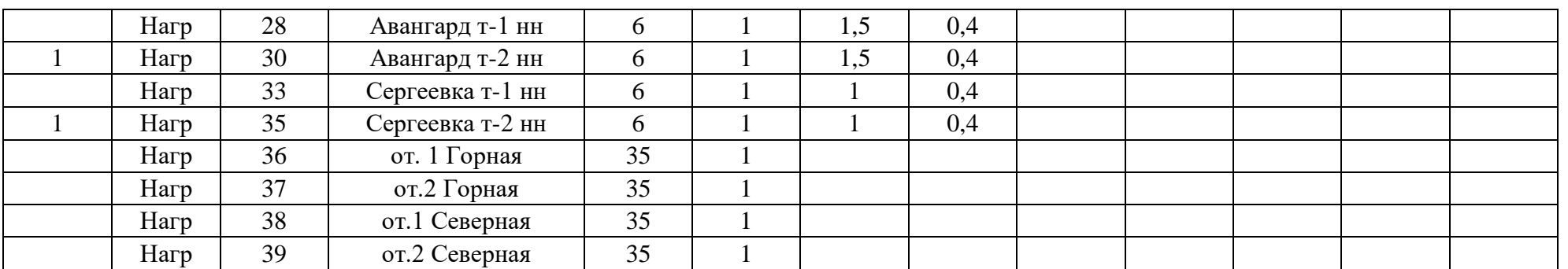

#### Таблица-Ветви

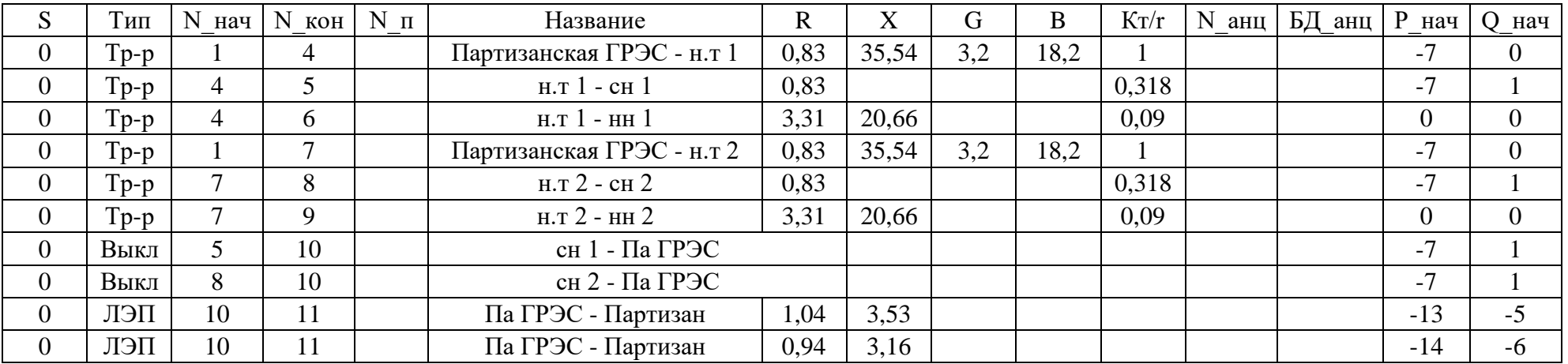
#### Расчет нормального режима сети 35 кВ в ПВК RastrWin3 (с отключенными на некоторых ПС трансформаторами)

#### Продолжение таблицы-Ветви

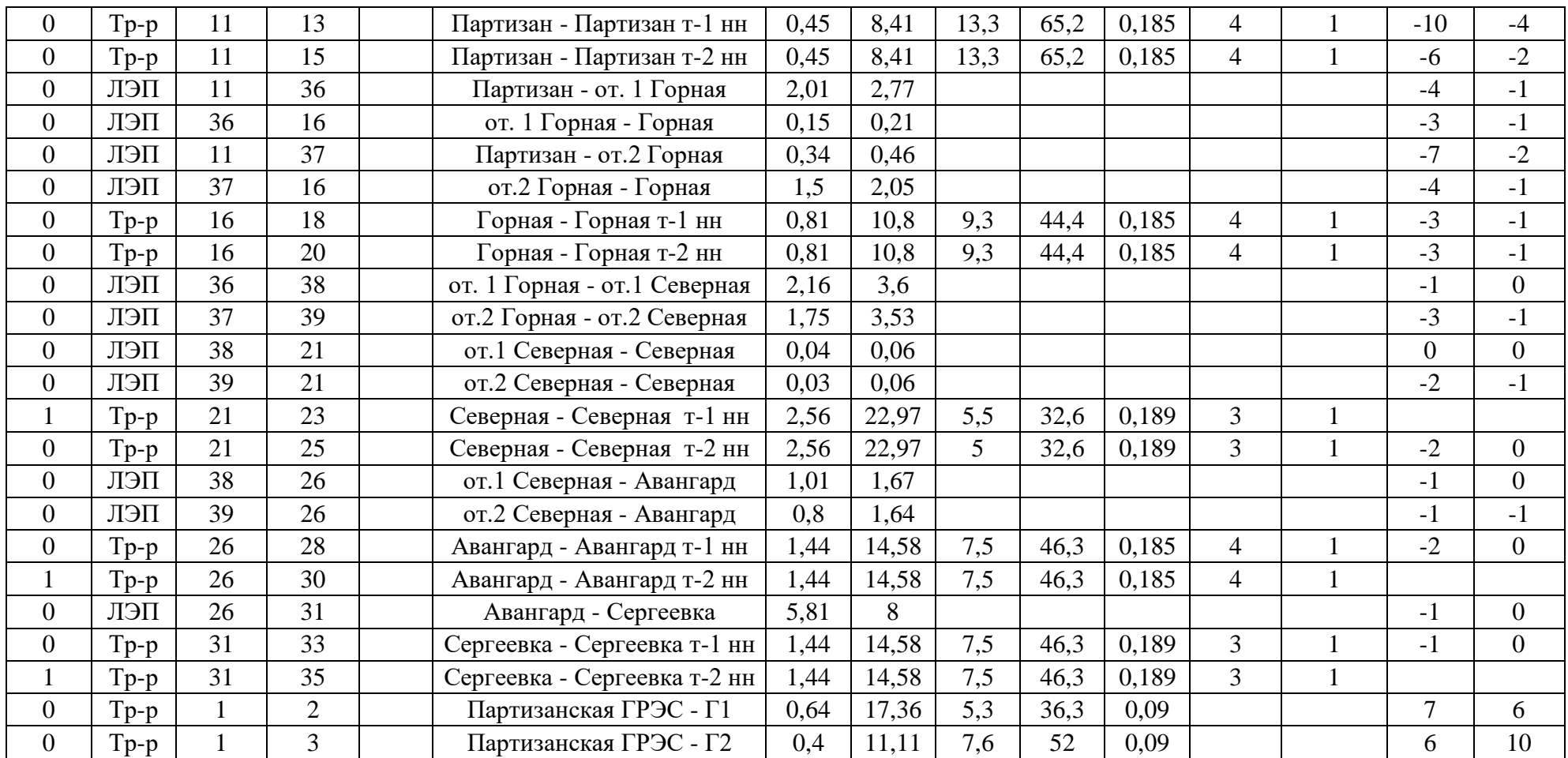

### Расчет нормального режима сети 35 кВ в ПВК RastrWin3

### (с отключенными на некоторых ПС трансформаторами)

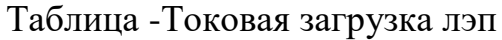

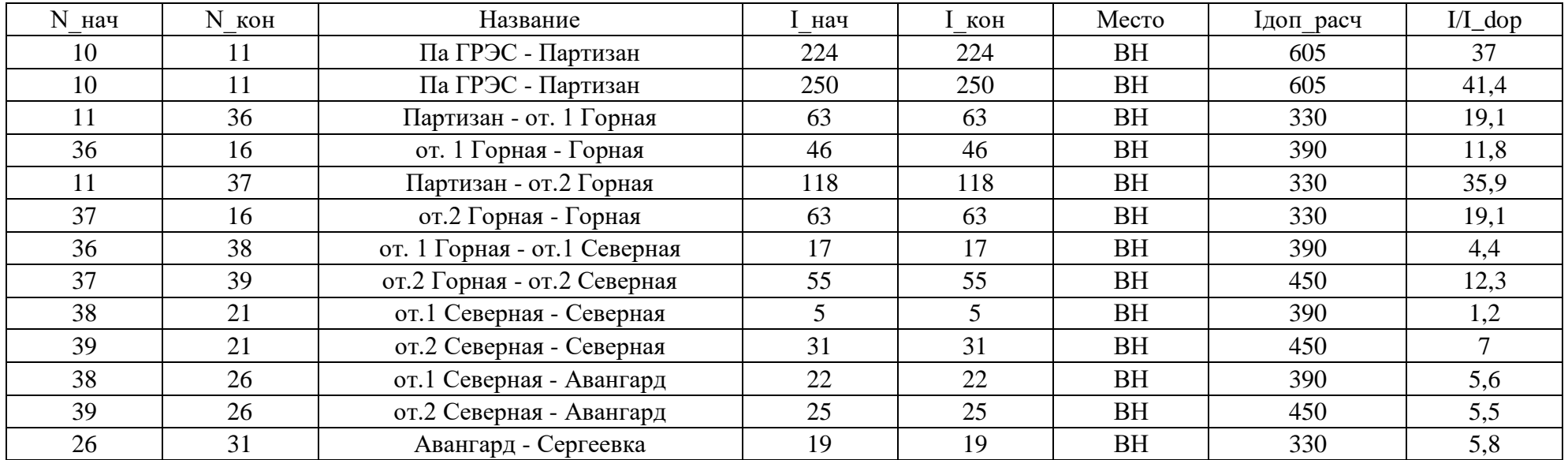

### Таблица- Потери

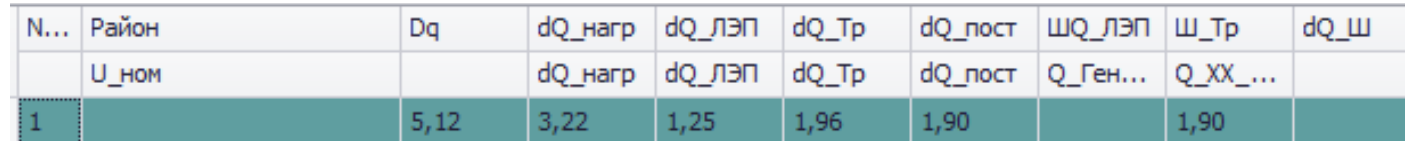

Продолжение ПРИЛОЖЕНИЯ А

Расчет нормального режима сети 35 кВ в ПВК RastrWin3

(с отключенными на некоторых ПС трансформаторами)

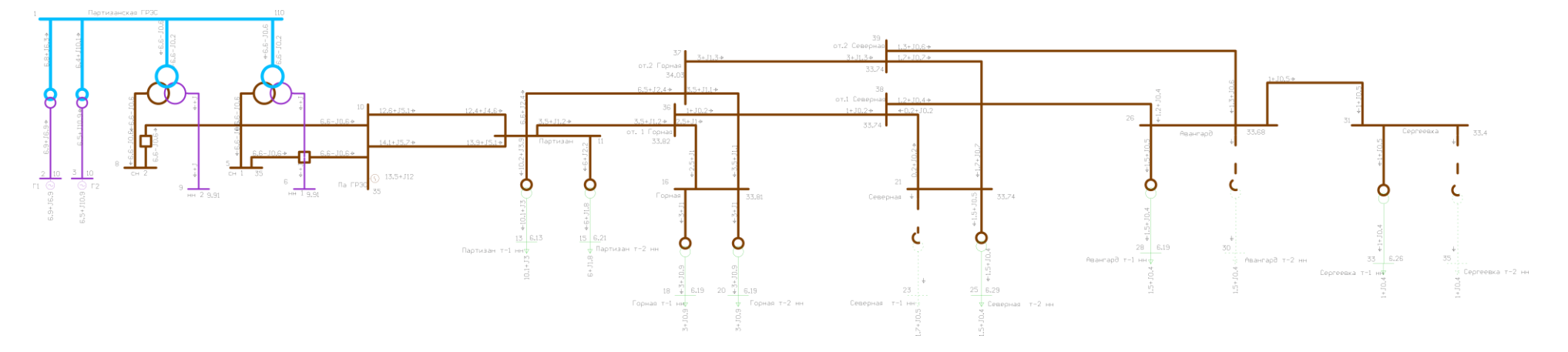

Схема режима рассматриваемого участка сети

### Расчет послеаварийного режима существующей сети 35 кВ в ПВК RastrWin3

### Отключена ВЛ 35 кВ Партизан - ПС Горная

#### Таблица-Ветви

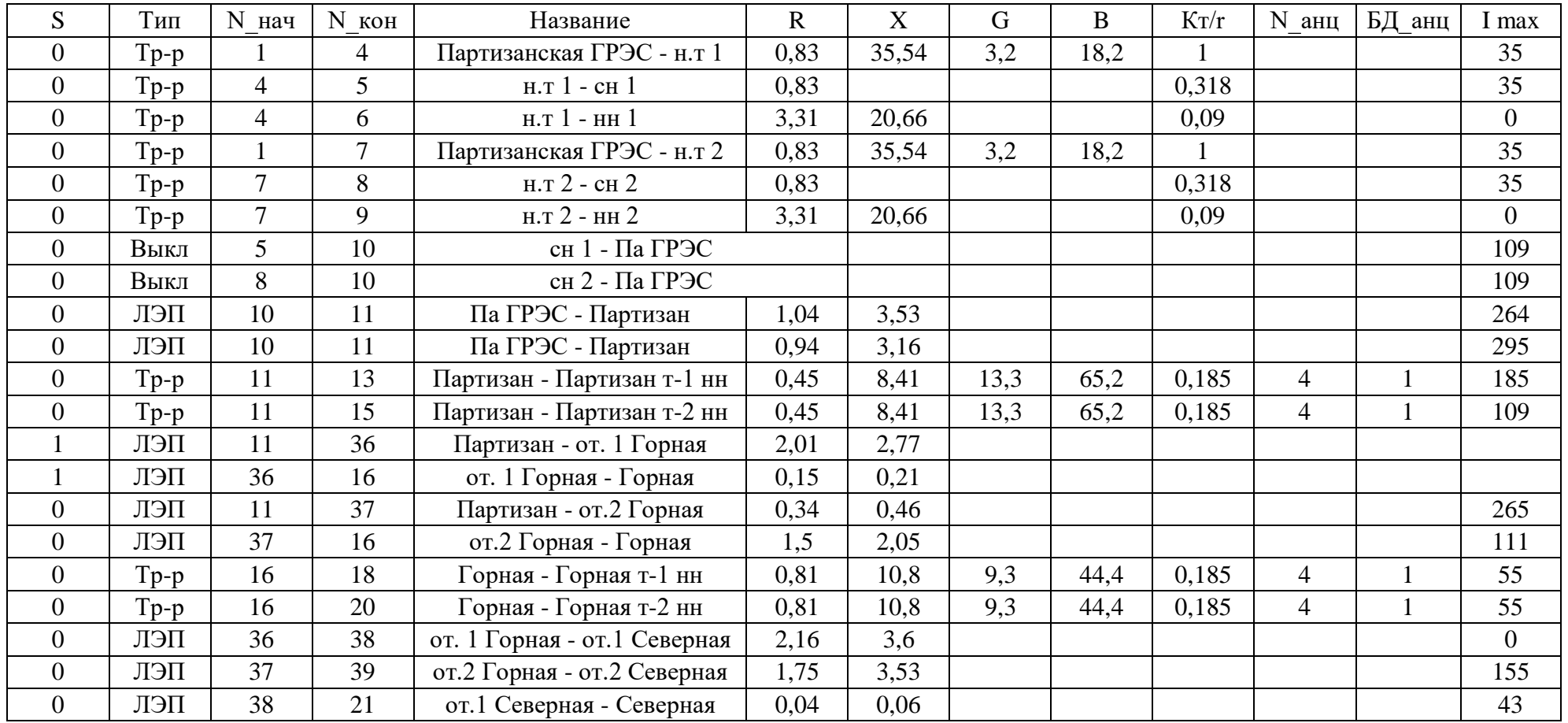

### Расчет послеаварийного режима существующей сети 35 кВ в ПВК RastrWin3

### Отключена ВЛ 35 кВ Партизан – ПС Горная

#### Продолжение таблицы-Ветви

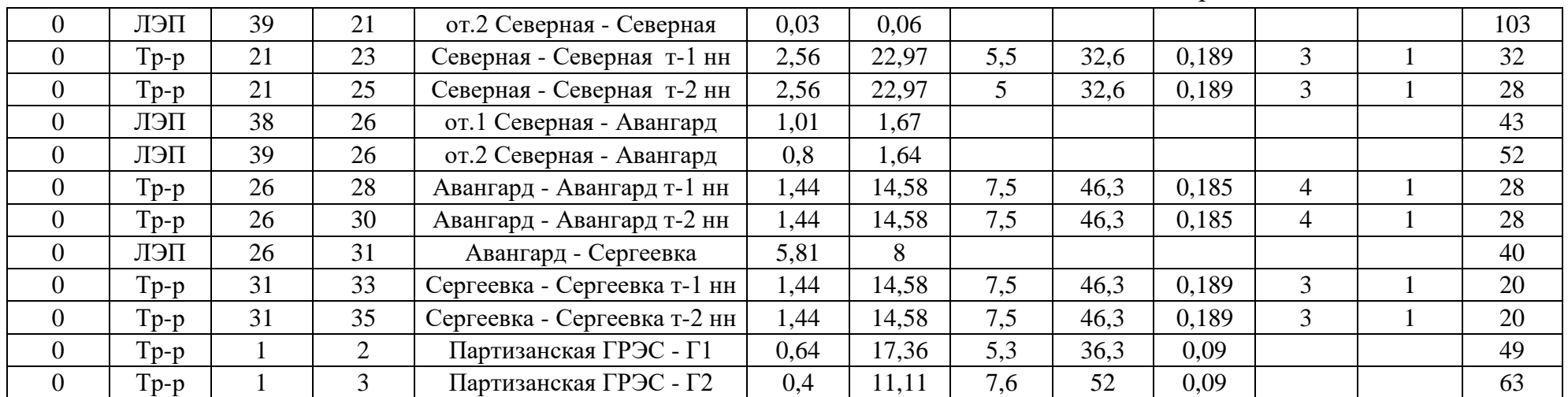

### Таблица-Потери

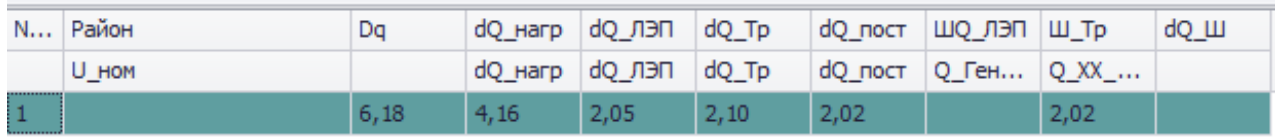

Расчет послеаварийного режима существующей сети 35 кВ в ПВК RastrWin3

Отключена ВЛ 35 кВ Партизан - ПС Горная

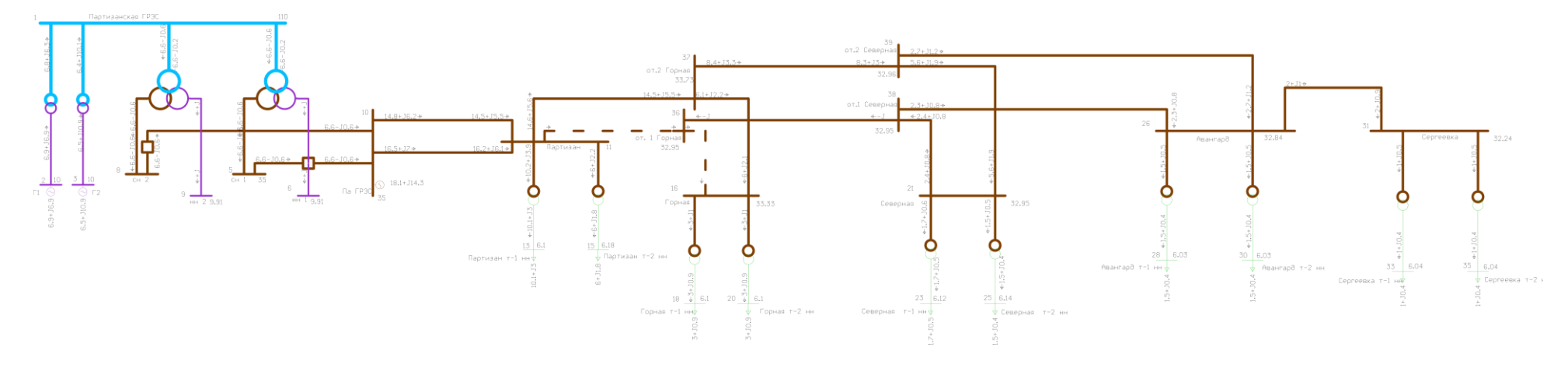

Схема режима рассматриваемого участка сети

### Расчет послеаварийного режима существующей сети в ПВК RastrWin3

Отключена ВЛ 35 кВ от. Северная 2 - ПС Авангард

#### Таблица-Узлы

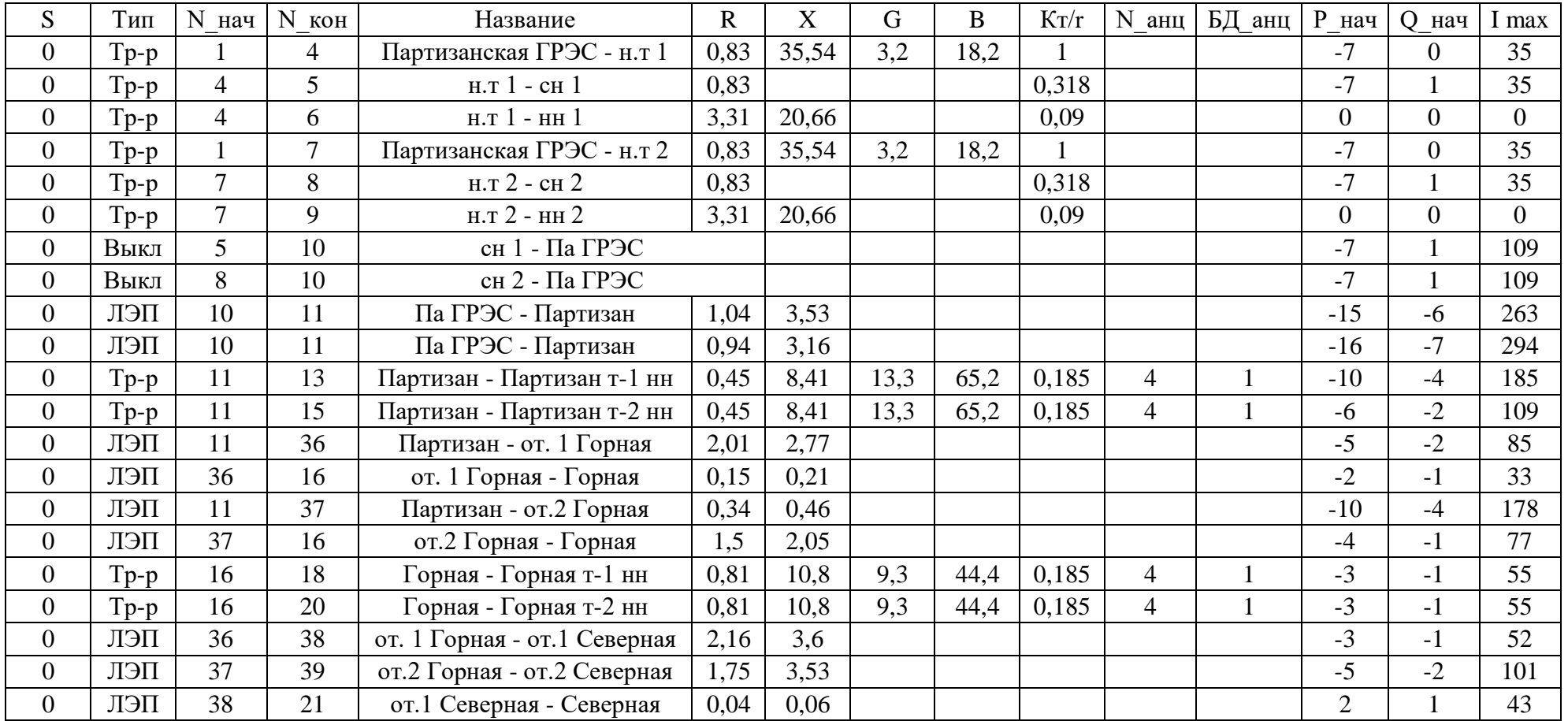

### Расчет послеаварийного режима существующей сети в ПВК RastrWin3

### Отключена ВЛ 35 кВ от. Северная 2 – ПС Авангард

### Продолжение таблицы- Ветви

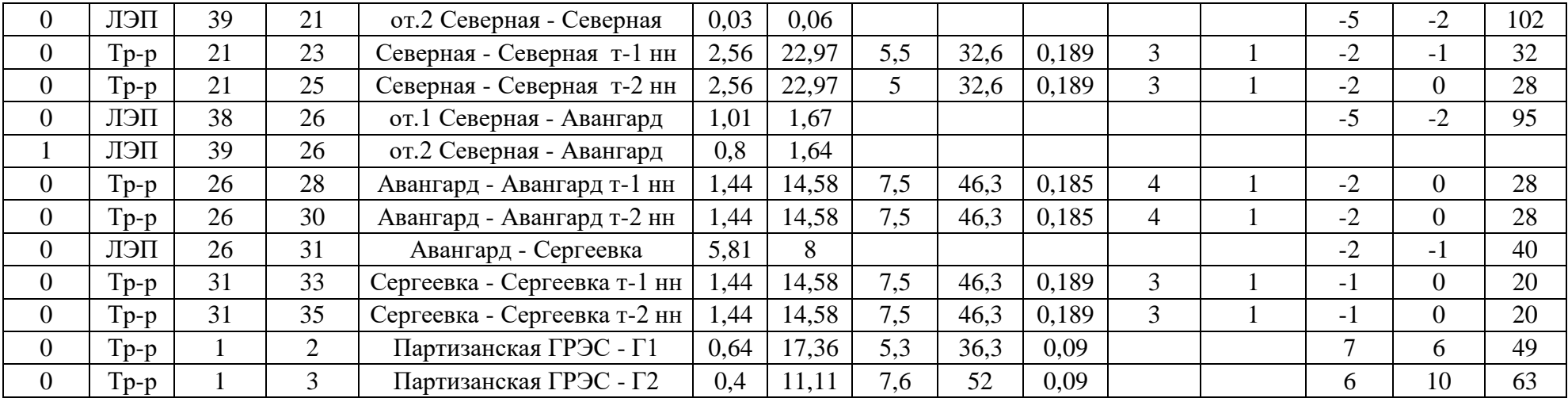

# Расчет нормального режима существующей сети с учетом прогноза нагрузки в ПВК RastrWin3

### Таблица-Узлы

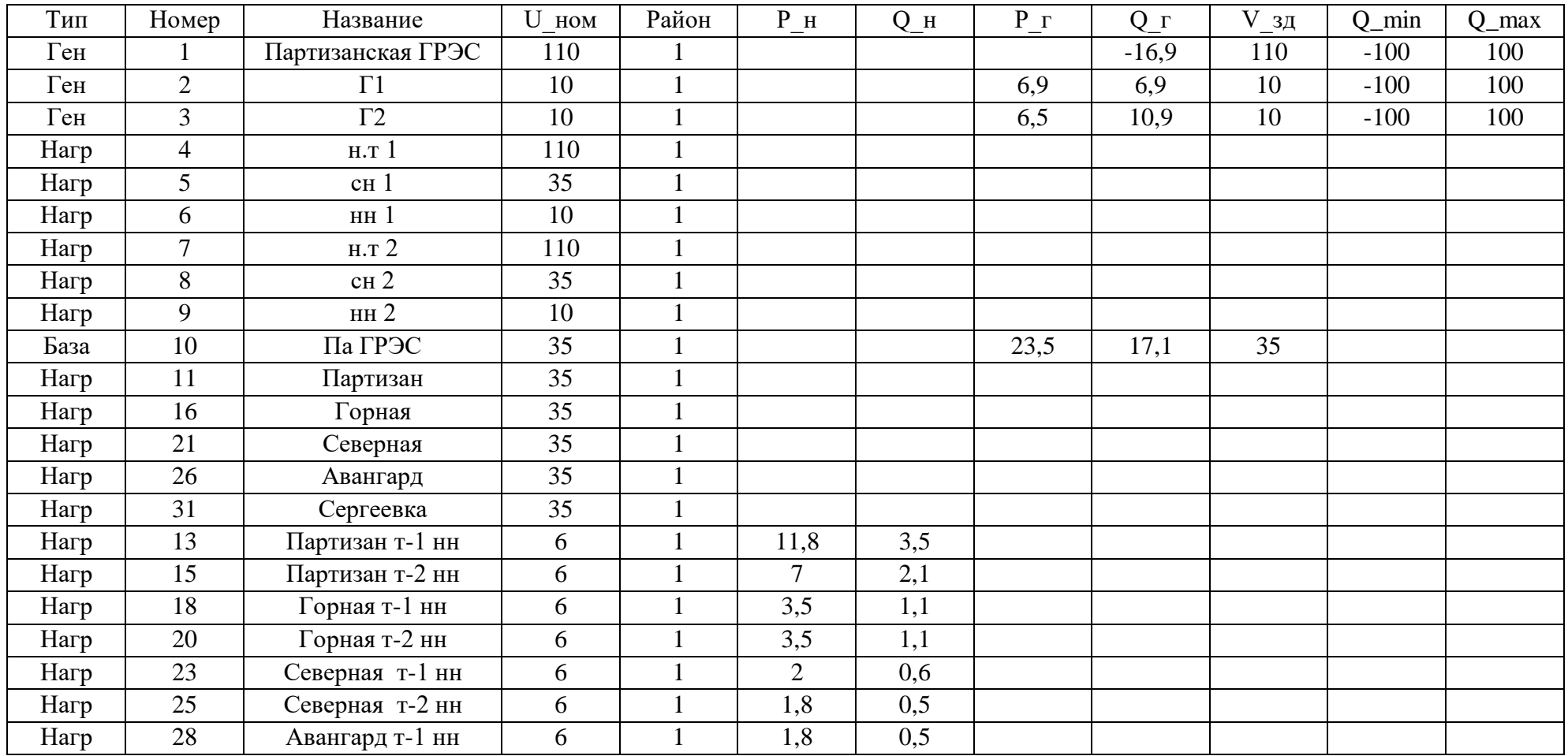

# Расчет нормального режима существующей сети с учетом прогноза нагрузки в ПВК RastrWin3

Продолжение таблицы- Узлы

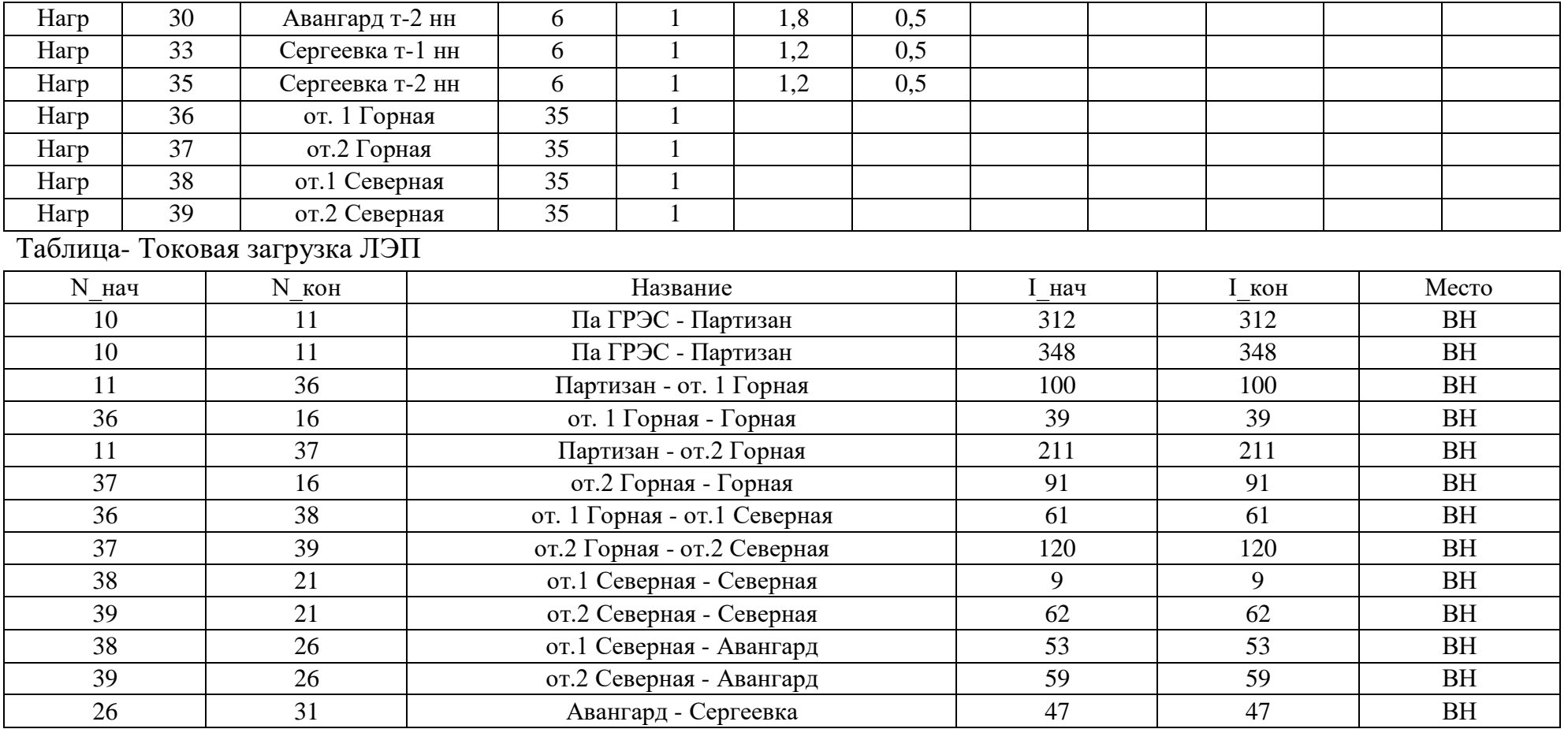

# Расчет нормального режима существующей сети с учетом прогноза нагрузки в ПВК RastrWin3

# Таблица-Отклонение напряжения

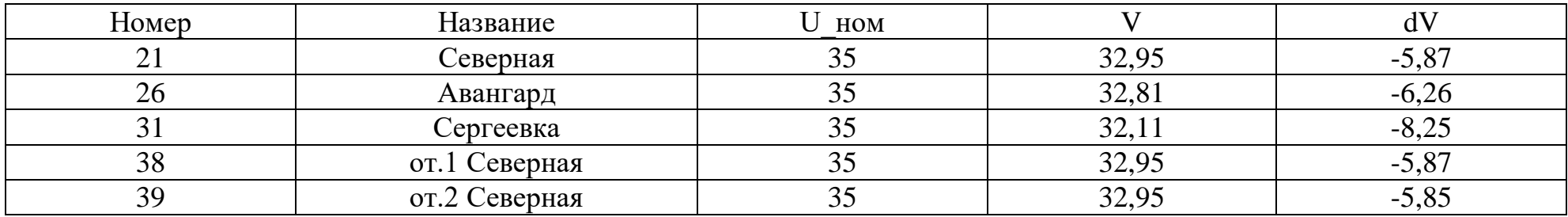

### Таблица-Потери

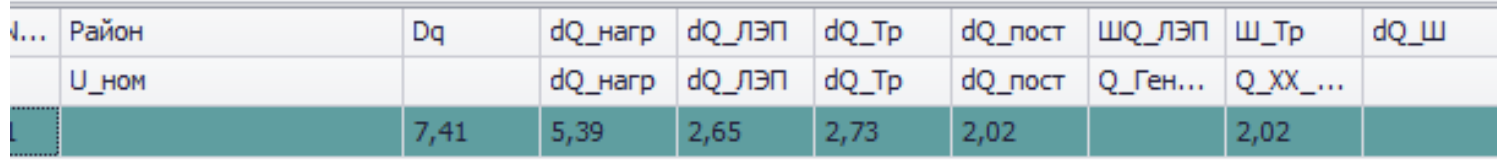

### Подключение подстанции уголь с помощью отпаек ПВК RastrWin3

#### Таблица-Узлы

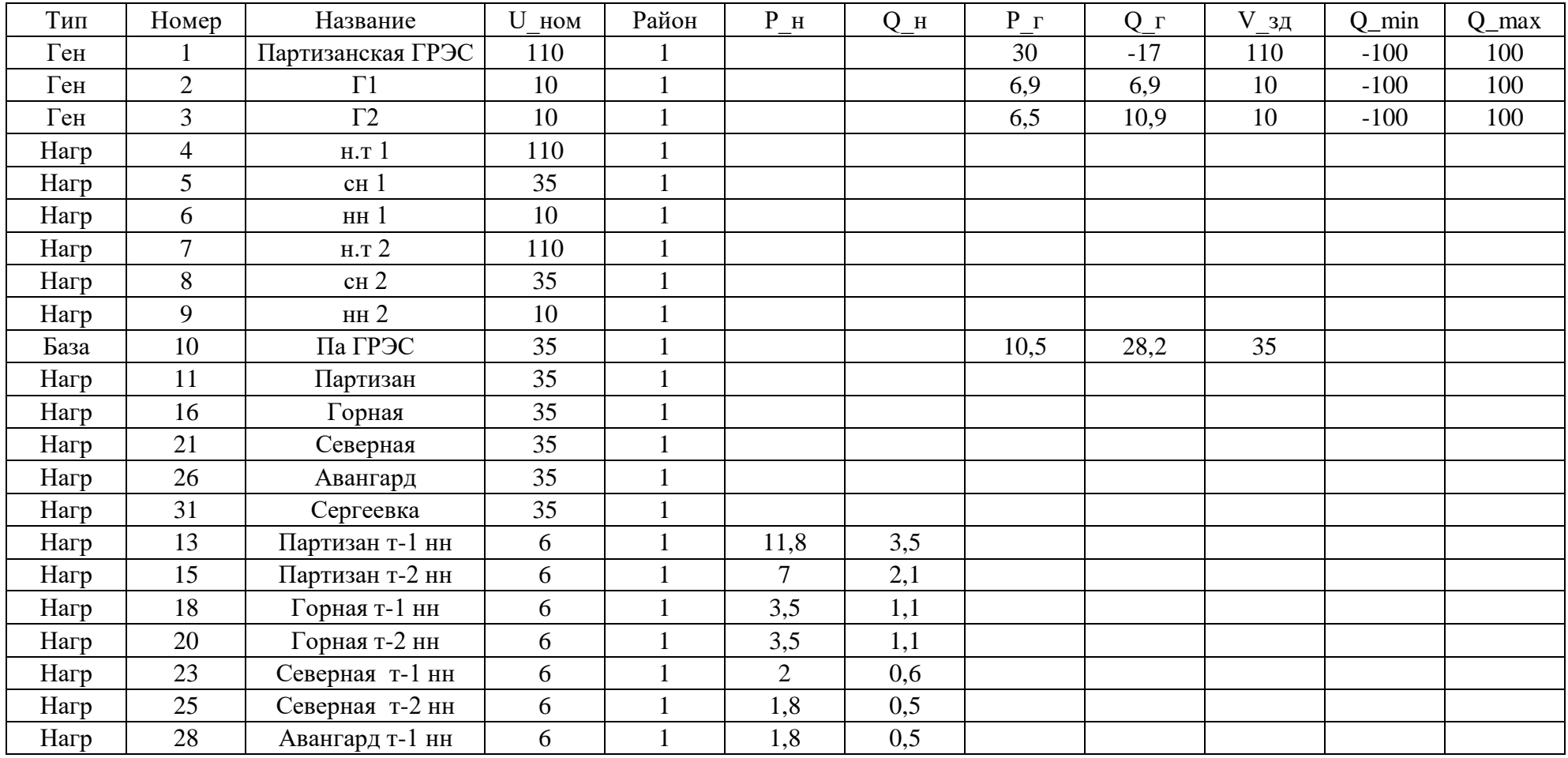

### Подключение подстанции уголь с помощью отпаек ПВК RastrWin3

### Продолжение таблицы- узлы

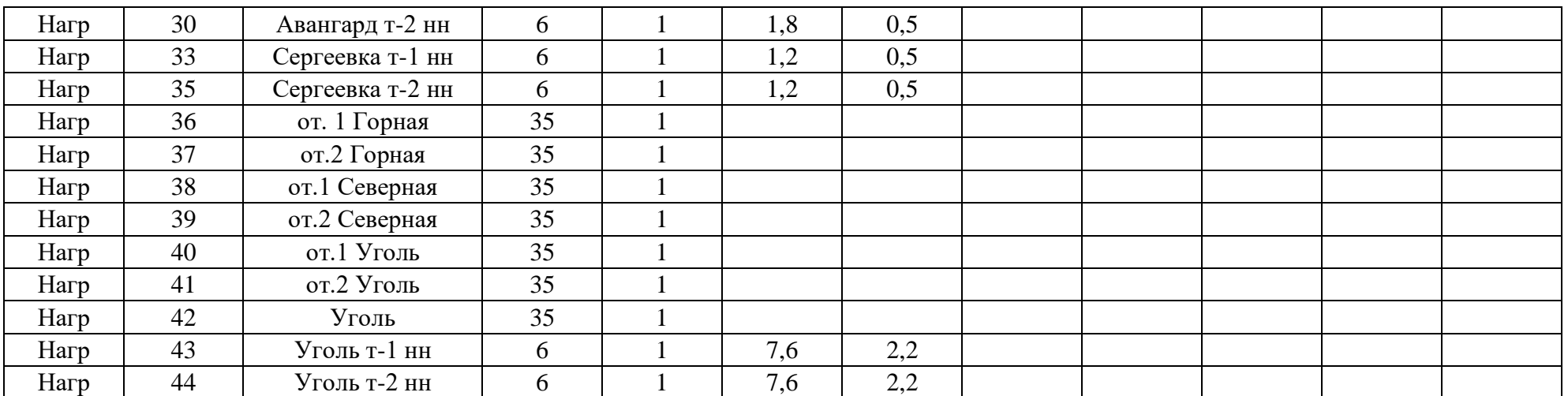

#### Таблица-Ветви

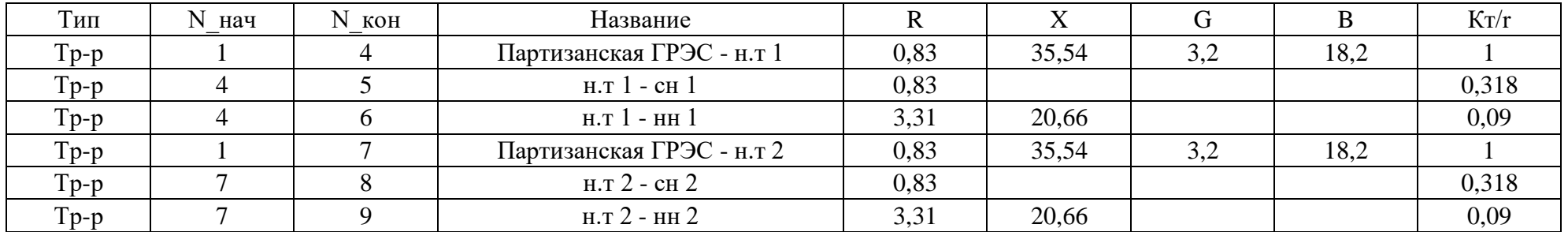

# Подключение подстанции уголь с помощью отпаек ПВК RastrWin3

Продолжение таблицы- ветви

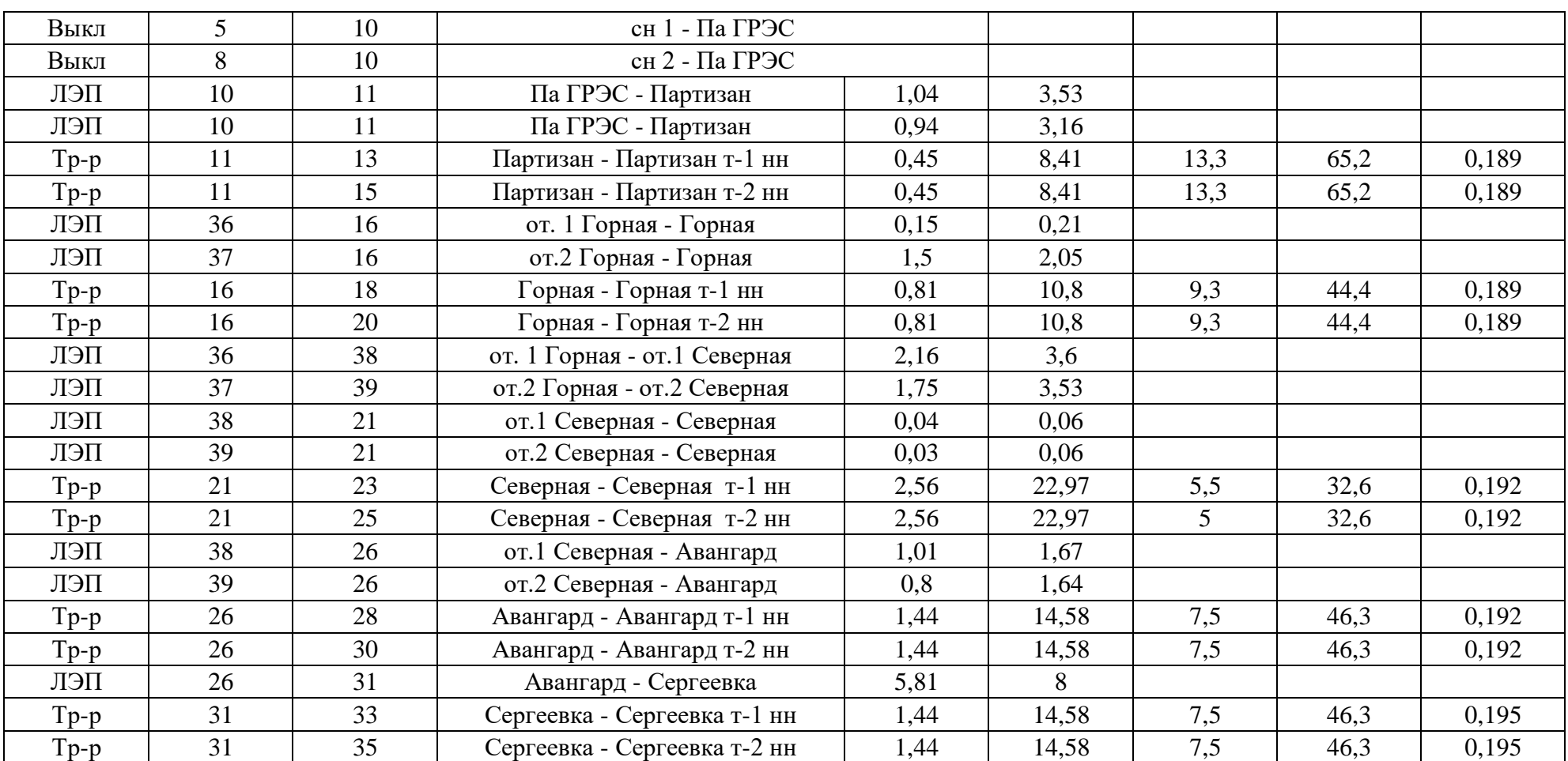

### Подключение подстанции уголь с помощью отпаек ПВК RastrWin3

### Продолжение таблицы- ветви

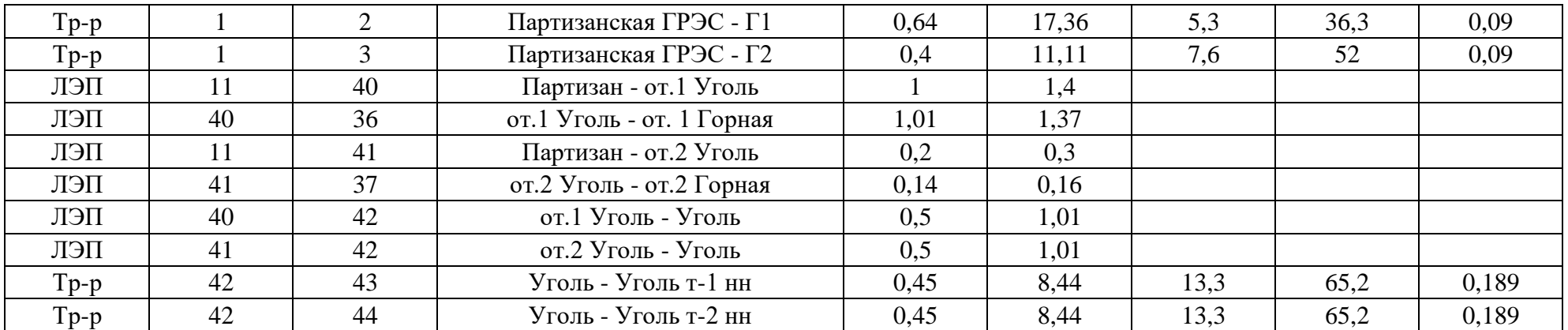

#### Таблица- токовая загрузка лэп

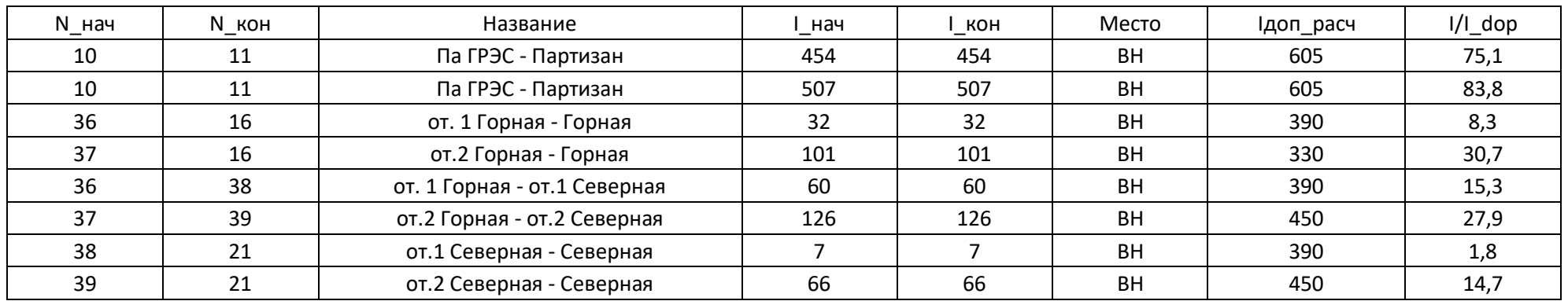

### Подключение подстанции уголь с помощью отпаек ПВК RastrWin3

Продолжение таблицы- токовая загрузка лэп

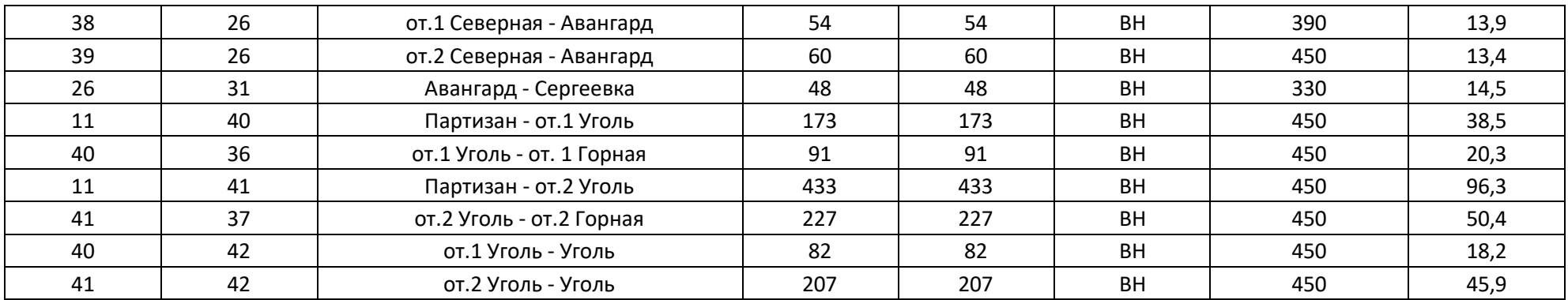

# Таблица- потери

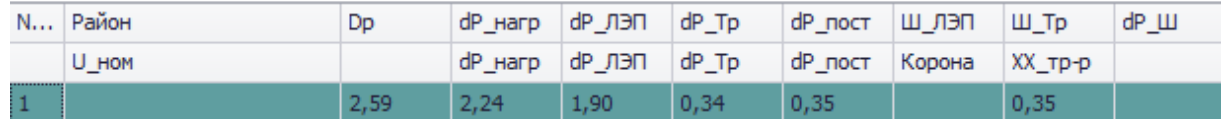

Подключение подстанции уголь с помощью отпаек ПВК RastrWin3

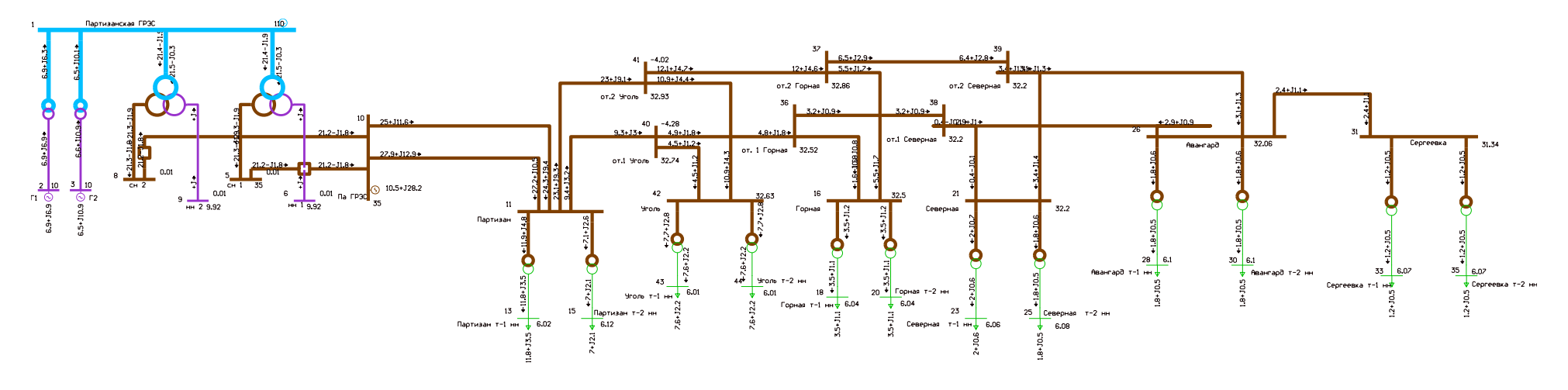

Схема режима рассматриваемого участка сети

# Подключение подстанции уголь с помощью рассечки ПВК RastrWin3

#### Таблица-Узлы

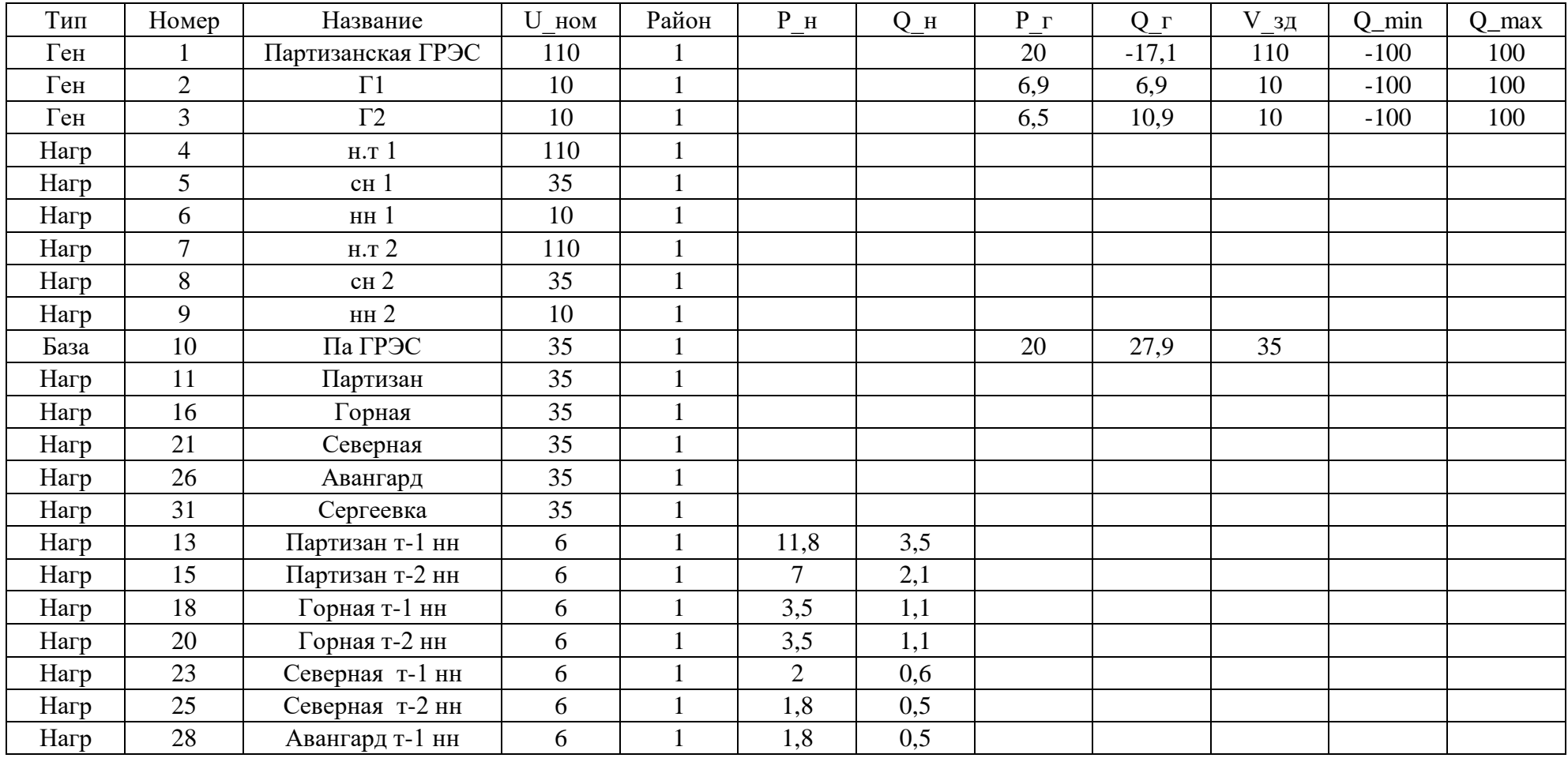

### Подключение подстанции уголь с помощью рассечки ПВК RastrWin3

Продолжение таблицы- узлы

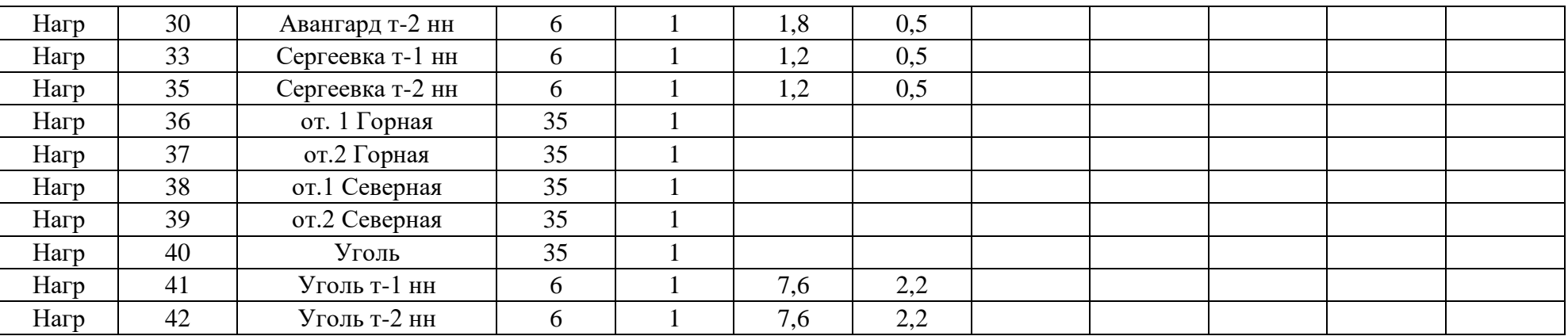

Таблица-Ветви

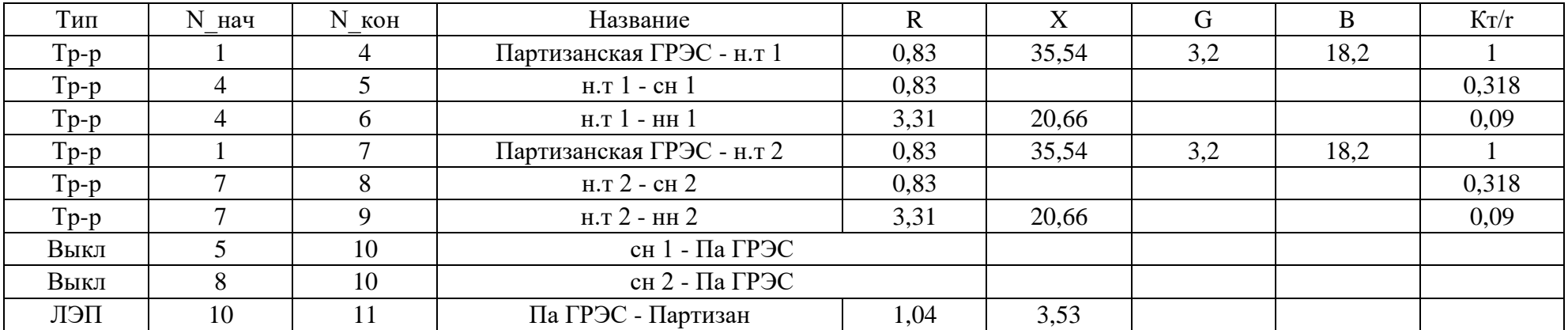

### Подключение подстанции уголь с помощью рассечки ПВК RastrWin3

### Продолжение таблицы- ветви

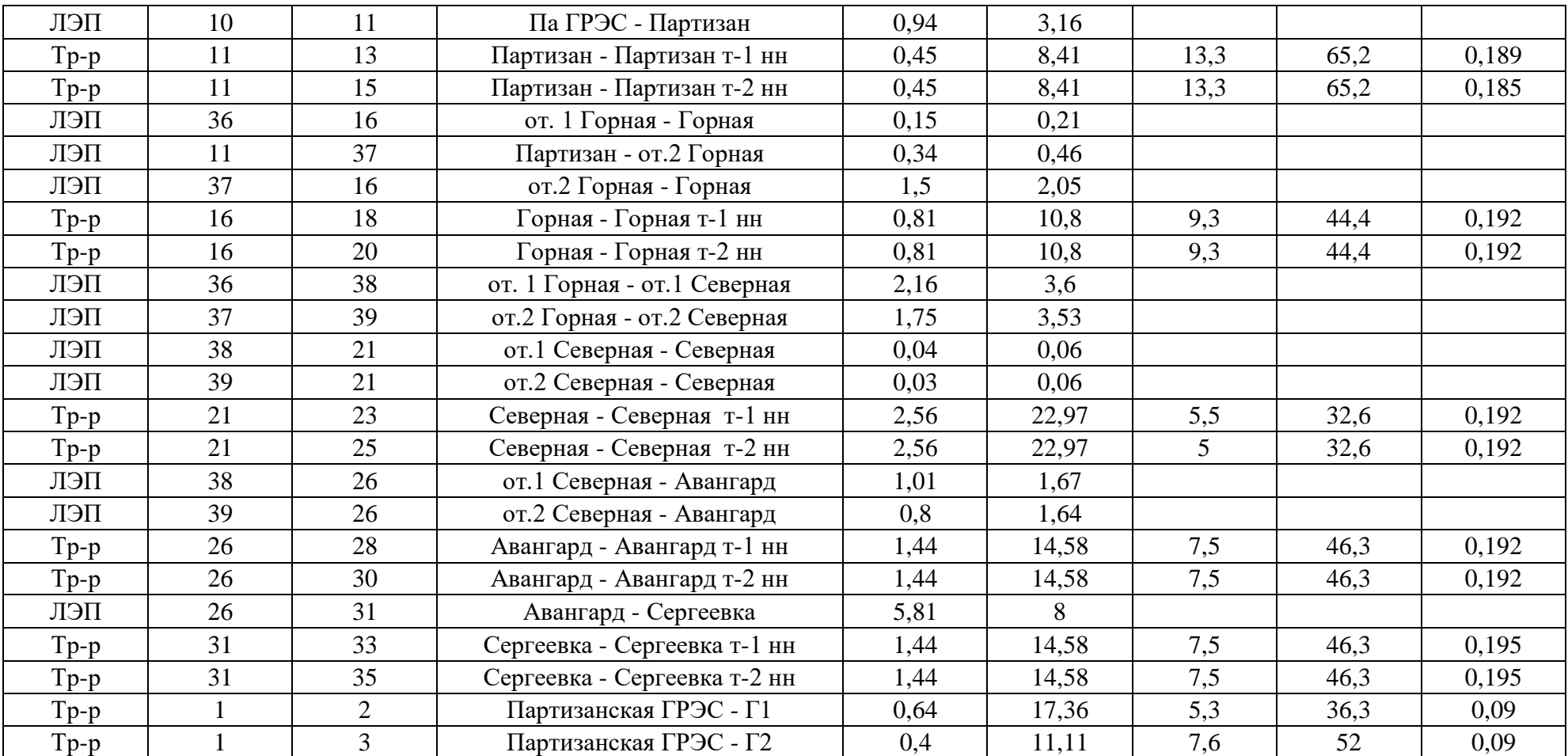

### Подключение подстанции уголь с помощью рассечки ПВК RastrWin3 ПРИЛОЖЕНИЯ А

### Продолжение таблицы- ветви

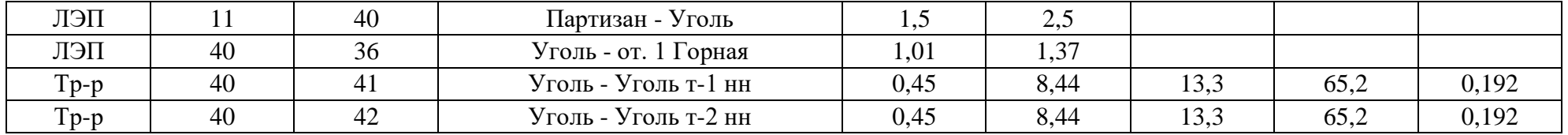

#### Таблица- токовая загрузка лэп

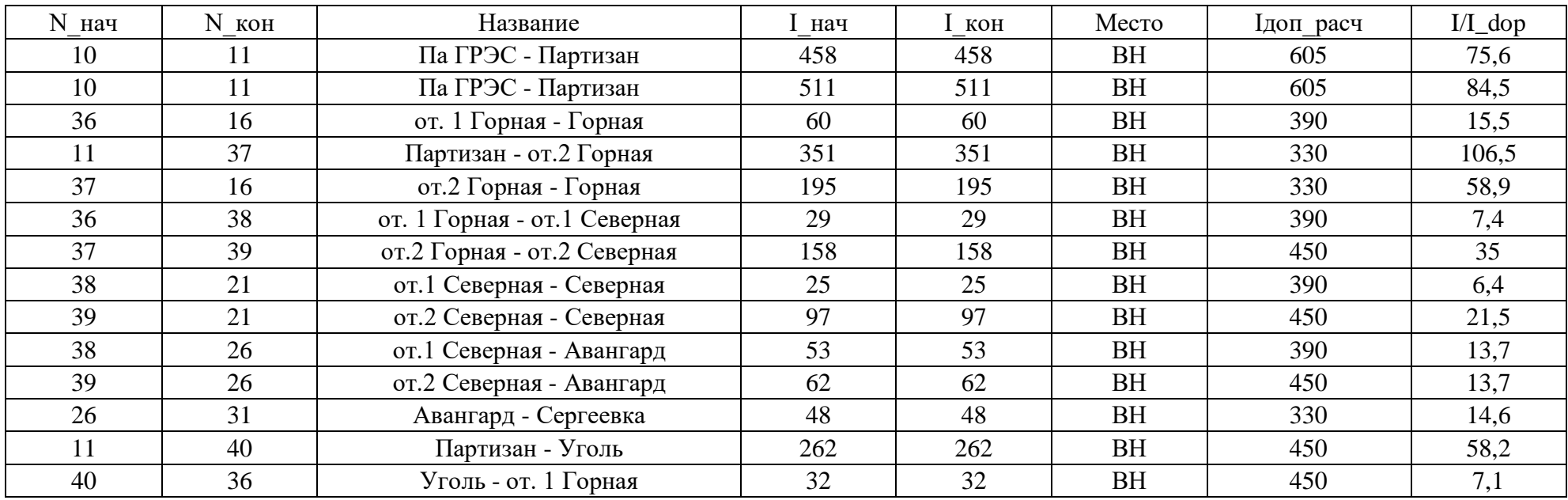

# Подключение подстанции уголь с помощью рассечки ПВК RastrWin3

# Таблица-потери

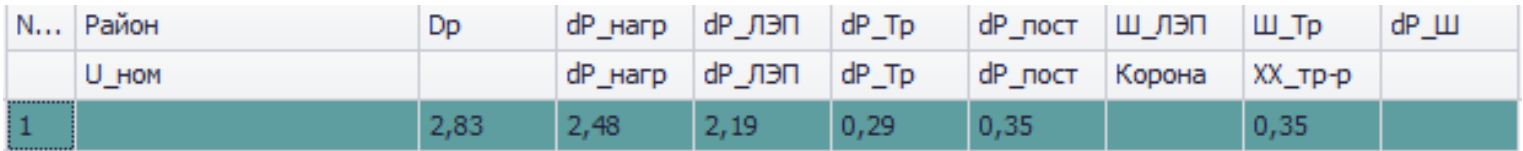

Подключение подстанции уголь с помощью отпаек ПВК RastrWin3

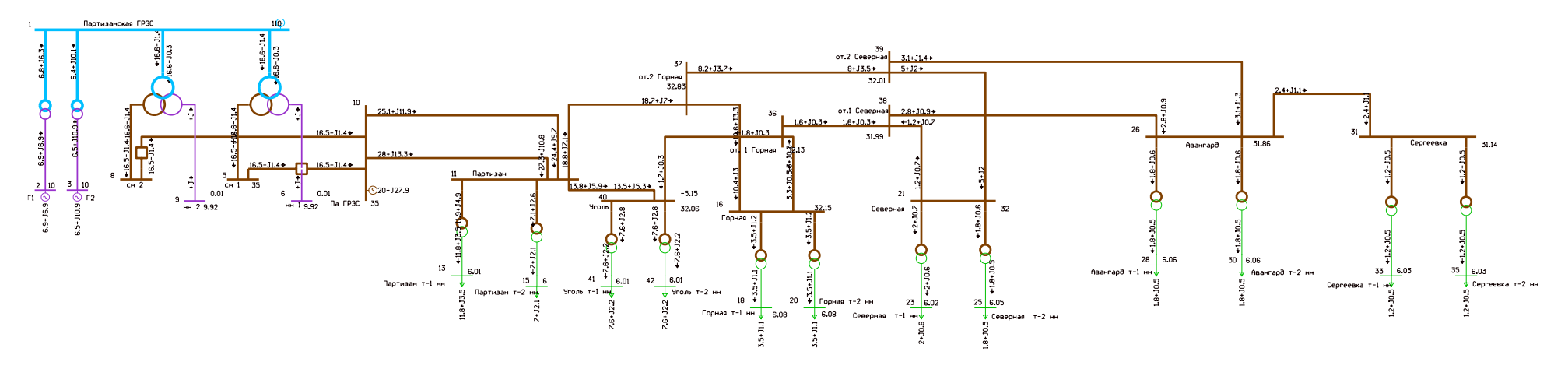

Схема режима рассматриваемого участка сети

#### ПРИЛОЖЕНИЕ Б

# Расчет нормального режима сети 110 кВ в ПВК RastrWin3

(все трансформаторы включены)

### Таблица-Узлы

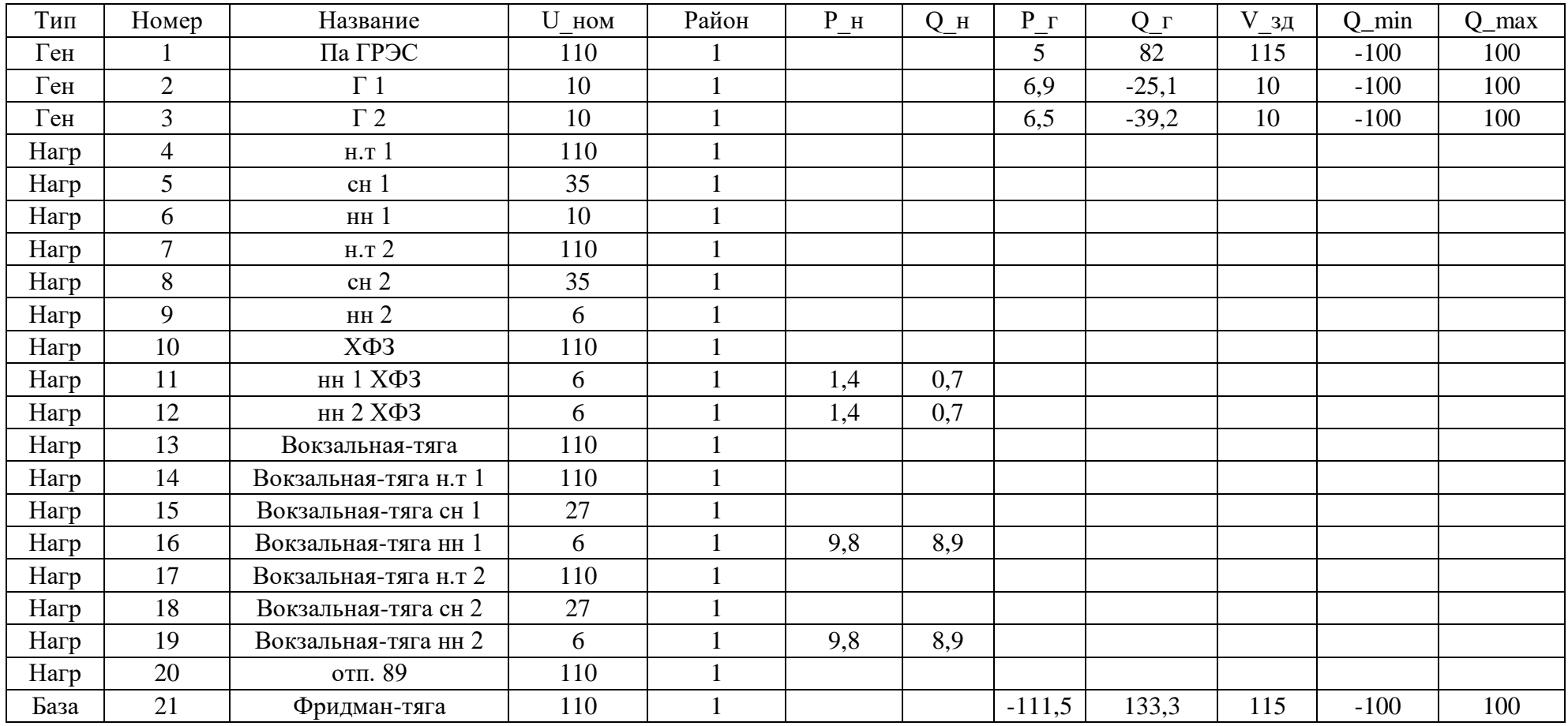

# Расчет нормального режима сети 110 кВ в ПВК RastrWin3

# (все трансформаторы включены)

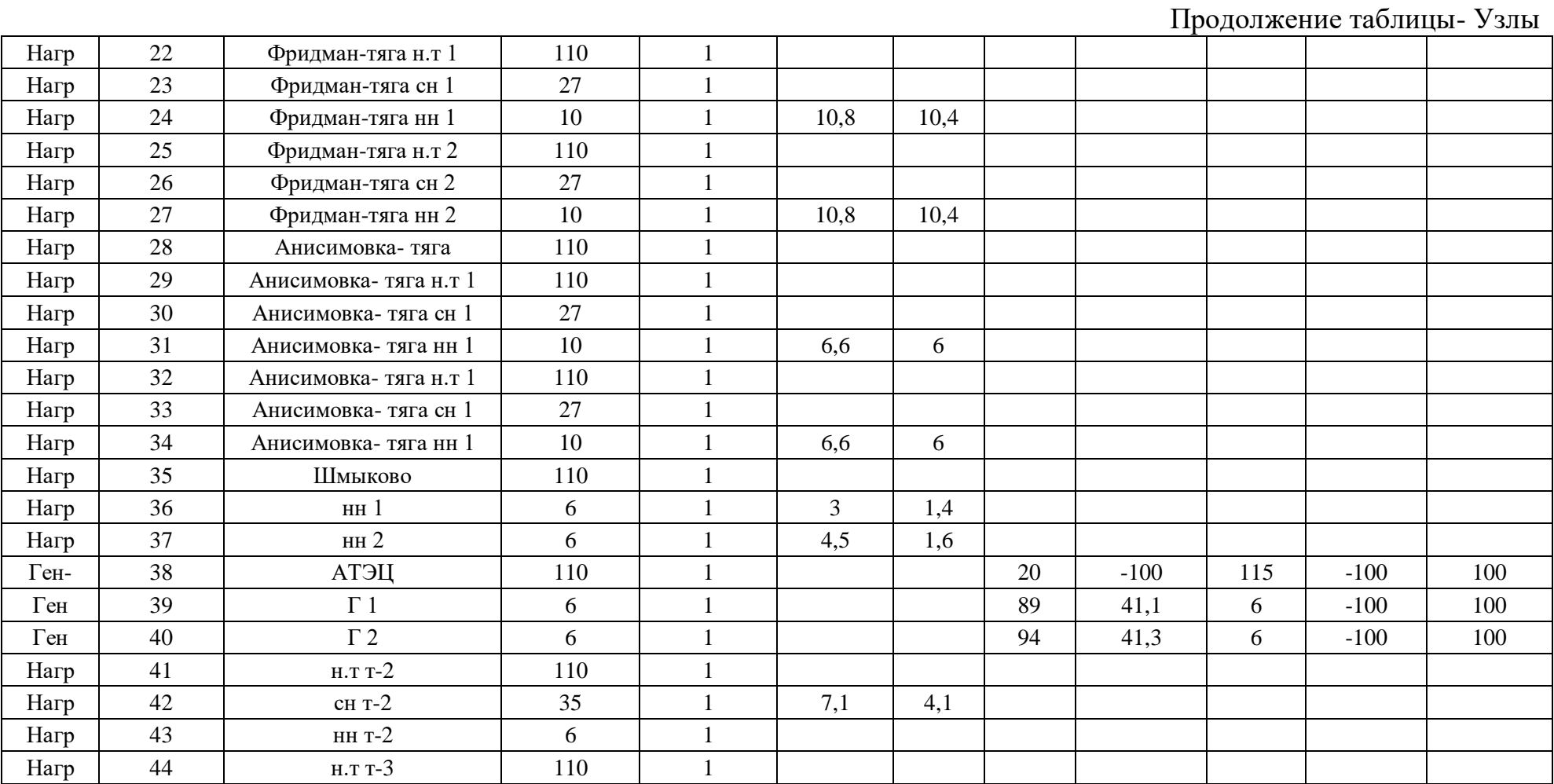

# Расчет нормального режима сети 110 кВ в ПВК RastrWin3

### (все трансформаторы включены)

Продолжение таблицы- Узлы

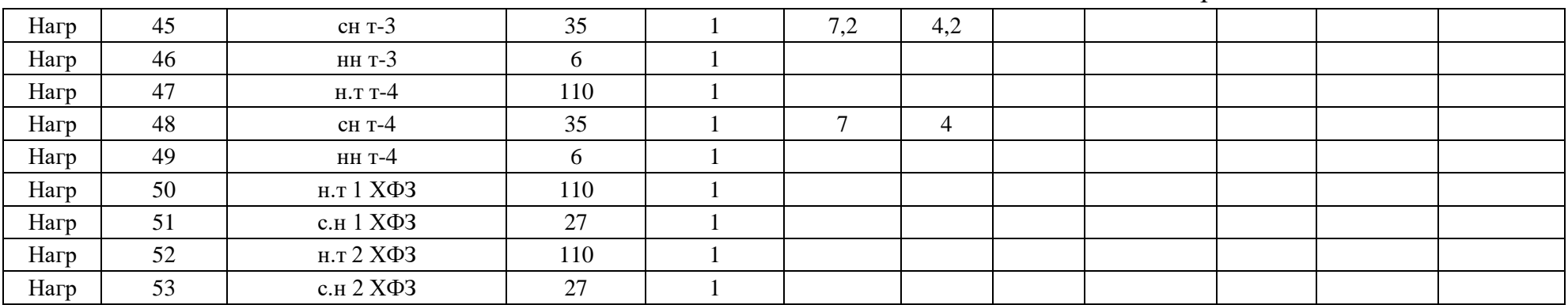

#### Таблица-Ветви

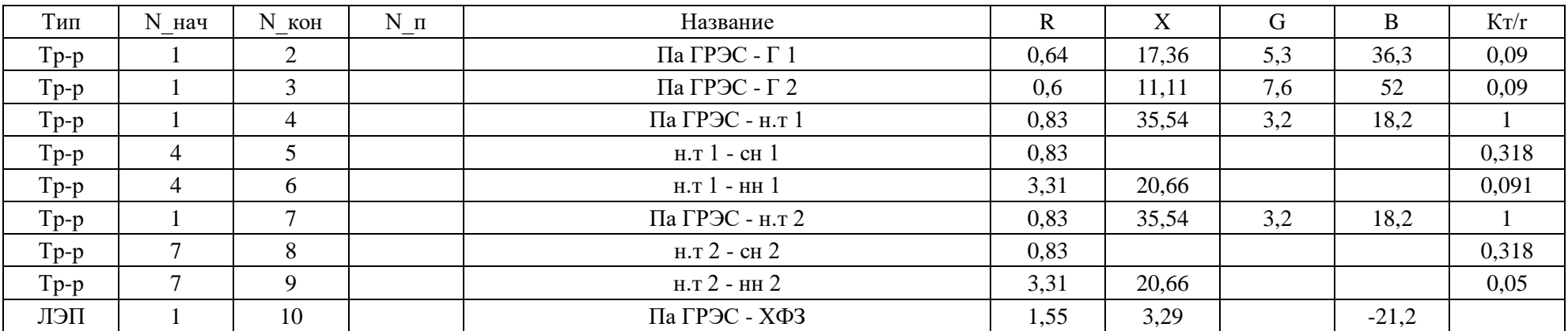

# Расчет нормального режима сети 110 кВ в ПВК RastrWin3

### (все трансформаторы включены)

Продолжение таблица- Ветви

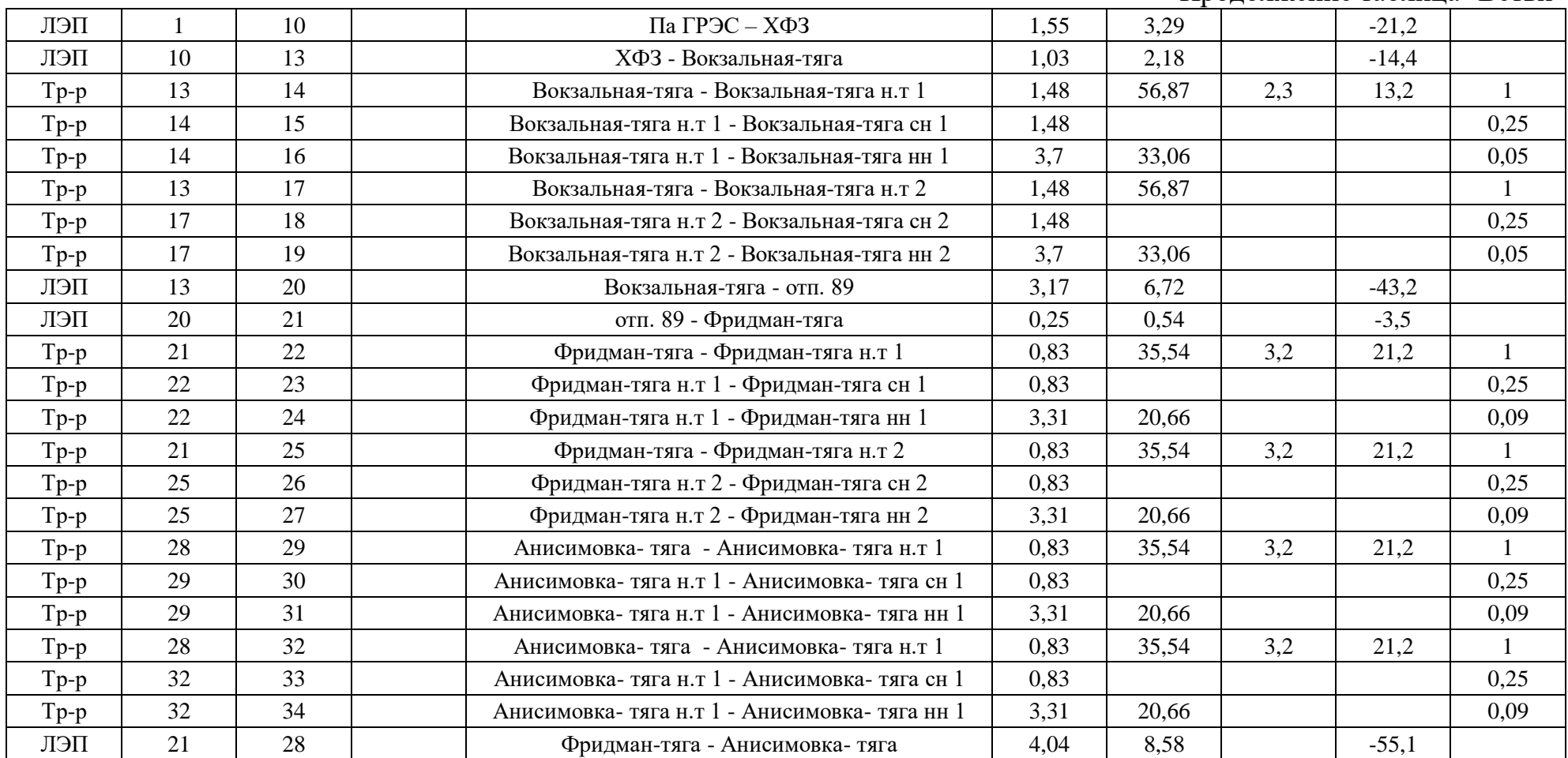

# Расчет нормального режима сети 110 кВ в ПВК RastrWin3

# (все трансформаторы включены)

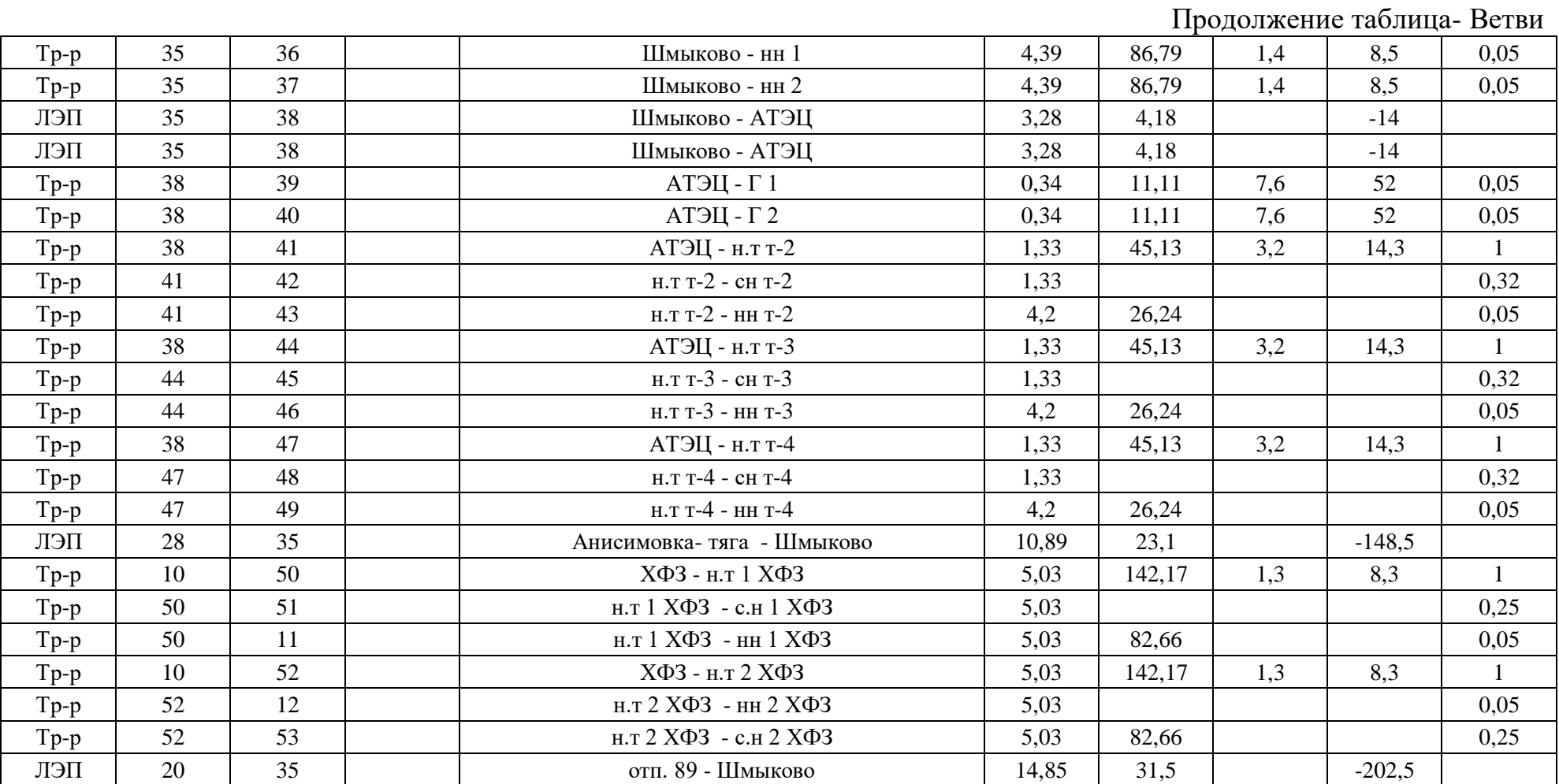

# Расчет нормального режима сети 110 кВ в ПВК RastrWin3

### (все трансформаторы включены)

#### Таблица- токовая загрузка лэп

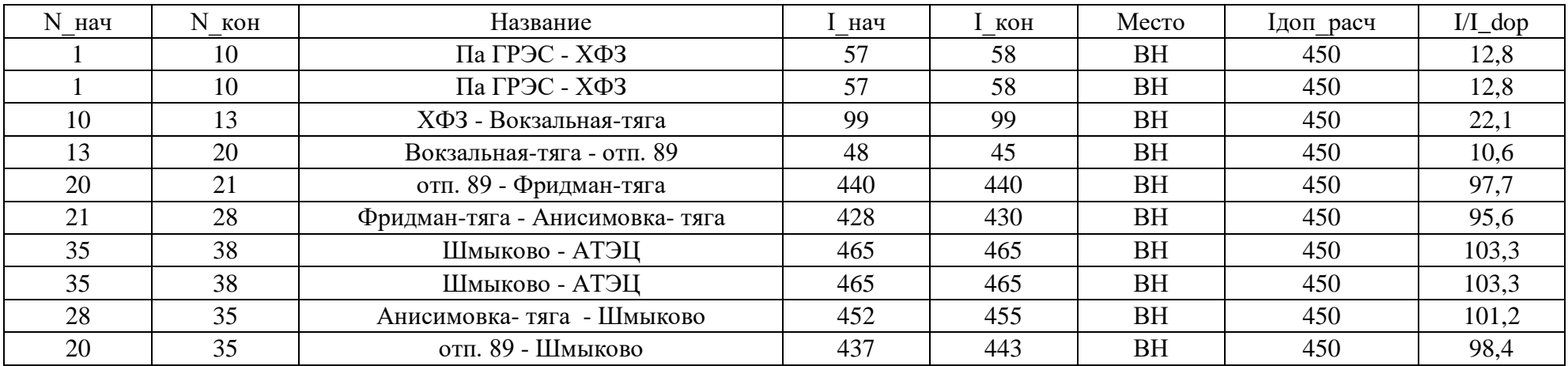

# Таблица – Потери

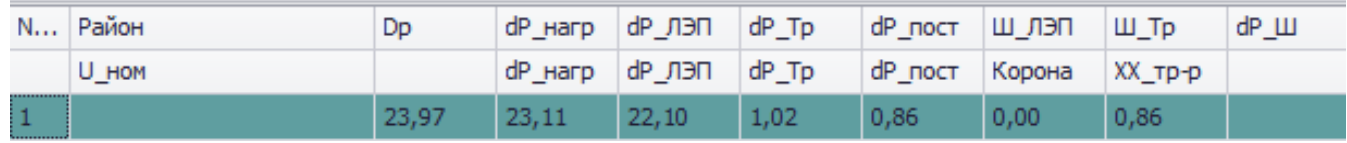

Расчет нормального режима сети 110 кВ в ПВК RastrWin3

(все трансформаторы включены)

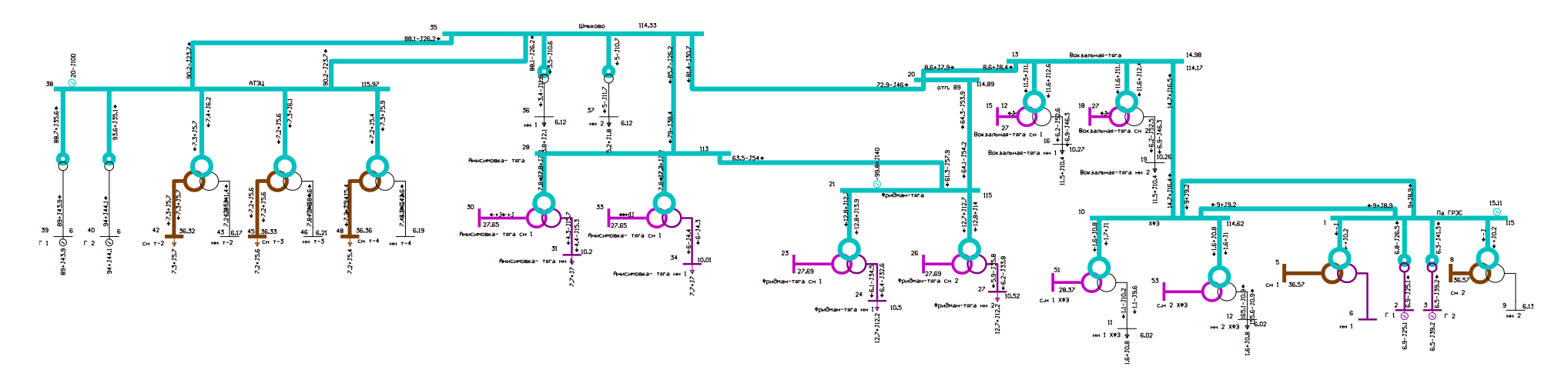

Схема режима рассматриваемого участка сети

# Расчет нормального режима существующей сети с учетом прогноза нагрузки в ПВК RastrWin3

### Таблица-Узлы

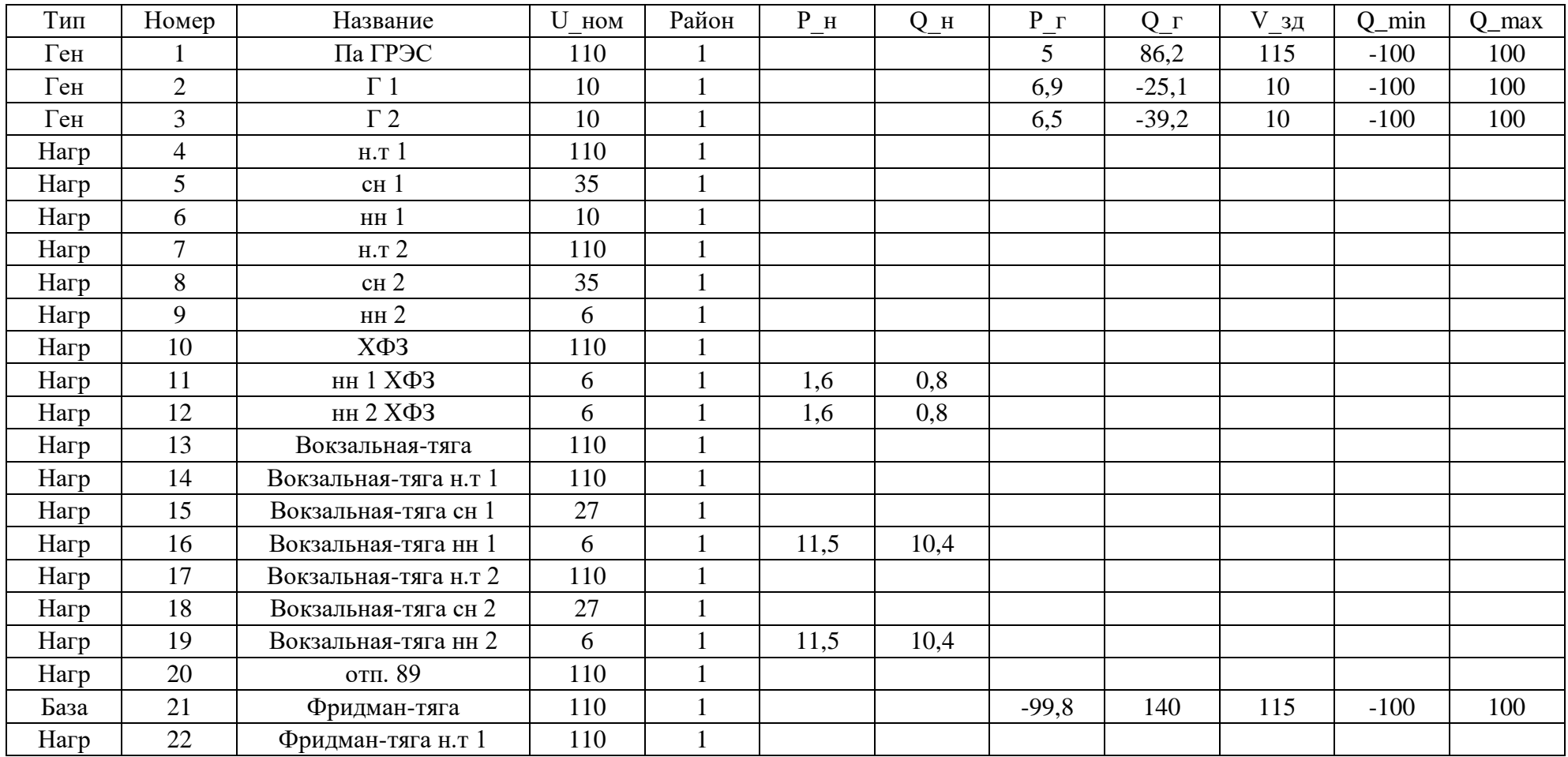

# Расчет нормального режима существующей сети с учетом прогноза нагрузки в ПВК RastrWin3

Продолжение - таблицы Узлы

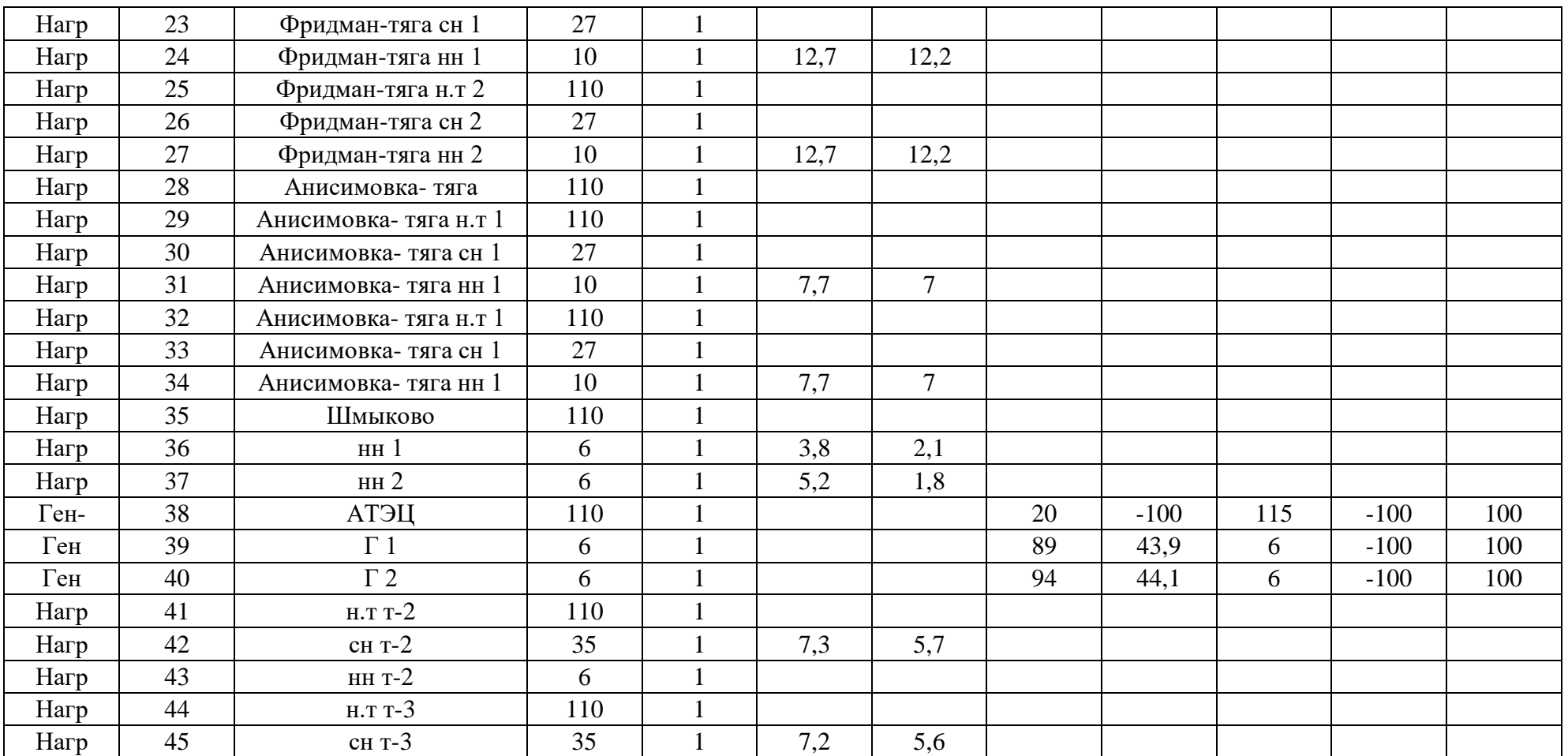

# Расчет нормального режима существующей сети с учетом прогноза нагрузки в ПВК RastrWin3

Продолжение - таблицы Узлы

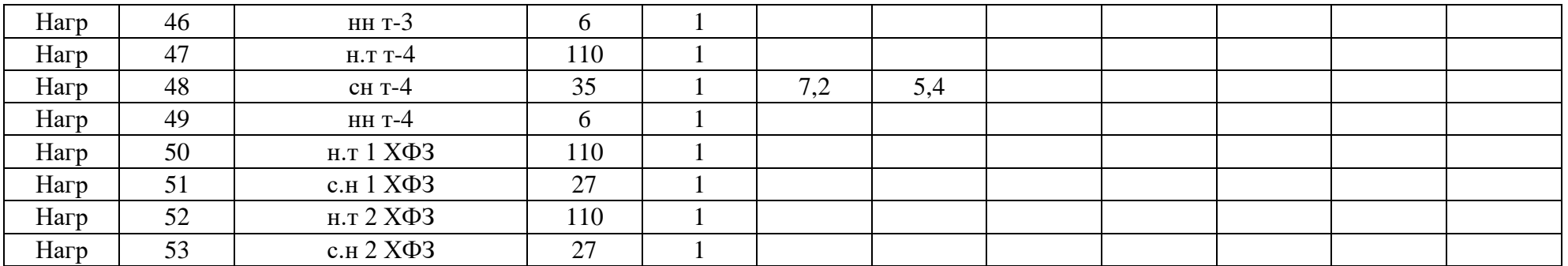

### Таблица-Токовая загрузка лэп

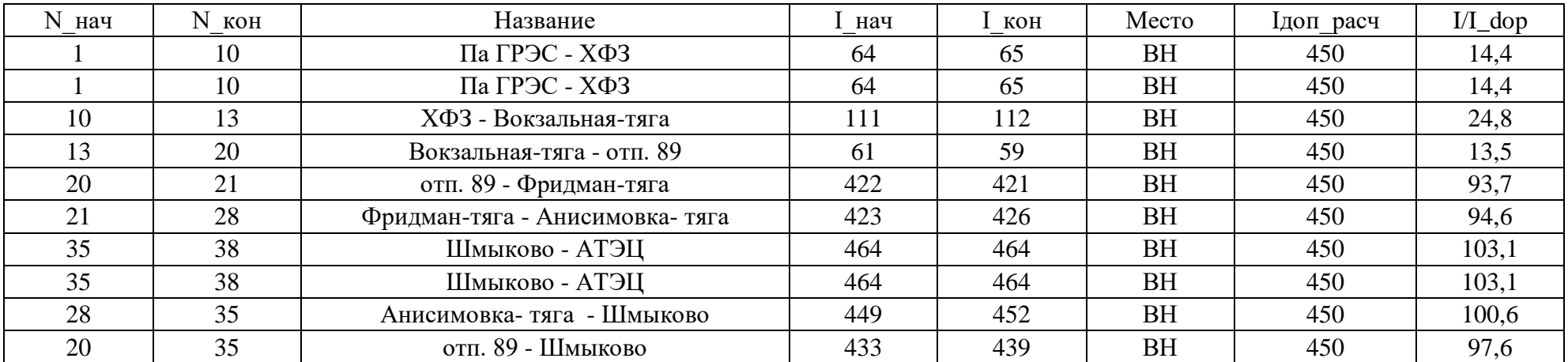

Расчет нормального режима существующей сети с учетом прогноза нагрузки в ПВК RastrWin3

Таблица-Потери

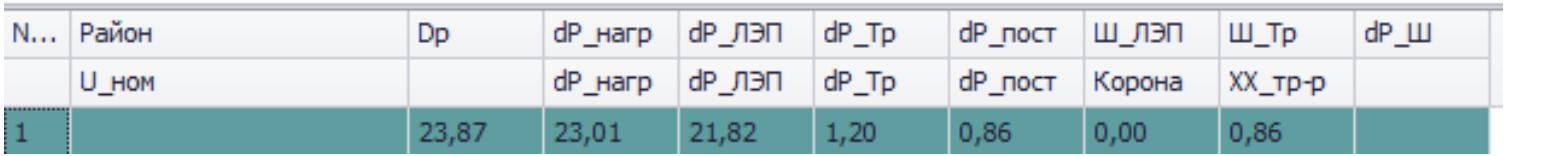

# Расчет нормального режима при подключении ПС Уголь с помощью отпаек в ПВК RastrWin3

### Таблица-Узлы

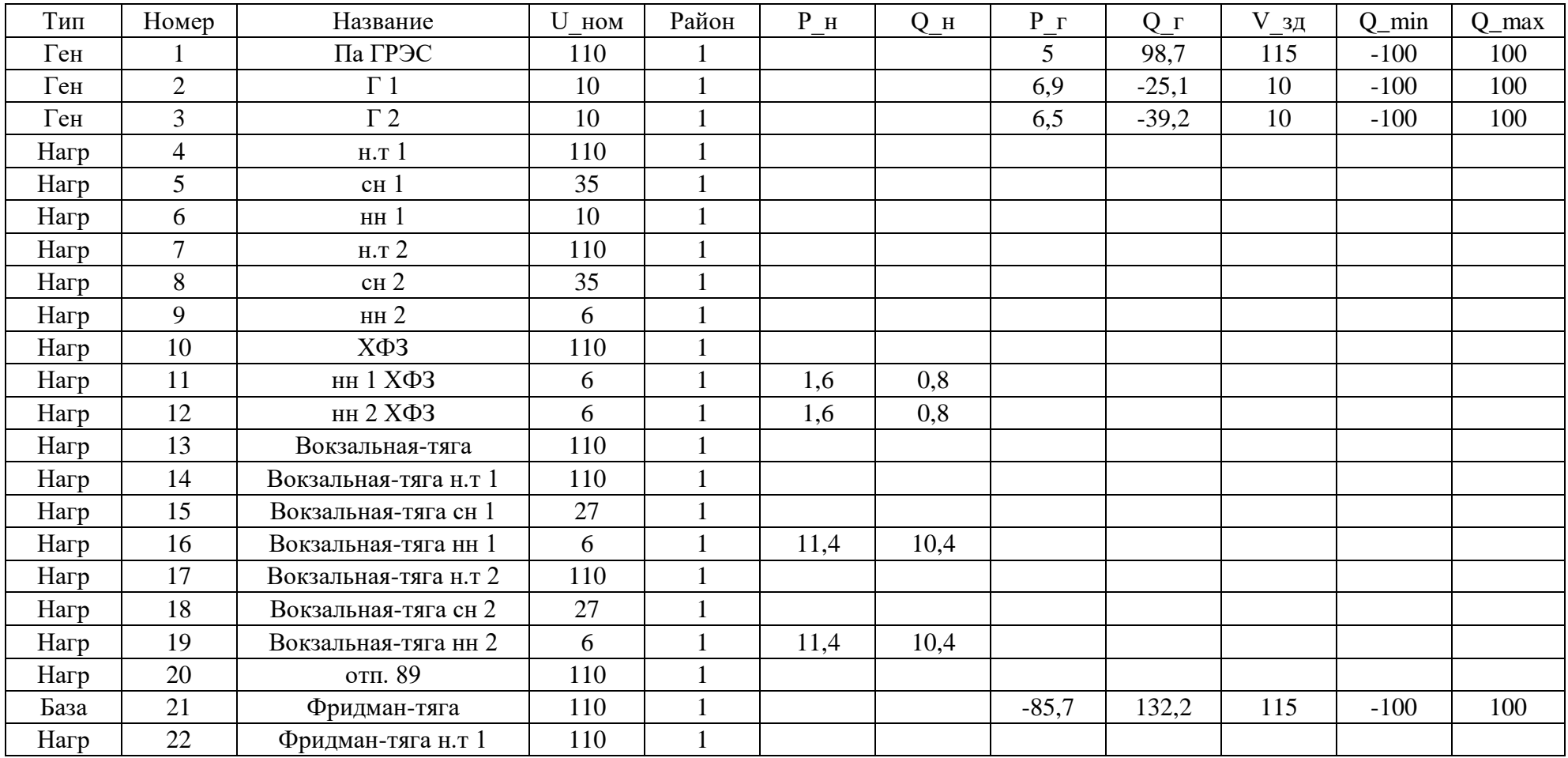

# Расчет нормального режима при подключении ПС Уголь с помощью отпаек в ПВК RastrWin3

Продолжение Таблицы-Узлы

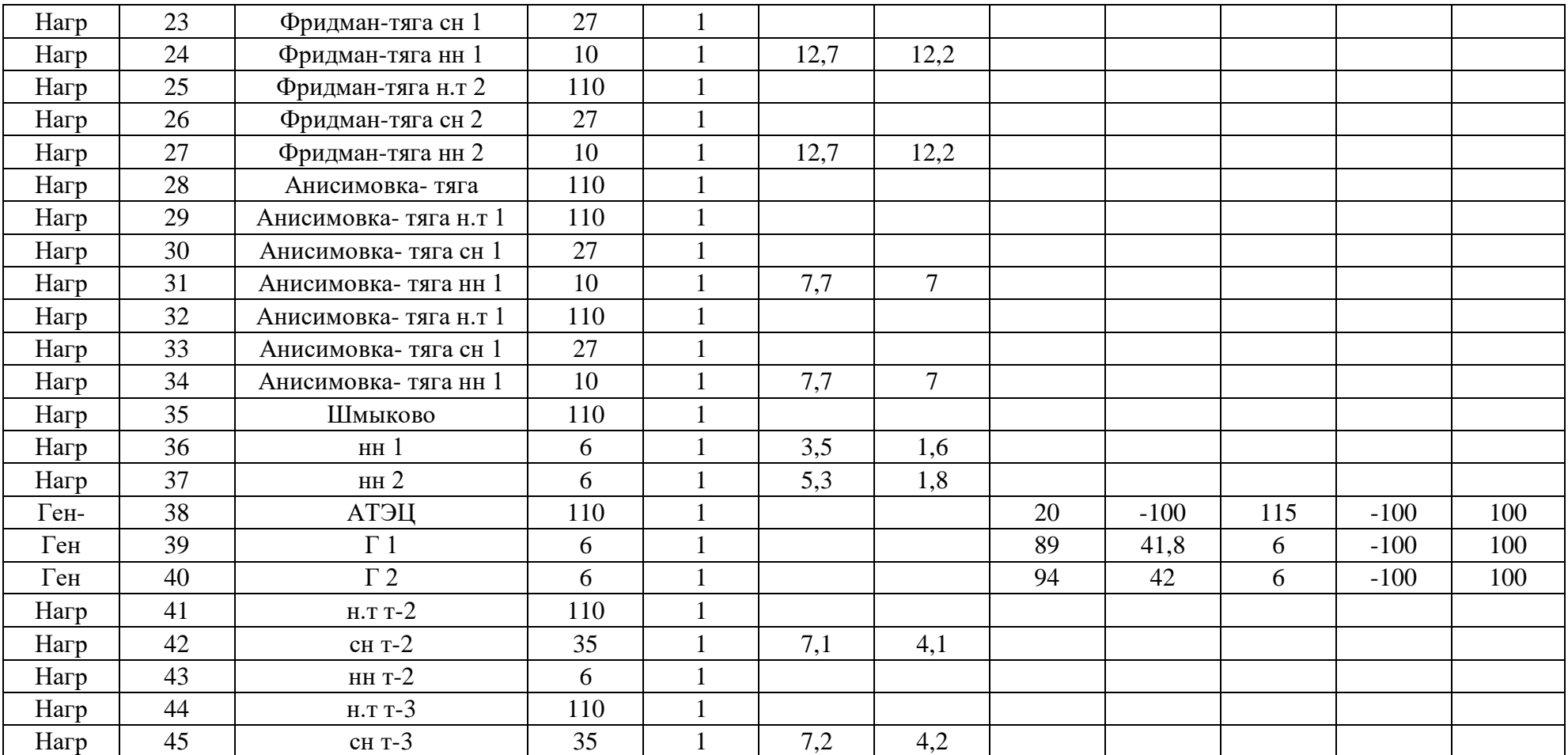
## Продолжение ПРИЛОЖЕНИЯ Б

# Расчет нормального режима при подключении ПС Уголь с помощью отпаек в ПВК RastrWin3

## Продолжение Таблицы-Узлы

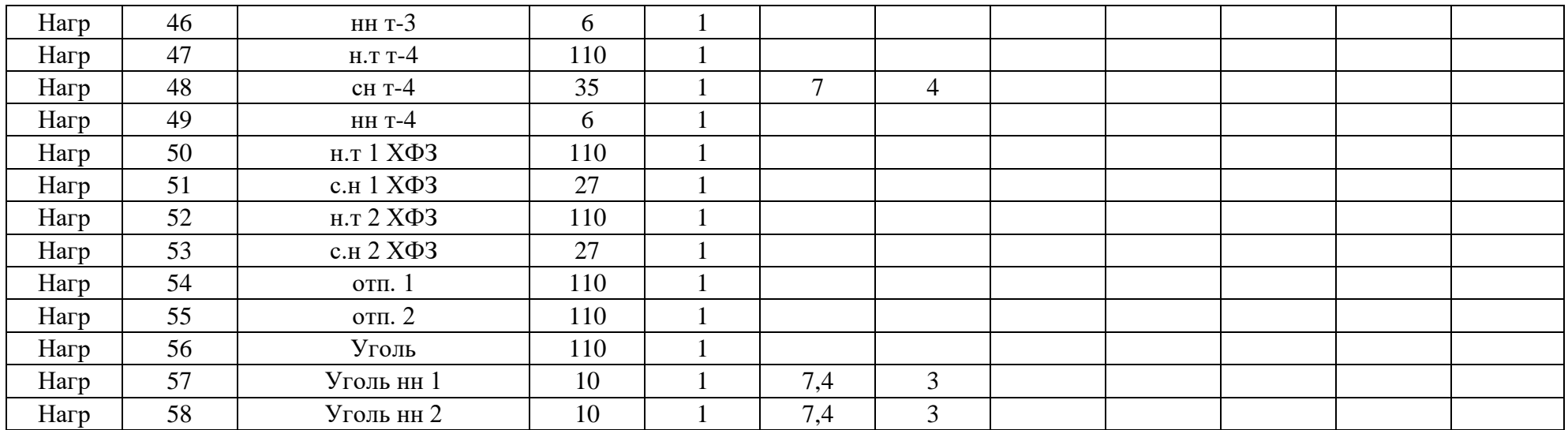

## Таблица- токовая загрузка лэп

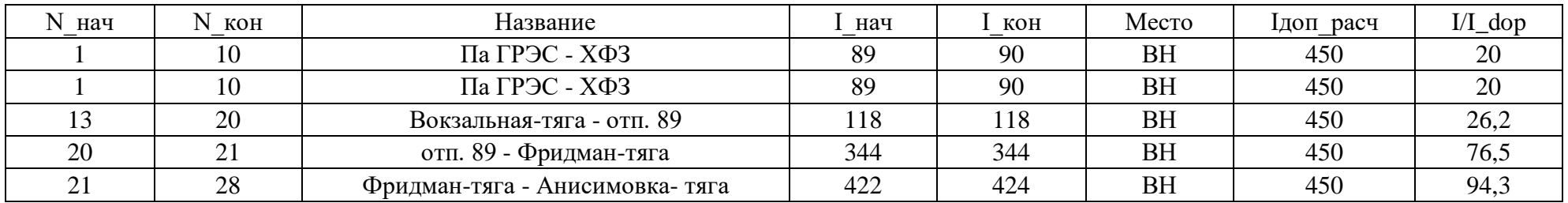

## Продолжение ПРИЛОЖЕНИЯ Б

# Расчет нормального режима при подключении ПС Уголь с помощью отпаек в ПВК RastrWin3

Продолжение Таблицы- токовая загрузка лэп

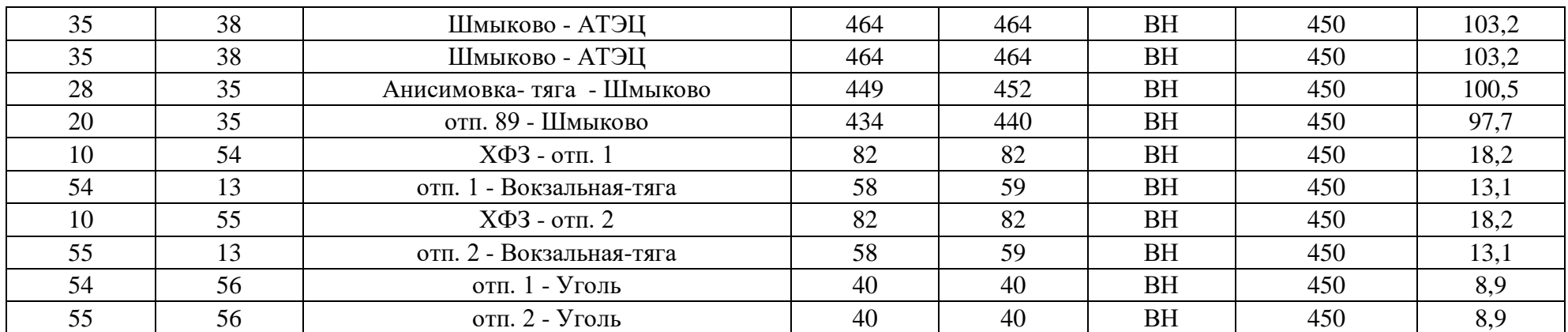

## Таблица- потери

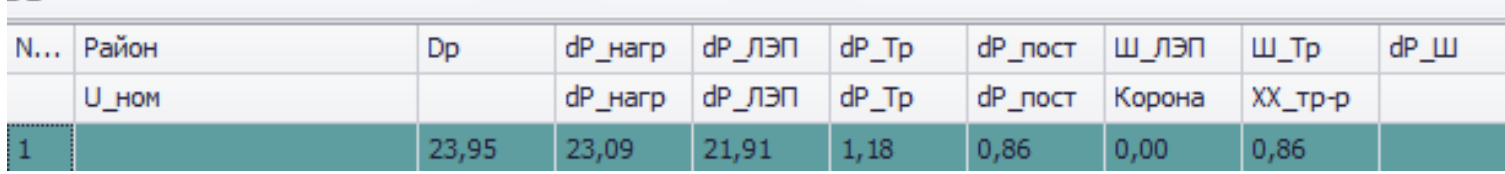

## Продолжение ПРИЛОЖЕНИЯ Б

Расчет нормального режима при подключении ПС Уголь с помощью отпаек в ПВК RastrWin3

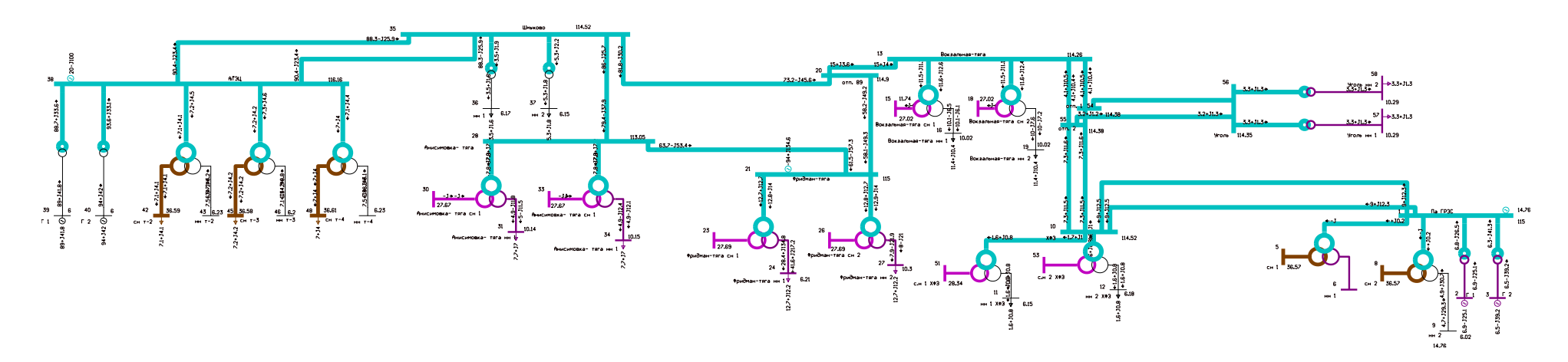

Схема режима рассматриваемого участка сети

#### **TIPM JO WRHMR B**

Расчет капиталовложений и эксплуатационных издержек для варианта № 1  $k_{\text{mod}} > 5.05$ Капиталовложения в строительство линии: Удельные капиталовложения для двухцепной ВЛ 35 кВ. провод АСО 240/32 опоры стальные, длина ЛЭП 2.5 км;  $k_{\text{measov}}$  = 330 TbIC  $py6/kM$  = 1.5 2.5 am k<sub>2</sub> = 1200 THC.py6/км Затраты на вырубку просеки:  $k_{\text{mecessal}\,5}$  :- 95 THC. py6/KM  $K_{\rm{B,II}} \coloneqq k_{\rm{out}}k_{\rm{unit}}\cdot l + k_{\rm{injectual}}\cdot s\cdot k_{\rm{unit}}\cdot l + k_{\rm{injectual}}k_{\rm{unit}}\cdot l = 20515.625$ тыс.оvб. Капиталовложения в строительство ПС: Капиталовложения в трансформаторы: Капиталовложения в трансформаторы 35/6 мощностью 16 МВА:  $k_{end 6}$ : 3700 THC.py6  $K_{\text{cm}} = 2 \cdot k_{\text{end of}} k_{\text{hand}} = 37370$  T EIC  $py6$ Капита повпожения в **OPV** Стойм соть ячейки элигазового выключателя 35 кВ:  $k_{\text{onvSS}} := 2000$ тыс руб  $K_{\text{core}} = 2. k_{\text{core}} \pm g / k_{\text{scale}} = 20200$ тыс.руб Капиталовложения в постоянные затраты: Капиталовложения в постоянные затраты для ПС Уголь:  $K_{\text{mech}}$  = 7000 $k_{\text{amb}}$  = 35350 TEE py 6 Суммарные капиталовложения в ПС:  $K_{\text{TC}} := K_{\text{vp}} + K_{\text{accept}} + K_{\text{opp}} = 92920$  THC.py6 Общие капиталовложения:  $K_{66}$ : =  $K_{\text{HC}}$  +  $K_{\text{BH}}$  = 113435.625 THE py6 Издержки: Издержки на ремонт и эксплуатацию:  $\alpha_{\text{measured}} = 0.003$   $\alpha_{\text{measured}} = 0.059$  $U_{\text{DP}} = \alpha_{\text{meas} \, \vec{n}} K_{\text{BH}} + \alpha_{\text{meas} \, \vec{n}} K_{\text{HC}} = 5646.405$  TEIC.py6.

### Продолжение ПРИЛОЖЕНИЯ В

Расчет капиталовложений и эксплуатационных издержек для варианта № 1

Издержки на амортизацию за рассматриваемый период службы Т=20 лет:

 $U_{\text{a same}} \approx \frac{K_{\text{HC}}}{20} = 4646$ тыс руб.  $U_{\text{max}} := \frac{K_{\text{BH}}}{20} = 1025.781 \text{ TMC}, py6.$ 

$$
U_{AM} = U_{\text{source}} + U_{\text{source}} = 5671.781
$$

Издержки на потери:

Данные по потерям берутся из расчёта режима в ПВК RasfWin, с использованием эффективной мощности.

 $\Delta P_{\rm core} \simeq 2.59$ **MBr** 

 $\Delta W_{\text{c,cris}} = \Delta P_{\text{cc,cris}}$ 8760 = 22688.4 MRT\*4

Стоймость потерь электроэнергии:

 $C_{A,32}$  > 2.8 THIC DV6 /MBT9

 $U_{\Delta W} = \Delta W_{\text{corr}} C_{\Delta W} = 63527.52$  THIC DYO.

Эксплуатационные издержки:

 $U = U_{AM} + U_{20} + U_{AW} = 74845.706$  THC  $py6$ .

Среднегодовые приведенные затраты можно найти по следующей формуле:

 $B = (0.1 K_{\alpha 6}) + U = 8.61893 \times 10^4$  THIC.pyb. Расчет ЧДД  $K = K_{66} = 1.13436 \times 10^5$ pyb py 6  $U = U \cdot 10^{3} - 7.48457 \times 10^{7}$  $T_{CDGUT} > 5$  are  $H_{rad} = U_{AM} \cdot 10^3 = 5.67178 \times 10^6$ py6  $K_{\text{reg}} = \frac{K_{\text{eff}}}{T_{\text{SUSY}}}$  = 226871 × 10<sup>4</sup> 7.795 $P_{\text{max}}$  = 800-1000  $T_{\text{max}}$  = 5500  $M_{\text{reg}} = \frac{U}{2c} = 2.99383 \times 10^6$  py6  $P_{\text{max}} = 8 \times 10^5$  $2_{\text{mary}} = P_{\text{max}} \cdot T_{\text{max}} = 4.4 \times 10^9$ aBret  $\bar{\mu} = 2_{\text{measured}} C_{\Delta W} = 1232 \times 10^{10}$  py6.  $\beta_{\text{A}} = (-K_{\text{req}} - M_{\text{neg}})(1 + 0.11)^{1-1} - 5.69 \times 10^6$ pyb.

#### Поополжение ПРИЛОЖЕНИЯ В

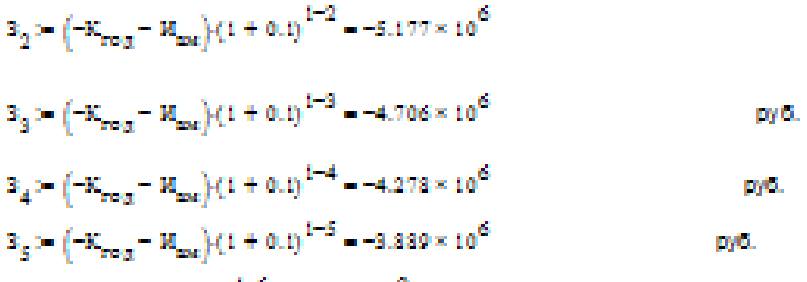

 $B_6 = (1 - U) (1 + 0.1)^{1-6} - 7.603 \times 10^9$ pyb.  $3.3 - (1 - U) (1 + 0.1)^{1-7} - 6.912 \times 10^9$ 

me.

- $B_0 := (1 U) (1 + 0.1)^{1 8} 6284 \times 10^9$ py6.
- $3_{\odot}$  =  $(I U) (1 + 0.1)^{1-9}$  = 5.712×10<sup>9</sup> miti.
- $\mathbb{S}_{(n)} := \big( \mathbb{I} \mathbb{U} \big) \cdot \big( 1 + 0.1 \big)^{1 10} = 5.193 \times 10^9$ mo.
- $\mathbb{B}_{11} := \left(\vec{a} \; \mathbb{U} \right) \cdot \left(1 + 0.1 \right)^{1 11} = 4.721 \times 10^9$ **DWG**
- $\mathbb{B}_{12} := \big(\vec{a} 1\big) \cdot \big(1 + 0.1\big)^{1 12} = 4.292 \times 10^9$ py6.
- $B_{1/2} := (\Pi U) \cdot (1 + 0.1)^{1-13} = 3.902 \times 10^9$ pati.
- $\mathtt{S_{14}}\!:=\!\big(\!\!\!\!\begin{array}{l}\exists 1-{\bf U}\big)\!\cdot\!\big(1+0,1\big)\!\!\!\!\end{array}\!\!\!\!\!\right)^{1-14}-3.547\times\!\!10^9$ pytů.
- $\mathtt{S_{15}} := \left(\Pi \mathtt{U}\right) \cdot \left(1 + 0.1\right)^{1 15} = 3.225 \times 10^9$ miti.  $\mathtt{S_{16}} := \left(\Pi - \mathtt{U}\right) \cdot \left(1 + 0.1\right)^{1 - 16} = 2.934 \times 10^{9}$ pytů.
- $B_{\nu\tau}:=(\Pi=U)\cdot(1+0.1)^{1-17}=2.665\times10^9$ pybl.
- $\mathtt{S_{18}}\!:=\!\big(\Pi-\mathtt{U}\big){\cdot}\big({1+0.1}\big)^{1-13}-2.423\!\times\!10^9$ py KL
- $\mathtt{S_{10}}\!:=\!\left(\Pi-\mathtt{U}\right)\!\cdot\!\left(1+0.1\right)^{1-19}-2.202\times10^{9}$ pyB.
- $\mathbb{E}_{50} := \left(\mathbb{J}(-1)\cdot(1+0.1\right)^{1-20} 2.002\times10^9$ pyti.
- $VIII := \sum 3 6.35905 \times 10^{10}$
- $\frac{10}{100}$  = 6.35905× 10<sup>10</sup> = py6

Продолжение ПРИЛОЖЕНИЯ В

Расчет капиталовложений и эксплуатационных издержек для варианта № 2 Капиталовложения в строительство линии: Удельные капиталовложения для двухцепной ВЛ 35 кВ. провод АСО 240/32, опоры стальные, длина ЛЭП 2.5 км;  $k_{\rm max}$  = 1200 тыс руб/км  $k_{\text{meas}p,2}$  := 330 T HC.  $py6/kM$  $15 - 2.5$ Затраты на вырубку просеки:  $k$ mannanda<sup>: - 95</sup> TEE py 6/KM  $K_{B,II,2} := k_{\text{tot}} \cdot k_{\text{unifj}} \cdot l + k_{\text{injecture}} \cdot s \cdot k_{\text{unifj}} \cdot l + k_{\text{injecture},2} \cdot k_{\text{unifj}} \cdot l = 20515.625$ Капиталовложения в строительство ПС: Капиталовложения в трансформаторы. Капиталовложения в трансформаторы 35/6 мощностью 16 МВА:  $k_{\text{rad}}/6$  = 3700 TEE py 6  $K_{cm,2} = 2 \cdot k_{cm,16} k_{amb} = 37370$  TEIC  $py6$ Капиталовложения в ОРУ: Стойм соть ячейки элигазового выключателя 35 кВ:  $k_{\rm max,3.5}$  = 2000 тыс.руб  $\frac{K}{2}$  and  $\frac{1}{2}$  is  $k_{\text{crys}}$  is  $k_{\text{snisy}}$  = 30300 and  $\frac{1}{2}$  This py 6 Капиталовложения в постоянные затраты: Капиталовложения в постоянные затраты для ПС Уголь:  $K_{\text{mset},2}$  = 7000 $k_{\text{mset}}$  = 35350 TEIC py6 Суммарные капиталовложения в ПС:  $K_{\text{TC},2} := K_{\text{xp}} + K_{\text{norm}} + K_{\text{opp}} = 103020$  THE DVO Общие капиталовложения:  $K_{\alpha 62} = K_{\text{HC},2} + K_{\text{B},\text{L},2} = 123535.62 \text{ K}_{\text{BIC},\text{D}}$  y6 Издержки: Издержки на ремонт и эксплуатацию:  $p_{\text{maxmax}} = 0.003$   $p_{\text{maxmax}} = 0.059$  ${\bf u}_{\text{SP}2} := {\bf a}_{\text{geom}} {\bf x}_{\text{B},\text{R},2} + {\bf a}_{\text{geom}} {\bf x}_{\text{HC},2} = 6242.30{\text{BMC}}, {\bf p} {\bf y} {\bf 6} \, .$ 

#### Прополжение ПРИЛОЖЕНИЯ В

Расчет капиталовложений и эксплуатационных издержек для варианта № 2

Издержки на амортизацию за рассматриваемый период службы Т=20 лет:

 $U_{\text{max}} = \frac{K_{\text{HCl}}}{20} = 5151$  THC.py6.  $U_{\text{max}} = \frac{K_{\text{B},\Pi},2}{20} = 1025.781 \text{THC}$ , py 6.

 $U_{AM2}$  :=  $U_{num2}$  +  $U_{num22}$  = 6176.781TEIC.py6.

Издержки на потери:

Данные по потерям берутся из расчёта режима в ПВК RastWin, с использованием эффективной мощности.

 $\Delta P_{\rm{csc} \, rad, 2}$  > 2.83 MBT

 $\Delta W_{\rm{ccm},2}$  =  $\Delta P_{\rm{ccm},2}$ -8760 = 24790.8 MBT\*4

Стоймость потерь электроэнергии:

 $C_{2220}$  > 2.8 тыс.руб./МВтч

 $U_{\Delta W,2} := \Delta^{W}$  eersel  $-C_{\Delta W} = 69414.24$  T EIC.py6.

Эк сплуатационные издержки:

 $\bar{\lambda}_{\rm max}$  = 5500

 $u_2 = u_{AM2} + u_{202} + u_{\Delta W,2}$  = 81833.326 THE py6.

Среднегодовые приведенные затраты можно найти по следующей формуле:

$$
3: -\left(0.1 \cdot K_{\alpha 62}\right) + U_{2} = 9.41869 \times 10^{4} \text{ TbIC. py6.}
$$
\n
$$
E_{2,1} = K_{\alpha 62} = 1.23536 \times 10^{5} \text{ py6.}
$$
\n
$$
E_{3,2} = U_{2} \cdot 10^{3} = 8.18333 \times 10^{7} \text{ py6.}
$$
\n
$$
E_{\alpha 62} = \frac{K_{\alpha 62}}{T_{CT70000}} = 2.47071 \times 10^{4} \text{ py6.}
$$
\n
$$
K_{\alpha 62} = \frac{K_{\alpha 62}}{T_{CT70000}} = 2.47071 \times 10^{4} \text{ py6.}
$$
\n
$$
M_{\alpha 62} = \frac{U_{2}}{25} = 3.27333 \times 10^{6} \text{ py6.}
$$
\n
$$
B_{\alpha 62} = \frac{U_{2}}{25} = 3.27333 \times 10^{6} \text{ py6.}
$$
\n
$$
E_{2,1} = 2\frac{U_{2}}{25} = 3.27333 \times 10^{6} \text{ py6.}
$$
\n
$$
E_{2,2} = \frac{U_{2}}{25} = 2.47071 \times 10^{6} \text{ py6.}
$$
\n
$$
E_{2,3} = 2\frac{U_{2}}{25} = 2.47071 \times 10^{6} \text{ py6.}
$$

## Продолжение ПРИЛОЖЕНИЯ В

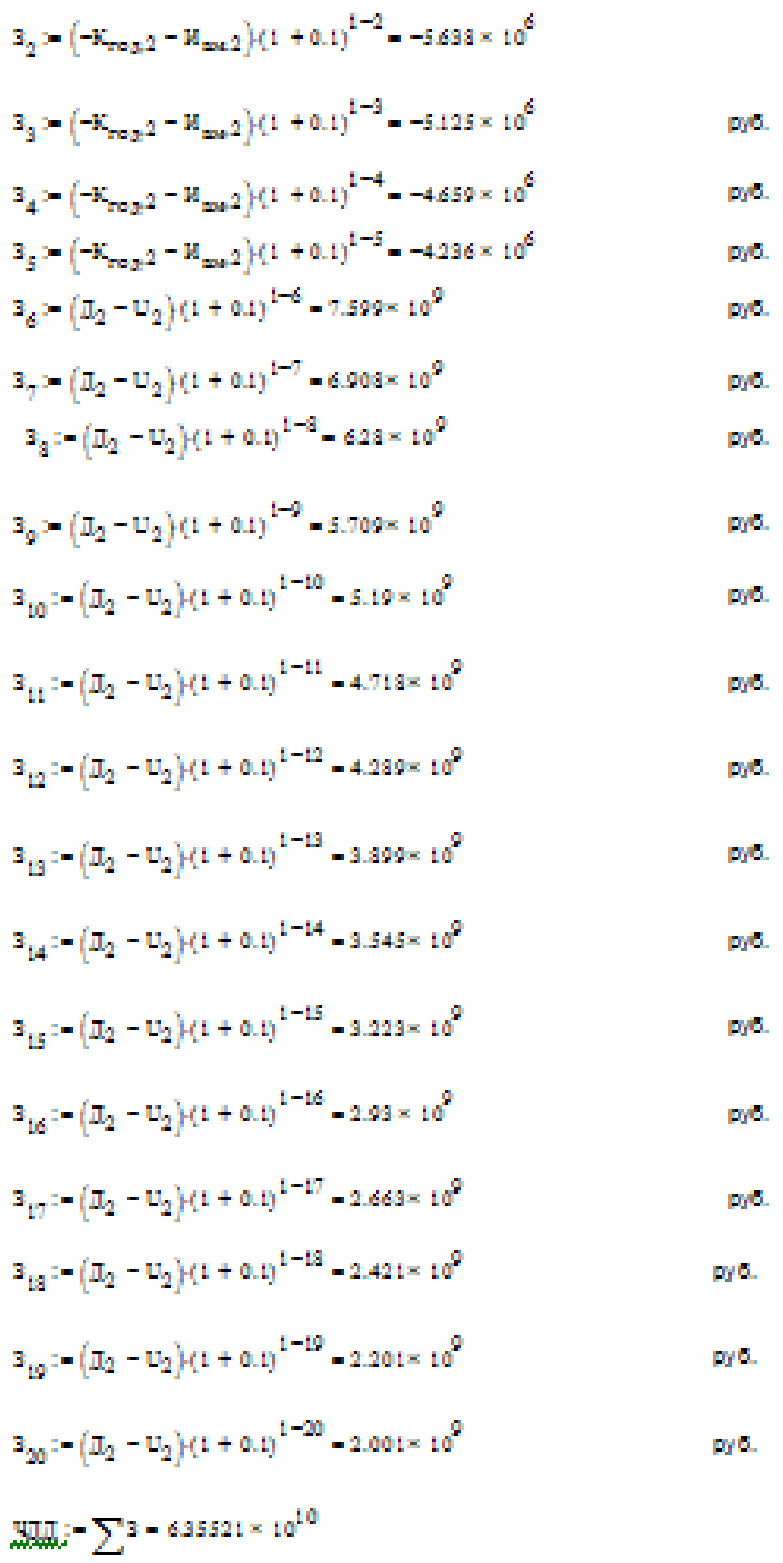

 $\textbf{QIII} = 6.35521 \times 10^{10} \hspace{1cm} \textbf{p}_{2} \textbf{6}$ 

#### Поополжение ПРИЛОЖЕНИЕ В

Расчет капиталовложений и эксплуатационных издержек для варианта № 3  $k_{\text{model}} = 5.05$ Капиталовложения в строительство линии: Удельные капиталовложения для двухцепной ВЛ 110 кВ. провод АС 150/32, опоры стальные, длина ЛЭП 3 км:  $k_{\text{max}} = 1280$  THC.  $py6/kM$  $k_{\text{measov}}$  = 330 THIC  $p y 6/k M$  = 1 = 3 xx Затраты на вырубку просеки:  $k_{\text{uncexall }10}$  = 110 TEIC.py6/KM  $K_{\rm{BH}} = k_{\rm{tot}} k_{\rm{amb}} + k_{\rm{injectm}} 110^{-k_{\rm{amb}}} 1 + k_{\rm{injectm}} k_{\rm{amb}} 1 = 26058$ тыс.оуб Капиталовложения в строительство ПС: Капиталовложения в трансформаторы: Капиталовложения в трансформаторы 110/10 мощностью 16 МВА:  $k_{m16}$ : 5900 TEIC.py6  $K_{\text{cm}} = 2 \cdot k_{\text{end of}} k_{\text{asph}} = 59590$  T BIC  $py6$ Капиталовложения в ОРУ-Стоймсоть ячейки элигазового выключателя 110 кВ:  $k_{\text{onrd 10}}$ : 7000 TEIC py6  $K_{app}$ : - 2- $k_{app}$ 110  $k_{amp}$  = 70700 <br>THC.py6 Капиталовложения в постоянные затраты: Капиталовложения в постоянные затраты для ПС Уголь:  $K_{\text{mech}}$  = 11000 $k_{\text{amb}}$  = 55550 THE DVO Суммарные капиталовложения в ПС.  $K_{\text{TC}} := K_{\text{vp}} + K_{\text{accept}} + K_{\text{opp}} = 185840$  THC.py6 Общие капиталовложения:  $K_{\text{eff}} = K_{\text{min}} + K_{\text{BH}} = 211898$ тыс руб Издержки: Издержки на ремонт и эксплуатацию:  $\alpha_{\text{measured}} = 0.008$   $\alpha_{\text{measured}} = 0.059$ U<sub>20</sub> :-  $\alpha_{\text{pconst}} K_{\text{B},\Pi} + \alpha_{\text{pconst}} K_{\Pi \text{C}} = 11173.024$  TEIC.py6.

#### Продолжение ПРИЛОЖЕНИЕ В

Расчет капиталовложений и эксплуатационных издержек для варианта №3

Издержки на амортизацию за рассматриваемый период службы Т=20 лет:

 $U_{\text{max}} = \frac{K_{\text{HC}}}{20} = 9292$ тыс руб.  $U_{\text{max}} := \frac{K_{\text{B},\Pi}}{20} = 1302.9$  THE py6.

 $U_{AM} = U_{\text{same}} + U_{\text{mean}} = 105949$  THE py6.

Изпержки на потери:

Данные по потеряи берутся из расчёта режима в ПВК RasfWin, с использованием эффективной мощности.

 $\Delta P_{\rm{c,cris}}$  = 24.97 MBT

 $\Delta W_{\text{c,cris}} \simeq \Delta P_{\text{cc,cris}} \cdot 8760 - 218737.2 \text{ MPa+u}$ 

Стоймость потерь электроэнергии:

 $C_{AW}$  > 2.8 тыс.руб /МВтч

 $U_{\Delta W} \simeq \Delta W_{\text{c}crit} C_{\Delta W} = 612464.16 \quad \text{The py6.}$ 

Эксплуатационные издержки:

 $U = U_{AM} + U_{20} + U_{\Delta W} = 634232084$  THIC  $py6$ .

Среднегодовые приведенные затраты можно найти по следующей формуле:

$$
3 := (0.1 \text{ K}_{\text{eff}} + U = 6.55422 \times 10^{3} \text{ TBC. pyc6.}
$$
  
\n
$$
R = K_{\text{eff}} = 2.11898 \times 10^{5} \text{ pyc6.}
$$
  
\n
$$
M_{\text{eff}} = U \cdot 10^{3} - 6.34232 \times 10^{8} \text{ pyc6.}
$$
  
\n
$$
T_{\text{CTF OBT}} = 5 \text{ m} \text{ m} \text{ m} \text{m} \text{m} \text{m}^{-1} \text{ m}^{-1} \text{ m}^{-
$$

## Продолжение ПРИЛОЖЕНИЕ В

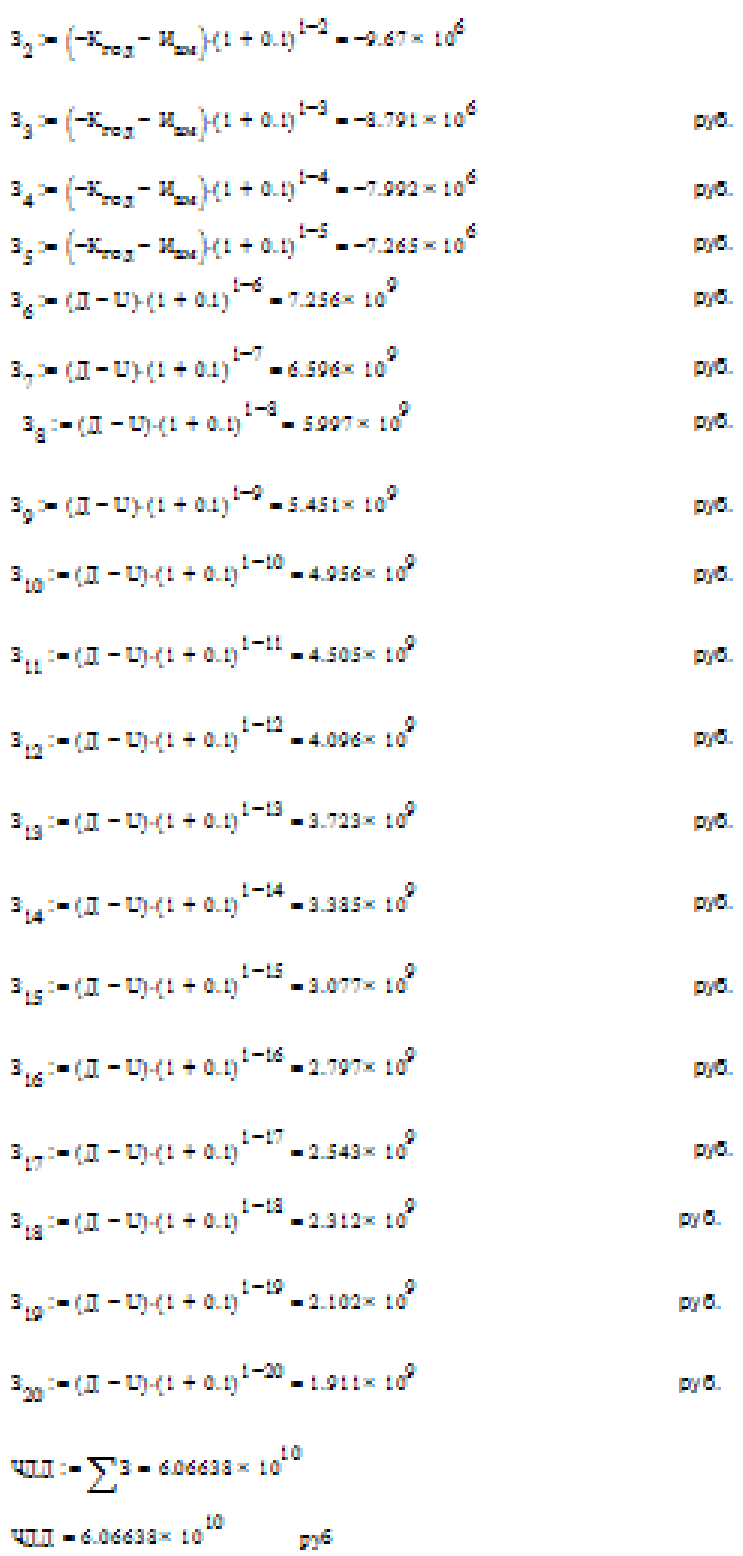

156

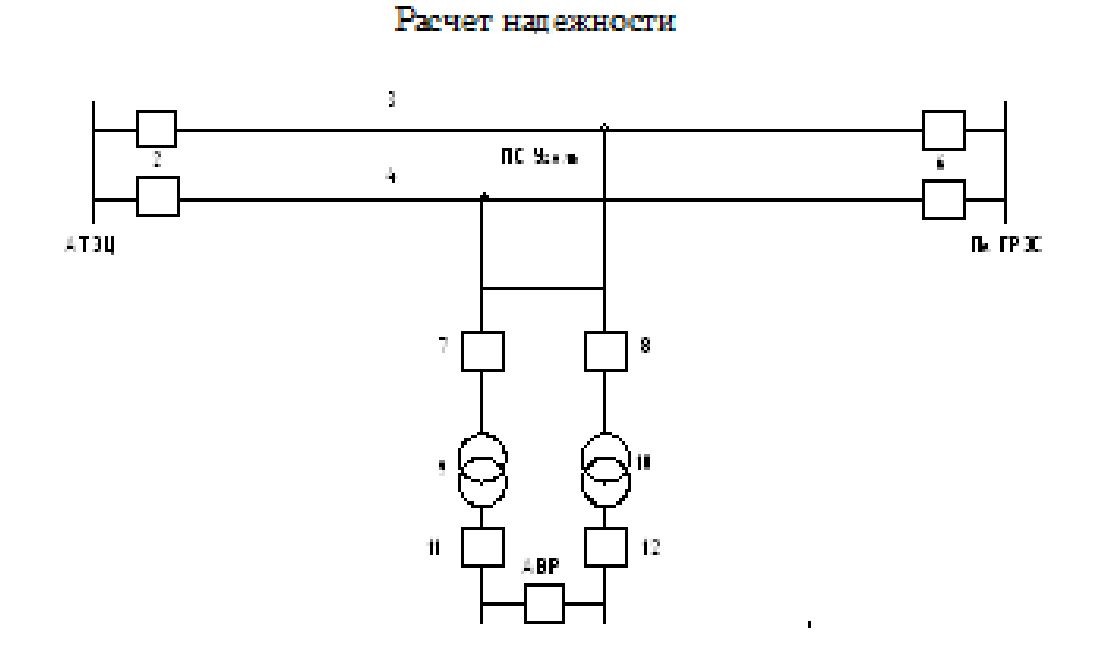

ПРИЛОЖЕНИЕ Г

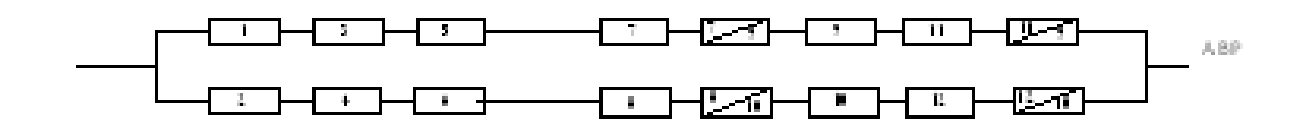

Средняя частота устойчивых отказов линии 110 кВ:

<u>ум</u>

 $\log x = \frac{0.5}{100}$  $\mathop{\rm Lie}_\mathcal{A}$ 

Средняя время восстановления линии 110 кВ:

 $t_{\rm H1100000}$  = 11  $\%$  $\omega\beta:=\omega_{\rm min}\cdot L=0.015$  $m^4 = m^3 = 0.015$ 

```
Прополжение ПРИЛОЖЕНИЯ Г
     Расчет напежности
```

```
Средняя частота устойчивых отказов трансформаторов 110 кВ, мощностью 10-80
MBA-
\omega_{TP} : 0.035
Средняя время восстановления трансформаторов 110 кВ:
t_{\text{TPnorm}} = 60 x
Частота и время текущих ремонтов для трансформаторов 110 кВ:
u_{\text{rms}} = 0.75t_{\rm max} := 28
Частота и время капитальных ремонтов для трансформаторов 110 кВ:
                           t_{\rm mean}>300u_{\text{max}} > 0.166Средняя частота устойчивых отказов выключателей 110 кВ:
n_{\rm max} > 0.004u_{\text{Sparse}} = 0.016Средняя время восстановления выключателей 110 кВ:
t_{\text{linear}} := 55 - \piВероятность отказанри отключении на коммутационную опреацию и КЗ
выключателей 110 кВ:
\alpha_{\rm cm} = 0.004\alpha_{\rm crit} = 0.006Частота и время текущих ремонтов для выключателей 110 кВ:
                           t_{\rm max} = 122u_{\rm max} > 0.2Частота и время капитальных ремонтов для выключателей 110 кВ:
u_{\text{max}} > 0.8t_{\rm max} > 15Вероятности отказа и без отказной работы элементов схемы:
q_{\text{min}} \geq \frac{\omega^3 - t_{\text{minocor}}}{8760} = 1.884 \times 10^{-5}p_{\text{min}} > 1 - q_{\text{min}} = 0.99998q_{TP} = \frac{\omega_{TP} - t_{TP,\text{max}}}{\pi \pi \epsilon_0} = 2.397 \times 10^{-4}p_{\text{res}} := 1 - q_{\text{res}} = 0.99976q_{\text{max}} = \frac{\omega_{\text{max}} \cdot t_{\text{max}}}{8760} = 2.511 \times 10^{-5} q_{\text{supmin}} = \frac{\omega_{\text{supmin}} \cdot t_{\text{max}}}{8760} = 1.005 \times 10^{-4}p_{\rm max} > 1 - q_{\rm max} = 0.99997p_{\text{Sitter}} > 1 - q_{\text{Sfractive}} = 0.9999
```
#### Прододжение ПРИЛОЖЕНИЯ Г Расчет напежности.

Дополнительные параметры для выключателей:

 $N_{\text{tot}} = 1$   $T_{\text{tot}} = 45$   $a > 1$   $k_{\text{max}} > 0.8$  $q_1 := q_{\text{max}} + \alpha_{\text{K2}} \cdot (1 + a \cdot k_{\text{max}}) \cdot (q_{\text{max}} \cdot q_{\text{min}}) + \alpha_{\text{out}} \cdot N_{\text{on}} \cdot \frac{T_{\text{ion}}}{\text{error}} = 4.5662 \times 10^{-5}$  $q2 = q_1 - 4.566 \times 10^{-5}$  $q3 = q_1 - 4.566 \times 10^{-5}$  $q6 > q_0 = 4.566 \times 10^{-5}$  $q7 = q_{\text{max}} + \alpha_{\text{min}} \cdot \left( 1 + a \cdot k_{\text{min}} \right) \cdot \left( q_{\text{max}} \cdot q_{\text{TD}} \right) + \alpha_{\text{OD}} \cdot N_{\text{ion}} \cdot \frac{T_{\text{ion}}}{e \cdot \pi \omega_0} = 4.5662 \times 10^{-5}$  $a8 - a7 - 4.566 \times 10^{-5}$  $a9 - a7 - 4.566 \times 10^{-5}$ 

Определяем вероятность отказа и безотказной работы схемы, состоящей из последовательно и параллельно соединенных элементов:

 $q_{23}$ :  $(q_1 + q_{23} + q_3 + q_3 + q_{32}) + (q_3 + q_3 + q_{33}) + (q_1 + q_{23} + q_3) = 8.368 \times 10^{-4}$  $q_{22}$ :  $(q_1 + q_{22} + q_2 + q_3 + q_4) + (q_3 + q_4 + q_{12}) + (q_1 + q_{22} + q_3) = 8.368 \times 10^{-4}$ and - and any -  $7.002 \times 10^{-7}$  $\omega_{21}=(\omega_{2m}+\omega_{2n}+\omega_{2m}+\omega_{2m}+\omega_{12})+(\omega_{2m}+\omega_{2n}+\omega_{2m})+(\omega_{2m}+\omega_{12})=0.104$  $\omega_{22} > (\omega_{2m} + \omega_{23} + \omega_{2m} + \omega_{2m} + \omega_{12}) + (\omega_{2m} + \omega_{23} + \omega_{2m}) + (\omega_{2m} + \omega_{12}) = 0.104$  $\mu_{\rm C} = \mu_{\rm H} \cdot \mu_{\rm H} = 0.011$ 

Определим среднее временя восстановления каждой цепи:

 $t_{\rm B} := \frac{q_{\rm D1}}{q_{\rm D2}} \cdot 8760 = 70.481 - x$ **Lap 1= Proposer** 

Определяем параметр потока отказов системы из двух параллельных цепочек

$$
\omega_{C}:=\omega_{21}\cdot q_{21}+\omega_{22}\cdot q_{22}+\frac{2\cdot t_{2}}{8760}=0.016
$$

Определение средней вероятности состояния отказа или коэффициен простоя системы:

 $K_{\rm eq1}:=1-e^{\displaystyle\frac{-t_{\rm eq1}}{t_{\rm eq}}}$  $K_{rad} = 0.573$ 

# $\Pi$ родолжение ПРИЛОЖЕНИЯ $\Gamma$ Расчет надежности

 $\frac{-t_{\rm rel}}{K_{\rm eq2}>1-e^{-t_{\rm eq}^2}}$  $K_{\text{end}} = 0.573$ 

 $K_{\rm esc} := q_{20} + q_{22} + K_{\rm opt} \cdot \left( q_{210} \cdot q_{220} \right) + K_{\rm opt} \cdot \left( q_{210} \cdot q_{210} \right) = 7.006 \times 10^{-7}$ 

Среднее время б/о работы:

$$
T_c:=\frac{1}{\omega_C},\quad 61.48\quad\text{and}\quad
$$

Расчетное время б/о работы:

 $\alpha > 0.105$ 

 $T_n$  = 0.105 ·  $T_c$  = 6.45° as  $\tau$ 

Среднее время восстановления системы:

 $t_{ac} = \frac{K_{ac}}{m_{ac}} \cdot 8760 = 0.377$  wades

Удельный годовой ущерб:

 $Y_0 := T$  model rhom  $\epsilon_n = 1$  .  $P_{\text{tot}} = 7000 \text{ sB} \text{ m}$ 

Среднегодовой ущерб от недоотпуска электроэнергии:

 $Y = u_C + t_{ac} + P_{ad} + c_{ac} + Y_0 = 300.713$  $\mathbf{m}$  G

## ПРИЛОЖЕНИЕ Д

Графическая часть

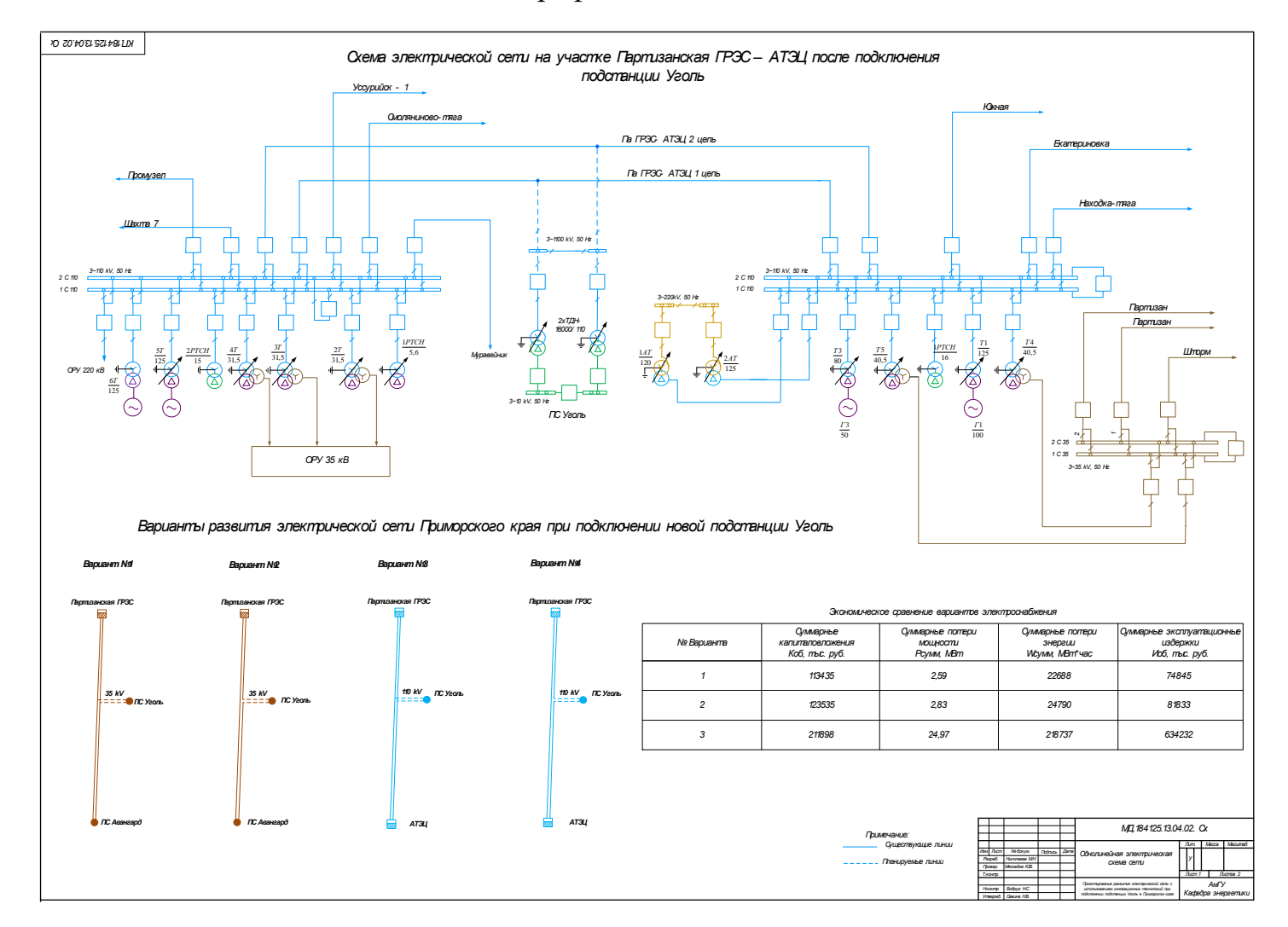

Продолжение ПРИЛОЖЕНИЯ Д

Графическая часть

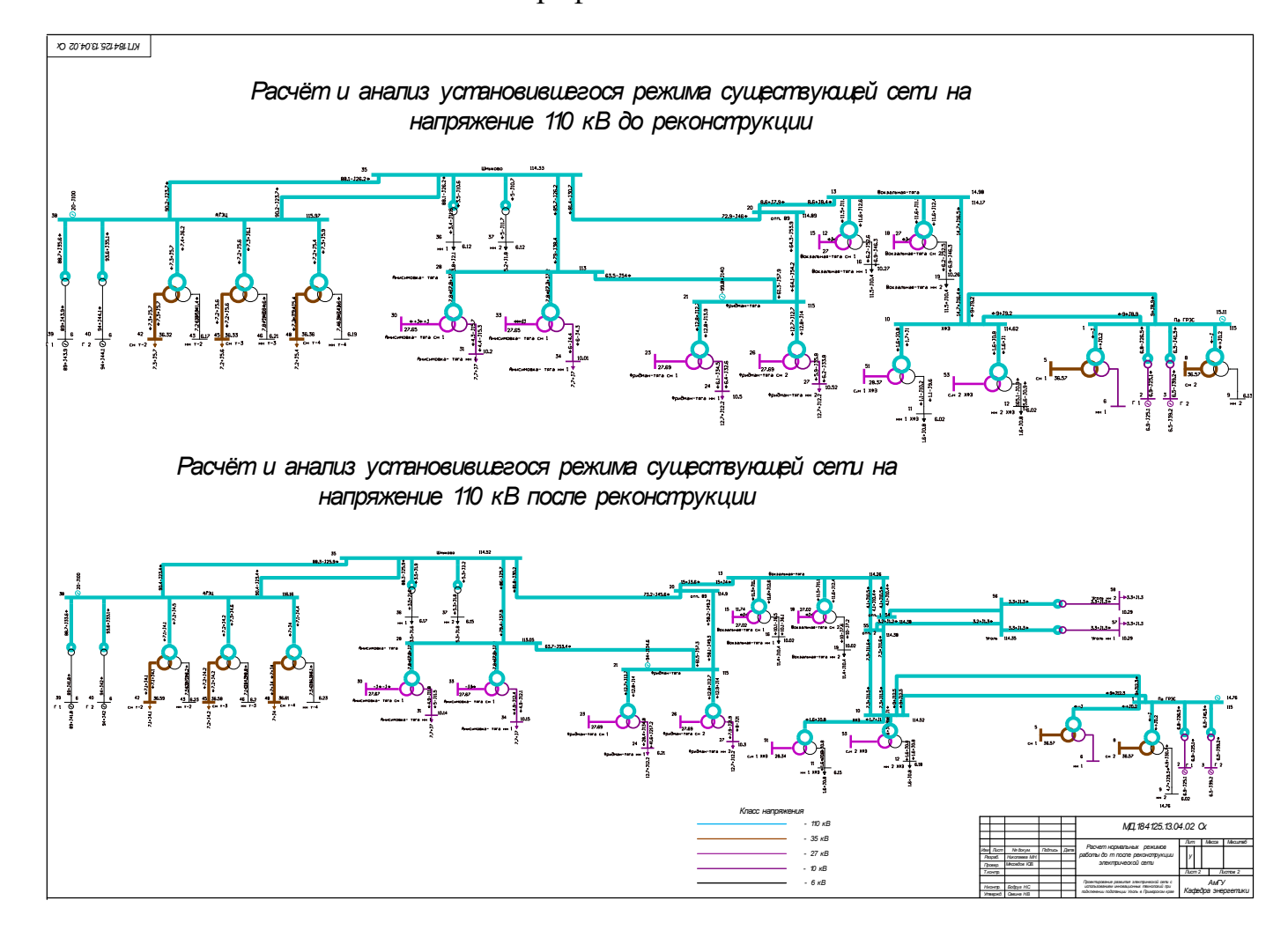